# Límite de una función

# **ACTIVIDADES**

ī

1. Calcula los términos  $a_{100}$ ,  $a_{101}$  y  $a_{102}$  de la sucesión con este término general.

$$
a_n = \frac{n-2}{n^2}
$$
  

$$
a_{100} = \frac{49}{5\,000}
$$
 
$$
a_{101} = \frac{99}{10\,201}
$$
 
$$
a_{102} = \frac{25}{2601}
$$

## 2. Obtén el término general de estas sucesiones.

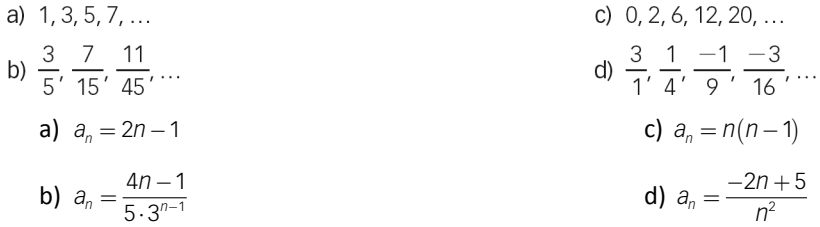

## 3. Usando la calculadora, halla el límite de las sucesiones.

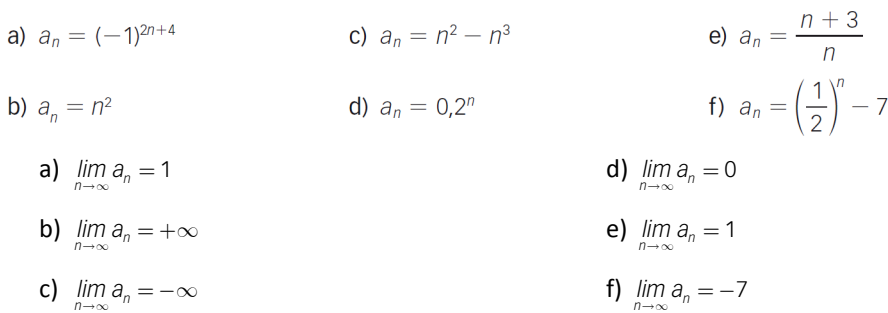

## 4. Escribe sucesiones con estos valores como límites.

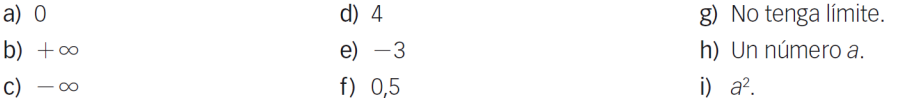

Respuesta abierta. Por ejemplo:

a) 
$$
a_n = \frac{4}{5n+1}
$$
  
\nb)  $a_n = 3n^3 - 7$   
\nc)  $a_n = 4 - n$   
\nd)  $a_n = \frac{4n-1}{n+10}$   
\ne)  $a_n = \frac{1-3n}{n}$   
\nf)  $a_n = \frac{n+5}{2n}$   
\ng)  $a_n = (-1)^n$   
\nh)  $a_n = \frac{an^2}{(n-1)^2}$ 

ī

a) 
$$
\lim_{n \to \infty} \sqrt{n}
$$
  
\nb)  $\lim_{n \to \infty} \left( -\frac{1}{2}n^2 - 2n + 7 \right)$   
\nc)  $\lim_{n \to \infty} n^3$   
\nd)  $\lim_{n \to \infty} \left( \frac{3}{2} \right)^n$   
\na)  $\lim_{n \to \infty} \sqrt{n} = +\infty$   
\nb)  $\lim_{n \to \infty} \left( -\frac{1}{2}n^2 - 2n + 7 \right) = -\infty$   
\nd)  $\lim_{n \to \infty} \left( \frac{3}{2} \right)^n = +\infty$   
\nd)  $\lim_{n \to \infty} \left( \frac{3}{2} \right)^n = +\infty$ 

## 6. Halla los límites de las sucesiones cuyos términos generales son los siguientes.

a) 
$$
\frac{8n}{2n^2 + 3n - 1}
$$
 b)  $\frac{(n-1)^{10}}{(n+2)^{10}}$   
a)  $\lim_{n \to \infty} \frac{8n}{2n^2 + 3n - 1} = 0$  b)  $\lim_{n \to \infty} \frac{(n-1)^{10}}{(n+2)^{10}} = 1$ 

## 7. Halla los siguientes límites.

a) 
$$
\lim_{n \to \infty} \left( \frac{4n^5 - n^2}{2n^6 + 1} - \frac{3n^2 - 1}{n^2 + 1} \right)
$$
  
\nb)  $\lim_{n \to \infty} \left( \frac{3n^2 - 1}{n^3} \cdot \frac{4n^4}{2n^4 + 3} \right)$   
\nc)  $\lim_{n \to \infty} \ln \frac{n^2 + 7}{2n}$   
\nd)  $\lim_{n \to \infty} \left( \frac{n + 1}{n - 1} - \frac{n - 1}{n + 1} \right)$   
\ne)  $\lim_{n \to \infty} \left( \frac{n + 1}{n - 1} - \frac{n - 1}{n + 1} \right)$   
\nf)  $\lim_{n \to \infty} \left( \frac{n^3 (1 - n)}{2n^4 - n - 1} + \frac{4}{n^2} \right)$   
\n**a)**  $\lim_{n \to \infty} \left( \frac{4n^5 - n^2}{2n^6 + 1} - \frac{3n^2 - 1}{n^2 + 1} \right) = -3$   
\n**b)**  $\lim_{n \to \infty} \left( \frac{3n^2 - 1}{n^3} \cdot \frac{4n^4}{2n^4 + 3} \right) = 0$   
\n**c)**  $\lim_{n \to \infty} \ln \frac{n^2 + 7}{2n} = +\infty$   
\n**f)**  $\lim_{n \to \infty} \left( \frac{n^3 (1 - n)}{2n^4 - n - 1} + \frac{4}{n^2} \right) = -\frac{1}{2}$ 

## 8. Calcula estos límites.

a) 
$$
\lim_{n \to \infty} \left( \frac{n^4 + 1}{2n^4 + 1} + \frac{-n^3}{3n^3 + n + 1} \right)
$$
  
\nb) 
$$
\lim_{n \to \infty} \ln \frac{2n^3 + 1}{2n^3 + n}
$$
  
\nc) 
$$
\lim_{n \to \infty} \ln \left( \frac{2}{n} \right) \frac{(n + 1)(n - 1)}{(n + 1)^2}
$$
  
\na) 
$$
\lim_{n \to \infty} \left( \frac{n^4 + 1}{2n^4 + 1} + \frac{-n^3}{3n^3 + n + 1} \right) = \frac{1}{6}
$$
  
\nc) 
$$
\lim_{n \to \infty} \ln \left( \frac{2n^3 + 1}{2n^3 + n} \right) = 0
$$
  
\nd) 
$$
\lim_{n \to \infty} \ln \left( \frac{2n^3 + 1}{2n^3 + n} \right) = 0
$$

e) 
$$
\lim_{n \to \infty} 0, 1^{\frac{n+1}{n^2}}
$$
  
\nf)  $\lim_{n \to \infty} \left( \frac{2n^2 + 1}{n^2} \right)^{\frac{n+1}{n^2}}$   
\nc)  $\lim_{n \to \infty} \ln \left( \frac{2}{n} \right) \cdot \frac{(n+1)(n-1)}{(n+1)^2} \to \text{No existe.}$   
\ne)  $\lim_{n \to \infty} 0, 1^{\frac{n+1}{n^2}} = 1$   
\nd)  $\lim_{n \to \infty} 9^{\frac{2n^2 - 1}{n^2 + 1}} = 81$   
\nf)  $\lim_{n \to \infty} \left( \frac{2n^2 + 1}{n^2} \right)^{\frac{n+1}{n^2}} = 1$ 

**d)**  $\lim_{n \to \infty} 9^{\frac{2n^2-1}{n^2+1}}$ 

ī

a) 
$$
\lim_{n \to \infty} \left( \frac{n+1}{-n-5} - \frac{2n^2}{n+2} \right)
$$
  
\nb)  $\lim_{n \to \infty} \left( \frac{-2n+1}{n^2-5} - \frac{n^2}{n+2} \right)$   
\nc)  $\lim_{n \to \infty} \left( \frac{5}{2} \right)^n \frac{1}{3n-2}$   
\nd)  $\lim_{n \to \infty} \frac{-n-3}{(0,3)^n}$   
\na)  $\lim_{n \to \infty} \left( \frac{n+1}{-n-5} - \frac{2n^2}{n+2} \right) = \lim_{n \to \infty} \frac{n+1}{-n-5} - \lim_{n \to \infty} \frac{2n^2}{n+2} = -1 - \infty = -\infty$   
\nb)  $\lim_{n \to \infty} \left( \frac{-2n+1}{n^2-5} - \frac{n^2}{n+2} \right) = \lim_{n \to \infty} \frac{-2n+1}{n^2-5} - \lim_{n \to \infty} \frac{n^2}{n+2} = 0 - \infty = -\infty$   
\nc)  $\lim_{n \to \infty} \left( \frac{5}{2} \right)^n \frac{1}{3n-2} = \lim_{n \to \infty} \left( \frac{5}{2} \right)^n \cdot \lim_{n \to \infty} \frac{1}{3n-2} = +\infty \cdot 0 \longrightarrow \text{Indeterminación.}$   
\nd)  $\lim_{n \to \infty} \frac{-n-3}{(0,3)^n} = \frac{\lim_{n \to \infty} -n-3}{\lim_{n \to \infty} (0,3)^n} = \frac{-\infty}{0} = -\infty$ 

# 10. Calcula los siguientes límites.

a) 
$$
\lim_{n \to \infty} \sqrt{\frac{n}{n-2}}
$$
  
\nb)  $\lim_{n \to \infty} \log \frac{3n^2 - 6}{3n^2}$   
\nc)  $\lim_{n \to \infty} \left(\frac{1}{n+5}\right)^n$   
\nd)  $\lim_{n \to \infty} \left(\frac{1-n}{n-2}\right)^n$   
\na)  $\lim_{n \to \infty} \sqrt{\frac{n}{n-2}} = \sqrt{\lim_{n \to \infty} \frac{n}{n-2}} = \sqrt{1} = 1$   
\nb)  $\lim_{n \to \infty} \log \frac{3n^2 - 6}{3n^2} = \log \lim_{n \to \infty} \frac{3n^2 - 6}{3n^2} = \log 1 = 0$   
\nd)  $\lim_{n \to \infty} \left(\frac{1}{n+5}\right)^n = \left(\lim_{n \to \infty} \frac{1}{n+5}\right)^{\lim_{n \to \infty} n} = 0^{+\infty} = 0$   
\nd)  $\lim_{n \to \infty} \left(\frac{1-n}{n-2}\right)^n = \left(\lim_{n \to \infty} \frac{1-n}{n-2}\right)^{\lim_{n \to \infty} n} = (-1)^{\infty} \to \text{No existe.}$ 

# 11. Calcula los siguientes límites.

a) 
$$
\lim_{n \to \infty} \frac{\sqrt{n^3 - 2n^2 + 6}}{n - 3}
$$
  
b)  $\lim_{n \to \infty} \frac{n^3 + 3n^2}{n^3 - n^2 - 5}$   
2)  $\lim_{n \to \infty} \frac{\sqrt{n^3 - 2n^2 + 6}}{n - 3} \to \frac{\pm \infty}{+\infty}$   
 $\lim_{n \to \infty} \frac{\sqrt{n^3 - 2n^2 + 6}}{n - 3} \to E1$  mayor grado de *n* es  $\frac{3}{2}$ .  
 $\lim_{n \to \infty} \frac{\sqrt{n^3 - 2n^2 + 6}}{n - 3} = \lim_{n \to \infty} \frac{\frac{\sqrt{n^3 - 2n^2 + 6}}{n^{\frac{3}{2}}}}{\frac{\frac{3}{2}}{n^{\frac{3}{2}}}} = \frac{\sqrt{\lim_{n \to \infty} \frac{n^3 - 2n^2 + 6}}{n^3}}{\frac{\lim_{n \to \infty} \frac{n - 3}{n^{\frac{3}{2}}}}{\frac{\frac{3}{2}}{n^{\frac{3}{2}}}}} = \frac{1}{0} = +\infty$   
b)  $\lim_{n \to \infty} \frac{n^3 + 3n^2}{\sqrt{n^3 - n^2 - 5}} \to \frac{\pm \infty}{+\infty}$   
 $\lim_{n \to \infty} \frac{n^3 + 3n^2}{\sqrt{n^3 - n^2 - 5}} \to E1$  mayor grado de *n* es 3.  
 $\lim_{n \to \infty} \frac{n^3 + 3n^2}{\sqrt{n^3 - n^2 - 5}} = \lim_{n \to \infty} \frac{\frac{n^3 + 3n^2}{n^3}}{\frac{\sqrt{n^3 - n^2 - 5}}{n^3}} = \frac{\lim_{n \to \infty} \frac{n^3 + 3n^2}{n^3}}{\sqrt{\lim_{n \to \infty} \frac{n^3 - n^2}{n^6}} = \frac{1}{0} = +\infty$ 

ī

a) 
$$
\lim_{n \to \infty} \frac{\sqrt[3]{8n^4 + 3n - 1}}{3n^2 - 1}
$$
  
b)  $\lim_{n \to \infty} \frac{n + 3}{\sqrt[3]{-3n^3 + 5n^2 + 7n - 1}}$   
2)  $\lim_{n \to \infty} \frac{\sqrt[3]{8n^4 + 3n - 1}}{3n^2 - 1} \to \frac{+\infty}{+\infty}$   
 $\lim_{n \to \infty} \frac{\sqrt[3]{8n^4 + 3n - 1}}{3n^2 - 1} \to E1$  mayor grado de *n* es 2.  
 $\lim_{n \to \infty} \frac{\sqrt[3]{8n^4 + 3n - 1}}{3n^2 - 1} = \lim_{n \to \infty} \frac{\sqrt[3]{8n^4 + 3n - 1}}{\frac{n^2}{n^2}} = 0$   
b)  $\lim_{n \to \infty} \frac{n + 3}{\sqrt[3]{-3n^3 + 5n^2 + 7n - 1}} \to \frac{+\infty}{-\infty}$   
 $\lim_{n \to \infty} \frac{n + 3}{\sqrt[3]{-3n^3 + 5n^2 + 7n - 1}} \to E1$  mayor grado de *n* es 1.  
 $\lim_{n \to \infty} \frac{n + 3}{\sqrt[3]{-3n^3 + 5n^2 + 7n - 1}} = \lim_{n \to \infty} \frac{n + 3}{\sqrt[3]{-3n^3 + 5n^2 + 7n - 1}} = \frac{1}{\sqrt[3]{-3}}$ 

## 13. Calcula los siguientes límites.

a) 
$$
\lim_{n \to \infty} \left( \frac{n^2 + 1}{n} - \frac{n^2}{n+1} \right)
$$
  
\nb) 
$$
\lim_{n \to \infty} \left( \frac{1 - 2n^2}{3n - 2} - \frac{-3n^2}{n - 4} \right)
$$
  
\nc) 
$$
\lim_{n \to \infty} \left( \frac{n^3 + 2}{4n^2 - n - 1} - \frac{n^3 + 2n + 1}{n^2 + 1} \right)
$$
  
\na) 
$$
\lim_{n \to \infty} \left( \frac{n^2 + 1}{n} - \frac{n^2}{n+1} \right) = \lim_{n \to \infty} \frac{n^2 + n + 1}{n^2 + n} = 1
$$
  
\nb) 
$$
\lim_{n \to \infty} \left( \frac{n^2 + 1}{3n - 2} - \frac{3n^2}{n - 4} \right) \to -\infty + \infty
$$
  
\n
$$
\lim_{n \to \infty} \left( \frac{1 - 2n^2}{3n - 2} - \frac{-3n^2}{n - 4} \right) \to -\infty + \infty
$$
  
\n
$$
\lim_{n \to \infty} \left( \frac{1 - 2n^2}{3n - 2} - \frac{-3n^2}{n - 4} \right) = \lim_{n \to \infty} \frac{7n^3 + 2n^2 + n - 4}{3n^2 - 14n + 8} = +\infty
$$
  
\nc) 
$$
\lim_{n \to \infty} \left( \frac{n^3 + 2}{3n^2 - n - 1} - \frac{n^3 + 2n + 1}{n^2 + 1} \right) \to \infty - \infty
$$
  
\n
$$
\lim_{n \to \infty} \left( \frac{n^3 + 2}{4n^2 - n - 1} - \frac{n^3 + 2n + 1}{n^2 + 1} \right) \to \infty - \infty
$$
  
\n
$$
\lim_{n \to \infty} \left( \frac{n^3 + 2}{4n^2 - n - 1} - \frac{n^3 + 2n + 1}{n^2 + 1} \right) = \lim_{n \to \infty} \frac{-3n^5 + n^4 - 6n^3 + 3n + 3}{n^4 - n^3 + 3n^2 - n - 1
$$

ī

a)  $\lim (\sqrt{n-2} - \sqrt{n})$  $c)$   $lim$ b)  $\lim (2n - \sqrt{n^2 - 1})$ d)  $\lim_{n \to \infty} (\sqrt{n^2 + 4n - 1} - \sqrt{n^2 + 1})$ a)  $\lim_{n\to\infty}\left(\sqrt{n-2}-\sqrt{n}\right)\to\infty-\infty$  $\lim_{n \to \infty} (\sqrt{n-2} - \sqrt{n}) = \lim_{n \to \infty} \frac{-2}{\sqrt{n-2} + \sqrt{n}} = 0$ **b)**  $\lim_{n\to\infty} (2n - \sqrt{n^2-1}) \to \infty - \infty$  $lim_{n\to\infty}(2n-\sqrt{n^2-1})=lim_{n\to\infty}\frac{3n^2+\sqrt{n}}{2n+\sqrt{n}}$  $2n - \sqrt{n^2 - 1}$  =  $\lim_{n \to \infty} \frac{3n^2 + 1}{2n + \sqrt{n^2}}$  $\frac{1}{2}$  1  $\frac{1}{2}$  1  $\frac{1}{2}$  3n<sup>2</sup>  $-\sqrt{n^2-1}$  =  $\lim \frac{3n^2+1}{\sqrt{n^2-1}} = +\infty$  $(2n - \sqrt{n^2 - 1})$  $\lim_{n \to \infty}$   $\lim_{n \to \infty} 2n + \sqrt{n^2 - 1}$  $+\sqrt{n^2 - 1}$ c)  $\lim_{n\to\infty} (\sqrt{3n+1}-n)\to\infty-\infty$  $\lim_{n \to \infty} (\sqrt{3n+1} - n) = \lim_{n \to \infty} \frac{-n^2 + 3n + 1}{\sqrt{3n+1} + n} = -\infty$ d)  $\lim_{n\to\infty} (\sqrt{n^2+4n-1}-\sqrt{n^2+1}) \to \infty$  -  $\infty$  $\lim_{n \to \infty} (\sqrt{n^2 + 4n - 1} - \sqrt{n^2 + 1}) = \lim_{n \to \infty} \frac{4n - 2}{\sqrt{n^2 + 4n - 1} + \sqrt{n}}$  $\left( \frac{4n-1}{2} - \sqrt{n^2+1} \right) = \lim_{n \to \infty} \frac{4n-2}{\sqrt{n^2+4n-1} + \sqrt{n^2+1}} = 2$  $\frac{4n-1}{2} - \sqrt{n^2 + 1} = \lim_{n \to \infty} \frac{4n-2}{n} =$  $(\sqrt{n^2+4n}-1-\sqrt{n^2+1})$  $h \rightarrow \infty$   $\sqrt{n^2 + 4n - 1} + \sqrt{n^2 + 1}$  $+ 4n - 1 + \sqrt{n^2 + 1}$ 

#### 15. Calcula los siguientes límites.

c)  $\lim_{n \to \infty} \left(1 - \frac{1}{n}\right)^{\frac{2n}{3}}$ a)  $\lim_{n \to \infty} \left(1 + \frac{1}{n}\right)^{\frac{n}{5}}$ d)  $\lim_{n \to \infty} \left(1 - \frac{1}{2n}\right)^{\frac{n-1}{3}}$ b)  $\lim_{n \to \infty} \left(1 + \frac{3}{n}\right)^{n-1}$  $\left(1+\frac{1}{2}\right)^{\frac{n}{5}} = \lim \left| \left(1+\frac{1}{2}\right)^n \right|^{\frac{1}{5}} = e^{\frac{1}{5}}$ *n*  $\lim_{n \to \infty} \left(1 + \frac{1}{n}\right)^{\frac{1}{5}} = \lim_{n \to \infty} \left[\left(1 + \frac{1}{n}\right)^n\right]^{\frac{1}{5}} = e^{\frac{1}{n}}$ a)  $\lim \left(1+\frac{1}{n}\right)^{\frac{1}{5}} \rightarrow 1$  $\lim_{n\to\infty}\left(1+\frac{1}{n}\right)^{\frac{1}{5}}\to$  $\lim_{n\to\infty}$   $\left(1+\frac{1}{n}\right)^3$  → 1<sup>∞</sup>  $\frac{3}{2}$  (n-1) *n n n* ∙ (n—'  $\left(1+\frac{3}{n}\right)^{n-1} = \lim_{n \to \infty} \left[1+\frac{1}{n}\right]^{\frac{n}{n}} \left[1+\frac{1}{n}\right]^{n} =$  $1 + \frac{3}{2} \bigg|^{n-1} = \lim \left| 1 + \frac{1}{n} \right|^3 = e^3$ b)  $\lim_{n \to \infty} \left(1 + \frac{3}{n}\right)^{n-1} \to 1$ − ∞ *n* −  $\lim_{n\to\infty} \left(1+\frac{3}{n}\right)^{n-1} \to 1^{\infty}$  $\lim_{n\to\infty}$   $\left(1+\frac{3}{n}\right)$  $\lim_{n\to\infty}$   $\left(1+\frac{0}{n}\right)$  =  $\lim_{n\to\infty}$   $\left|\left|1+\frac{1}{n}\right|\right|$  = e  $\rightarrow \infty$  |  $n \rightarrow \infty$ 3  $1 - \frac{1}{3} \bigg|^{2n} = \lim \left| \left( 1 + \frac{1}{3} \right)^{-n} \right|^{-\frac{2}{3}} = e^{-\frac{2}{3}}$  $1-\frac{1}{3}\bigg|^{2n}\to 1$ *n*  $-\frac{n}{3}$  –  $\lim_{n \to \infty} \left( 1 - \frac{1}{n} \right)^{\frac{n}{3}} = \lim_{n \to \infty} \left[ \left( 1 + \frac{1}{-n} \right)^{-n} \right]^{-\frac{1}{3}} =$  $\lim_{n \to \infty} \left(1 - \frac{1}{n}\right)^{\frac{1}{3}} \to 1^{\infty}$ c)  $\lim_{n\to\infty}\left(1-\frac{1}{n}\right)^{n}\to 1^{\infty}$  $\lim_{n\to\infty}$   $\left[1-\frac{1}{n}\right]$  =  $\lim_{n\to\infty}$   $\left[\left(1+\frac{1}{-n}\right)\right]$  = e  $1-\frac{1}{2n}\Biggr)^{\frac{n-1}{3}} = \lim_{n \to \infty} \left[ \left(1+\frac{1}{-2n}\right)^{-2n} \right]^{-\frac{1}{2n}\frac{n-1}{3}} = e^{-\frac{1}{6}}$  $\frac{n-1}{2n}$   $\left[ (4)^{2n} \right]$  $\frac{-1}{3}$   $\left[ \left( \begin{array}{cc} 1 \end{array} \right)^{-2n} \right]^{-\frac{1}{2n} \frac{n-1}{3}}$  - $1-\frac{1}{2n}\Big)^{\frac{n-1}{3}} \to 1$ *n* −  $\lim_{n \to \infty} \left( 1 - \frac{1}{2n} \right)^{\frac{n-1}{3}} = \lim_{n \to \infty} \left[ \left( 1 + \frac{1}{-2n} \right)^{-2n} \right]$  =  $\lim_{\rightarrow \infty} \left(1 - \frac{1}{2n}\right)^{\frac{1}{3}} \rightarrow 1^{\infty}$ d) ∞  $\lim_{n\to\infty}\left(1-\frac{1}{2n}\right)$  $\lim_{n\to\infty} \left[1-\frac{1}{2n}\right]$  =  $\lim_{n\to\infty} \left|\left(1+\frac{1}{-2n}\right)\right|$  = e

#### 16. Halla estos límites.

c)  $\lim_{n \to \infty} \left(1 + \frac{3}{2n}\right)^{3n-2}$ a)  $\lim_{n\to\infty} \left(1+\frac{5}{n}\right)^n$ b)  $\lim_{n \to \infty} \left(1 - \frac{2}{n+1}\right)^n$ d)  $\lim_{n \to \infty} \left(1 + \frac{n}{n^2 + 1}\right)^{2n}$ 

$$
(\sqrt{3n+1} - n)
$$
\n
$$
(\sqrt{3n+1} - 1)
$$

9

**a)** 
$$
\lim_{n \to \infty} \left(1 + \frac{5}{n}\right)^n \to 1^\infty
$$
  $\lim_{n \to \infty} \left(1 + \frac{5}{n}\right)^n = \lim_{n \to \infty} \left[1 + \frac{1}{n}\right]^{\frac{n}{5}} = e^5$   
\n**b)**  $\lim_{n \to \infty} \left(1 - \frac{2}{n+1}\right)^n \to 1^\infty$   $\lim_{n \to \infty} \left(1 - \frac{2}{n+1}\right)^n = \lim_{n \to \infty} \left[1 + \frac{1}{\frac{n+1}{2}}\right]^{-\frac{2n}{n+1}} = e^{-2}$   
\n**c)**  $\lim_{n \to \infty} \left(1 + \frac{3}{2n}\right)^{3n-2} \to 1^\infty$   $\lim_{n \to \infty} \left(1 + \frac{3}{2n}\right)^{3n-2} = \lim_{n \to \infty} \left[1 + \frac{3}{\frac{2n}{3}}\right]^{3n-2} = e^{\frac{3(3n-2)}{2n}} = e^{\frac{9}{2}}$   
\n**d)**  $\lim_{n \to \infty} \left(1 + \frac{n}{n^2 + 1}\right)^{2n} \to 1^\infty$   $\lim_{n \to \infty} \left(1 + \frac{n}{n^2 + 1}\right)^{2n} = \lim_{n \to \infty} \left[1 + \frac{1}{\frac{n^2 + 1}{n^2}}\right]^{\frac{n^2 + 1}{n + 1}} = e^{\frac{9}{2}}$ 

#### 17. Calcula estos límites.

a) 
$$
\lim_{x \to +\infty} \frac{3x^2 + 2x - 1}{x - 2 - 6x^2}
$$
  
b)  $\lim_{x \to +\infty} \frac{3x(x^2 - 1)}{2 - x^2}$   
c)  $\lim_{x \to +\infty} \frac{3x^2 + 2x - 1}{x - 2 - 6x^2} = -\frac{1}{2}$   
d)  $\lim_{x \to +\infty} \frac{3x \cdot (x^2 - 1)}{2 - x^2} = -\infty$ 

## 18. Halla los siguientes límites.

a) 
$$
\lim_{x \to +\infty} (\sqrt{x-1} - x)
$$
  
b)  $\lim_{x \to +\infty} (\frac{3x-1}{2+3x})^{3x^2}$   
c)  $\lim_{x \to +\infty} (\sqrt{x-1} - x) = -\infty$   
b)  $\lim_{x \to +\infty} (\frac{3x-1}{2+3x})^{3x^2} = \lim_{x \to +\infty} \left[ 1 + \frac{1}{\frac{-3x+2}{3}} \right]^{(\frac{-3x+2}{3})^{3x^2}} = 0$ 

## 19. Halla los límites laterales de las siguientes funciones en los puntos indicados.

a) 
$$
\frac{-2x + 1}{x - 1}
$$
 en  $x = 1$   
b)  $\frac{x}{|x|}$  en  $x = 0$   
10 a)  $\lim_{x \to 1^-} \frac{-2x + 1}{x - 1} = -\infty$   $\lim_{x \to 1} \frac{-2x + 1}{x - 1} = +\infty$    
21 b)  $\lim_{x \to 0^+} \frac{x}{|x|} = 1$   $\lim_{x \to 0^-} \frac{x}{|x|} = -1$ 

20. Indica cuáles son los límites laterales en  $x = -2$  de la siguiente función.

$$
f(x) = \begin{cases} 3x + 4 & \text{si } x < -2 \\ 1 - x^2 & \text{si } x \ge -2 \end{cases}
$$
  
\n
$$
\lim_{x \to -2^{-}} f(x) = \lim_{x \to -2} 3x + 4 = -2
$$
  
\n
$$
\lim_{x \to -2^{+}} f(x) = \lim_{x \to -2^{+}} 1 - x^2 = -3
$$

21. Halla los límites de las funciones en los puntos indicados.

a) 
$$
f(x) = \frac{3x - 1}{x^2 - 2x + 3}
$$
 en  $x = 1$   
\nb)  $f(x) = \frac{2 - x}{x + 1}$  en  $x = -1$   
\n  
\na)  $\lim_{x \to 1} f(x) = \lim_{x \to 1} \frac{3x - 1}{x^2 - 2x + 3} = 1$   
\nb)  $\lim_{x \to -1} f(x) = \lim_{x \to -1} \frac{2 - x}{x + 1} = \begin{cases} \lim_{x \to -1} \frac{2 - x}{x + 1} = -\infty \\ \lim_{x \to -1} \frac{2 - x}{x + 1} = +\infty \end{cases}$    
\n  
\nb)  $f(x) = \frac{2 - x}{x + 1}$  en  $x = -1$ 

22. Razona si existe o no el límite en  $x = 2$ , en  $x = 3$  y en  $x = 4$  de la función  $f(x) = \frac{x-2}{x+3} + \frac{x+3}{x-2}$ .

$$
\lim_{x \to 2} f(x) \to \frac{5}{0}
$$
\n
$$
\lim_{x \to 2^{+}} f(x) = -\infty
$$
\n
$$
\lim_{x \to 2^{+}} f(x) = +\infty
$$
\n
$$
\lim_{x \to 2} f(x) = \frac{37}{6}
$$
\n
$$
\lim_{x \to 3} f(x) = \frac{53}{14}
$$

## 23. Calcula el límite de  $f(x)$  en  $x = 0$  y en  $x = 3$ .

$$
f(x) = \begin{cases} 3-x & \text{si } x \leq 0 \\ \frac{x-2}{x+1} & \text{si } x > 0 \end{cases}
$$

$$
\lim_{x \to 0^{-}} f(x) = \lim_{x \to 0^{-}} 3 - x = 3
$$
\n
$$
\lim_{x \to 0^{+}} f(x) = \lim_{x \to 0^{+}} \frac{x - 2}{x + 1} = -2
$$
\n
$$
\lim_{x \to 3} f(x) = \lim_{x \to 3^{+}} \frac{x - 2}{x + 1} = \frac{1}{4}
$$

## 24. Halla el valor de los límites que aparecen a continuación.

a) 
$$
\lim_{x \to 1} \frac{x^3 - 2x^2 + x}{x^2 - 3x + 2}
$$
  
\nb) 
$$
\lim_{x \to -2} \frac{x^4 - 16}{x^3 + 8}
$$
  
\n
$$
\lim_{x \to 1} \frac{x^3 - 2x^2 + x}{x^2 - 3x + 2} \to \frac{0}{0}
$$
  
\n
$$
\lim_{x \to 2} \frac{x^4 - 16}{x^3 + 8} \to \frac{0}{0}
$$
  
\n
$$
\lim_{x \to -2} \frac{x^4 - 16}{x^3 + 8} = \lim_{x \to -2} \frac{x^3 - 2x^2 + x}{x^3 + 8} = \lim_{x \to -2} \frac{x(x - 1)^2}{(x + 2)(x^2 - 2x + 4)} = -\frac{8}{3}
$$

25. Pon un ejemplo de una función que tenga como asíntotas horizontales estas rectas.

a) 
$$
y = 1
$$
 b)  $y = 2$  c)  $y = 3$ 

Respuesta abierta. Por ejemplo:

**a)** 
$$
y = 1 \rightarrow f(x) = \frac{2x - 1}{2x + 8}
$$
 **b)**  $y = 2 \rightarrow f(x) = \frac{2x^2}{(x + 1)^2}$  **c)**  $y = 3 \rightarrow f(x) = \frac{3x^2 - 5}{x^2 + 7x - 3}$ 

#### 26. ¿Una función puede tener dos asíntotas horizontales? ¿Y tres?

- Sí, basta con que el límite cuando *x* → +∞ y cuando *x* → −∞ sean distintos de +∞ o −∞ y distintos entre sí.
- No.

ī

27. Halla las asíntotas horizontales de las funciones que aparecen a continuación.

a) 
$$
f(x) = \frac{3x^2 - 1}{2x^2 - 1}
$$
  
\nb)  $f(x) = \frac{1 - 2x^3}{4x^3 - 2x}$   
\nc)  $f(x) = \frac{2x - 1}{x}$   
\nd)  $f(x) = \frac{x^2 + 1}{x^2 - 2x - 3}$   
\na)  $\lim_{x \to \infty} f(x) = \lim_{x \to \infty} \frac{3x^2 - 1}{2x^2 - 1} = \frac{3}{2} \rightarrow f(x)$  tiene una asíntota horizontal en  $y = \frac{3}{2}$ .  
\nb)  $\lim_{x \to \infty} f(x) = \lim_{x \to \infty} \frac{1 - 2x^3}{4x^3 - 2x} = -\frac{1}{2} \rightarrow f(x)$  tiene una asíntota horizontal en  $y = -\frac{1}{2}$ .  
\nc)  $\lim_{x \to \infty} f(x) = \lim_{x \to \infty} \frac{2x - 1}{x} = 2 \rightarrow f(x)$  tiene una asíntota horizontal en  $y = 2$ .  
\nd)  $\lim_{x \to \infty} f(x) = \lim_{x \to \infty} \frac{x^2 + 1}{x^2 - 2x - 3} = 1 \rightarrow f(x)$  tiene una asíntota horizontal en  $y = 1$ .

#### 28. Halla las asíntotas verticales de las siguientes funciones.

a) 
$$
f(x) = \frac{2}{x^2 + 1}
$$
  
b)  $f(x) = \frac{3x - 1}{x + 2}$   
c)  $f(x) = \frac{x^2 - 9}{x^2 - 1}$ 

a) Dom  $f = \mathbb{R}$ 

*f*(*x*) no tiene asíntotas verticales.

**b)** Dom  $f = \mathbb{R} - \{-2\}$ 

*f*(*x*) tiene una asíntota vertical en *x* = −2.

$$
\lim_{\substack{x \to -2^{-} \\ x \to -2^{+}}} f(x) = +\infty
$$
\n
$$
\lim_{x \to -2^{+}} f(x) = -\infty
$$
\n
$$
\left.\text{line una asíntota vertical en } x = -2.
$$

c) Dom  $f = \mathbb{R} - \{-1, 1\}$ 

$$
\lim_{\substack{x \to -\infty \\ y \to -\infty}} f(x) = -\infty
$$
\n
$$
\lim_{\substack{x \to -\infty \\ y \to -\infty}} f(x) = +\infty
$$
\n
$$
\lim_{\substack{x \to -\infty \\ y \to -\infty}} f(x) = -\infty
$$

- $\left\{\n \begin{array}{l}\n \pi f(x) = +\infty \\
 \pi f(x) = -\infty\n \end{array}\n \right\}\n \rightarrow f(x)$  t  $\begin{cases} x \to^+ \rightarrow^+ (x) \end{cases}$  tiene una asíntota vertical en  $x = 1$ . *x lim f x*  $\lim_{x \to 0} f(x) = -\infty$   $\mapsto$   $f(x)$  tiene una asíntota vertical en x − + → → = +∞  $\left.\Rightarrow$   $f(x)$  tiene una asíntota vertical en x =  $=$  −∞  $\right\}$
- 29. Halla, si es que tienen, las asíntotas oblicuas de las funciones.

a) 
$$
f(x) = \frac{x^2}{x - 1}
$$
  
b)  $f(x) = \frac{2x}{1 - x^2}$   
c)  $f(x) = \frac{3x^3 + 2x}{x^2 - 9}$   
d)  $\lim_{x \to +\infty} \frac{f(x)}{x} = \lim_{x \to +\infty} \frac{x^2}{x^2 - x} = 1 \to \lim_{x \to +\infty} f(x) - x = \lim_{x \to +\infty} \frac{x^2 - x^2 + x}{x - 1} = 1$ 

*f*(*x*) tiene la asíntota oblicua  $y = x + 1$ .

**b)** 
$$
\lim_{x \to +\infty} \frac{f(x)}{x} = \lim_{x \to +\infty} \frac{2x}{x - x^3} = 0
$$

*f*(*x*) tiene una asíntota horizontal. Por tanto, no tiene asíntota oblicua.

c) 
$$
\lim_{x \to +\infty} \frac{f(x)}{x} = \lim_{x \to +\infty} \frac{3x^3 + 2x}{x^3 - 9x} = 3 \to \lim_{x \to +\infty} f(x) - 3x = \lim_{x \to +\infty} \frac{3x^3 + 2x - 3x^3 + 9x}{x^2 - 9} = 0
$$

*f*(*x*) tiene la asíntota oblicua *y* = 3*x*.

#### 30. Estudia la continuidad de las funciones que aparecen a continuación.

a) 
$$
f(x) = x^{-2}
$$

ī

b)  $f(x) = \sqrt{x-4}$ 

 $\left(1\right)$ 

c)  $f(x) = \ln(1 - x^2)$ 

c)  $f(x) = \sin x^2 - 1$ 

- a) Dom  $f = \mathbb{R} \{0\} \rightarrow f(x)$  es continua en  $\mathbb{R} \{0\}$ .
- b) Dom  $f = [4, +\infty) \rightarrow f(x)$  es continua en [4, + $\infty$ ).
- c) Dom  $f = (-1, 1) \rightarrow f(x)$  es continua en  $(-1, 1)$ .

#### 31. Estudia la continuidad de las siguientes funciones.

a) 
$$
f(x) = \frac{2x - 1}{x + 3}
$$
 b)  $f(x) = e^{x + 1}$ 

- a) Dom  $f = \mathbb{R} \{-3\} \rightarrow f(x)$  es continua en  $\mathbb{R} \{-3\}$ .
- **b)** Dom  $f = \mathbb{R} \rightarrow f(x)$  es continua en  $\mathbb{R}$ .
- c) Dom  $f = \mathbb{R} \rightarrow f(x)$  es continua en  $\mathbb{R}$ .

#### 32. Estudia la continuidad de las funciones que aparecen a continuación.

a) 
$$
f(x) = \frac{x+1}{x-2}
$$
  
b)  $f(x) = \begin{cases} \frac{1}{x} & \text{si } x \le 1 \\ x & \text{si } 1 < x < 4 \\ 5 & \text{si } x \ge 4 \end{cases}$ 

a) Dom  $f = \mathbb{R} - \{2\}$ 

$$
\lim_{\substack{x \to 2^{-} \\ y \to 2^{+}}} f(x) = -\infty
$$
\n
$$
\lim_{\substack{x \to 2^{+} \\ y \to 2^{+}}} f(x) = +\infty
$$
\nNow, we have:

\n
$$
\lim_{\substack{x \to 2^{+}}} f(x) = f(x)
$$
\nThus, we have:

\n
$$
\lim_{\substack{x \to 2^{+}}} f(x) = -\infty
$$
\nThus, we have:

\n
$$
\lim_{\substack{x \to 2^{+}}} f(x) = -\infty
$$
\nThus, we have:

\n
$$
\lim_{\substack{x \to 2^{+}}} f(x) = -\infty
$$
\nThus, we have:

\n
$$
\lim_{\substack{x \to 2^{+}}} f(x) = -\infty
$$
\nThus, we have:

\n
$$
\lim_{\substack{x \to 2^{+}}} f(x) = -\infty
$$
\nThus, we have:

\n
$$
\lim_{\substack{x \to 2^{+}}} f(x) = -\infty
$$
\nThus, we have:

\n
$$
\lim_{\substack{x \to 2^{+}}} f(x) = -\infty
$$
\nThus, we have:

\n
$$
\lim_{\substack{x \to 2^{+}}} f(x) = -\infty
$$
\nThus, we have:

\n
$$
\lim_{\substack{x \to 2^{+}}} f(x) = -\infty
$$
\nThus, we have:

\n
$$
\lim_{\substack{x \to 2^{-}}} f(x) = -\infty
$$
\nThus, we have:

\n
$$
\lim_{\substack{x \to 2^{-}}} f(x) = -\infty
$$
\nThus, we have:

\n
$$
\lim_{\substack{x \to 2^{-}}} f(x) = -\infty
$$
\nThus, we have:

\n
$$
\lim_{\substack{x \to 2^{-} \\ y \to 2^{-}}} f(x) = -\infty
$$
\nThus, we have:

\n
$$
\lim_{\substack{x \to 2^{-} \\ y \to 2^{-}}} f(x) = -\infty
$$
\nThus, we have:

\n
$$
\lim_{\substack{x \to 2^{-} \\ y \to 2^{-}}} f(x) = -\infty
$$
\nThus, we have:

\n<math display="</math>

La discontinuidad es inevitable de salto infinito. La función tiene una asíntota vertical en  $x = 2$ .

b) Dom 
$$
f = \mathbb{R} - \{0\}
$$
  
\n
$$
\lim_{\substack{x \to 0^{-}}{x \to 0^{-}}} f(x) = -\infty
$$
\n
$$
\lim_{\substack{x \to 0^{-}}{x \to 0^{+}}} f(x) = +\infty
$$
\n
$$
\lim_{x \to 0^{+}} f(x) = +\infty
$$

La discontinuidad es inevitable de salto infinito. La función tiene una asíntota vertical en  $x = 0$ .

$$
\lim_{\substack{x \to 1^{-} \\ x \to 1^{+}}} f(x) = 1 \Big\} \to \exists \lim_{x \to 1} f(x) = 1
$$
\n
$$
\lim_{x \to 1^{+}} f(x) = \lim_{x \to 1} f(x), \text{ la función es continua en } x = 1.
$$

$$
\lim_{\substack{x \to 4^- \\ \lim_{x \to 4^+}} f(x) = 5}
$$
\n
$$
\to
$$
No existe  $\lim_{x \to 4} f(x) \text{ y } f(x)$  no es continua en  $x = 4$ .

La discontinuidad es inevitable de salto finito.

 $\epsilon$ 

 $\overline{2}$ 

a) 
$$
f(x) = \begin{cases} \frac{x}{x-1} & \text{si } x < 1 \\ 2x-3 & \text{si } x \ge 1 \end{cases}
$$
  
b)  $f(x) = \begin{cases} \frac{x^2}{x^2 - 3x + 2} & \text{si } x \le 1 \\ \frac{1}{2x - 1} & \text{si } x > 1 \end{cases}$ 

a) Dom  $f = \mathbb{R}$ 

ī

$$
\lim_{\substack{x \to \pm \\ y \to \pm}} f(x) = -\infty
$$
\n
$$
\lim_{x \to \pm} f(x) = -1
$$
\n
$$
\left| \lim_{x \to \pm} f(x) \, y \, f(x) \, \text{no es continua en } x = 1.
$$

La discontinuidad es de salto infinito. La función tiene una asíntota vertical en *x* = 1.

b) Dom  $f = \mathbb{R}$ 

$$
\lim_{\substack{x \to \tau \\ y \to \tau}} f(x) = +\infty
$$
\n
$$
\lim_{x \to \tau} f(x) = 1
$$
\n
$$
\to \text{No existe } \lim_{x \to \tau} f(x) \text{ y } f(x) \text{ no es continua en } x = 1.
$$

La discontinuidad es de salto infinito. La función tiene una asíntota vertical en *x* = 1.

# **SABER HACER**

#### 34. Calcula los siguientes límites.

a) 
$$
\lim_{n \to \infty} \frac{\sqrt[3]{2n^3 + 3n - 1}}{\sqrt{1 + 2n^2}}
$$
  
\nb)  $\lim_{n \to \infty} \frac{\sqrt[3]{2n^3 + 3n - 1}}{8n - 1}$   
\nc)  $\lim_{n \to \infty} \frac{\sqrt[3]{2n^3 + 3n - 1}}{\sqrt{1 + 2n^2}} \to +\infty$   
\n $\lim_{n \to \infty} \frac{\sqrt[3]{2n^3 + 3n - 1}}{\sqrt{1 + 2n^2}} = \lim_{n \to \infty} \frac{\frac{\sqrt[3]{2n^3 + 3n - 1}}{\sqrt{1 + 2n^2}} \to E[\text{ mayor grado de } n \text{ es } 1]}{\sqrt{1 + 2n^2}} = \frac{\frac{\sqrt[3]{2n^3 + 3n - 1}}{\sqrt[3]{2n^3 + 3n - 1}}}{\sqrt[3]{1 + 2n^2}} = \frac{\frac{\sqrt[3]{2n^3 + 3n - 1}}{\sqrt[3]{2n^3 + 3n - 1}}}{\sqrt[3]{\frac{\sqrt{2n^3 + 3n - 1}}{\sqrt[3]{2n^3 - 1}}} \to E[\text{ mayor grado de } n \text{ es } 1]}$   
\nb)  $\lim_{n \to \infty} \frac{\sqrt{n^2 - 6n + 1}}{7n^3 - 7} \to +\infty$   
\n $\lim_{n \to \infty} \frac{\sqrt{n^2 - 6n + 1}}{7n^3 - 7} = \lim_{n \to \infty} \frac{\sqrt{n^2 - 6n + 1}}{\frac{n^3}{2n^3}} = \frac{\sqrt{\lim_{n \to \infty}} \frac{\sqrt{n^2 - 6n + 1}}{7n^3 - 7}}{\frac{n^3}{2n^3}} = \frac{0}{\sqrt{2}} = 0$   
\nc)  $\lim_{n \to \infty} \frac{\sqrt[3]{2n^2 + n + 7}}{8n - 1} \to +\infty$   
\n $\lim_{n \to \infty} \frac{\sqrt[3]{2n^2 + n + 7}}{8n - 1} \to \frac{\sqrt[3]{2n^2 + n + 7}}{\sqrt[3]{2n^3 + 7}} = \frac{\sqrt[3]{2n^3 + 3n - 1}}{\frac{\sqrt[3]{2n^3 + 3n - 1}}$ 

## 35. Calcula estos límites.

ī

a) 
$$
\lim_{n \to \infty} \left(1 + \frac{2n}{n^2 - 1}\right)^{3n}
$$
  
b)  $\lim_{n \to \infty} \left(\frac{2n - 1}{5 + 2n}\right)^{n^2 - 3}$   
c)  $\lim_{n \to \infty} \left(\frac{1 - n^2}{-n^2 + 2}\right)^{3n}$   
d)  $\lim_{n \to \infty} \left(1 + \frac{2n}{n^2 - 1}\right)^{3n} \to \infty$   
  
h)  $\lim_{n \to \infty} \left(1 + \frac{2n}{n^2 - 1}\right)^{3n} \to \infty$   
  
l)  $\lim_{n \to \infty} \left(1 + \frac{2n}{n^2 - 1}\right)^{3n} = \lim_{n \to \infty} \left[1 + \frac{1}{\frac{n^2 - 1}{2n}}\right]^{\frac{n}{2n}} = e^6$   
  
b)  $\lim_{n \to \infty} \left(\frac{2n - 1}{5 + 2n}\right)^{n^2 - 3} \to \infty$   
  
l)  $\lim_{n \to \infty} \left(\frac{2n - 1}{5 + 2n}\right)^{n^2 - 3} = \lim_{n \to \infty} \left[1 + \frac{1}{\frac{5 + 2n}{6}}\right]^{-\frac{5 + 2n}{6}} = e^{-\infty} = 0$   
  
c)  $\lim_{n \to \infty} \left(\frac{1 - n^2}{-n^2 + 2}\right)^{3n} \to \infty$   
  
l)  $\lim_{n \to \infty} \left(\frac{1 - n^2}{-n^2 + 2}\right)^{3n} = \lim_{n \to \infty} \left[\left(1 + \frac{1}{n^2 - 2}\right)^{n^2 - 2}\right]^{\frac{1}{n^2 - 2} - 3n} = e^0 = 1$ 

## 36. Halla el valor de los siguientes límites.

a) 
$$
\lim_{x \to 4} \frac{x^2 - 16}{x^2 + 16}
$$
  
\nb)  $\lim_{x \to -3} \frac{5x - 9}{2x^2 + 6x}$   
\na)  $\lim_{x \to 4} \frac{x^2 - 16}{x^2 + 16} = 0$   
\nb)  $\lim_{x \to -3} \frac{5x - 9}{2x^2 + 6x} = -\infty$   
\nb)  $\lim_{x \to -3} \frac{5x - 9}{2x^2 + 6x} = +\infty$   
\n $\lim_{x \to -3} \frac{5x - 9}{2x^2 + 6x} = +\infty$ 

## 37. Determina los siguientes límites.

a) 
$$
\lim_{x \to 0} \frac{\sqrt{x^2 + 1} - 1}{x}
$$
  
b)  $\lim_{x \to 2} \frac{\sqrt{x^2 + 5} - 3}{x - 2}$   
a)  $\lim_{x \to 0} \frac{\sqrt{x^2 + 1} - 1}{x} \to \frac{0}{0}$   
  
ii)  $\lim_{x \to 0} \frac{\sqrt{x^2 + 1} - 1}{x} = \lim_{x \to 0} \frac{x}{\sqrt{x^2 + 1} + 1} = 0$   
b)  $\lim_{x \to 2} \frac{\sqrt{x^2 + 5} - 3}{x - 2} \to \frac{0}{0}$   
  
iii)  $\lim_{x \to 2} \frac{\sqrt{x^2 + 5} - 3}{x} = \lim_{x \to 2} \frac{x + 2}{\sqrt{x^2 + 5} + 3} = \frac{2}{3}$ 

38. Representa la gráfica de una función que corta a los ejes en el origen, siempre es creciente, tiene asíntotas verticales en  $x = -1$  y  $x = 3$  y una horizontal en  $y = 0$ .

Respuesta abierta. Por ejemplo:

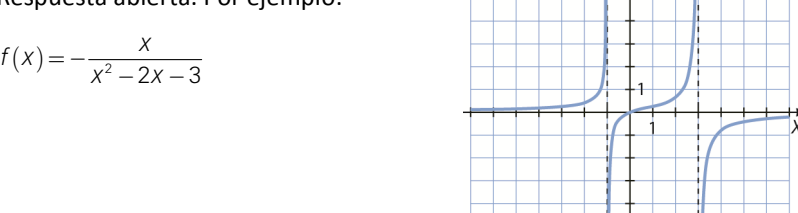

## 39. Halla las ramas infinitas de las siguientes funciones.

a)  $f(x) = \frac{3x^4 - 2x^2 + 5x - 1}{1 - x}$ c)  $f(x) = \frac{2x^4 + 3x}{1 - x^2}$ b)  $f(x) = \frac{5x + x^2 - 3}{4 + 3x}$ d)  $f(x) = \frac{5 - 2x - x^3}{1 - x}$ a)  $\lim \frac{3x^4 - 2x^2 + 5x - 1}{4}$  $3x^4 - 2x^2 + 5x - 1$  $\lim_{x \to +\infty} \frac{3x^4 - 2x^2 + 5x - 1}{1 - x} = -\infty$  $\lim_{x \to -\infty} \frac{3x^4 - 2x^2 + 5x - 1}{1 - x} = +\infty$ b)  $\lim \frac{5x + x^2 - 3}{4x - 3}$  $5x + x^2 - 3$  $\lim_{x \to +\infty} \frac{5x + x^2 - 3}{4 + 3x} = +\infty$  $\lim_{x \to -\infty} \frac{5x + x^2 - 3}{4 + 3x} = -\infty$ c)  $\lim \frac{2x^4}{4}$ 4  $\lim_{x \to +\infty} \frac{2x^4 + 3x}{1 - x^2} = -\infty$  $\frac{2x^4+3}{1-x^2}$  $\lim_{x \to -\infty} \frac{2x^4 + 3x}{1 - x^2} = -\infty$  $\frac{2x^4+3}{1-x^2}$ d)  $\lim \frac{5 - 2x - x^3}{4}$  $5 - 2x - x^3$  $\lim_{x \to +\infty} \frac{5 - 2x - x^3}{1 - x} = +\infty$  $\lim_{x \to -\infty} \frac{5 - 2x - x^3}{1 - x} = +\infty$ 

## 40. Halla las asíntotas horizontales y oblicuas de estas funciones.

- a)  $f(x) = \frac{2x^4 + 3x}{1 x^2}$  b)  $f(x) = \frac{x^2 3}{-3x}$  c)  $f(x) = \frac{2x x^3}{x^2 1}$  d)  $f(x) = \frac{3x 1}{x^2 5x}$ a)  $\lim_{x \to 0} f(x) = \lim_{x \to 0} \frac{2x^4 + 3x}{4 - x^2} = -\infty \to f(x)$  r  $\lim_{x \to \infty} f(x) = \lim_{x \to \infty} \frac{2x^4 + 3x}{1 - x^2} = -\infty \to f(x)$  no tiene asíntotas horizontales ni oblicuas.  $=\lim_{x\to\infty}\frac{2x^4+3x}{1-x^2}=-\infty\to$ b)  $\lim \frac{f(x)}{g(x)} = \lim \frac{x^2}{g(x)}$  $\lim_{x \to \infty} \frac{f(x)}{x} = \lim_{x \to \infty} \frac{x^2 - 3}{-3x^2} = -\frac{3}{2}$  $rac{3}{2} = -\frac{1}{2}$  $x \rightarrow \infty$   $x \rightarrow x \rightarrow \infty$   $-3x^2$  3  $\lim_{x \to \infty} f(x) = \lim_{x \to \infty} \frac{x^2 - 3}{-3x} + \frac{1}{3}x = 0 \to f(x)$ tiene una asíntota oblicua en  $y = -\frac{1}{3}x$ . *lim f* (*x*) =  $\lim_{x \to \infty} \frac{x^2 - 3}{-3x} + \frac{1}{3}x = 0 \rightarrow f(x)$  tiene una asíntota oblicua en  $y = -\frac{1}{3}x$  $=\lim_{x \to \infty} \frac{x^2 - 3}{-3x} + \frac{1}{3}x = 0 \rightarrow f(x)$  tiene una asíntota oblicua en y = − c)  $\lim \frac{f(x)}{x} = \lim \frac{2x - x^3}{x^3}$  $\lim_{x \to \infty} \frac{f(x)}{x} = \lim_{x \to \infty} \frac{2x - x^3}{x^3 - x} = -1$  $\lim_{x \to \infty} f(x) = \lim_{x \to \infty} \frac{2x - x^3}{x^2 - 1} + x = 0 \to f(x)$ tiene una asíntota oblicua en  $y = -x$ .  $f(x) = \lim_{x \to 2} \frac{2x - x^3}{x^2 - 4} + x = 0 \rightarrow f(x)$  ti  $=\lim_{x\to\infty}\frac{2x-x^3}{x^2-1}+x=0$  →  $f(x)$  tiene una asíntota oblicua en y = -3
	- **d)**  $\lim_{x \to \infty} f(x) = \lim_{x \to \infty} \frac{3x 1}{x^2 5x} = 0 \rightarrow f(x)$  tiene una asíntota horizontal en  $y = 0$ .  $\lim_{x \to \infty} f(x) = \lim_{x \to \infty} \frac{3x - 1}{x^2 - 5x} = 0 \rightarrow f(x)$  tiene una asíntota horizontal en y  $=\lim_{x \to \infty} \frac{3x-1}{x^2-5x}$  = 0 → f(x) tiene una asíntota horizontal en y =

## 41. Estudia la continuidad de estas funciones, y determina los tipos de discontinuidad que presentan.

a) 
$$
f(x) = \begin{cases} x^2 - 3 & \text{si } x \le 2 \\ \frac{1}{x - 2} & \text{si } 2 < x < 3 \\ 2x - 5 & \text{si } 3 \ge x \end{cases}
$$
  
b)  $f(x) = \begin{cases} \sqrt{x} & \text{si } x \le 0 \\ 3x & \text{si } 0 < x < 2 \\ \frac{1}{x - 4} & \text{si } 2 \ge x \end{cases}$ 

a) Dom  $f = \mathbb{R}$ 

$$
\lim_{\substack{x \to 2^{-} \\ x \to 2^{+}}} f(x) = 1
$$
\n
$$
\lim_{x \to 2^{+}} f(x) = +\infty
$$
\n
$$
\left| \lim_{x \to 2} f(x) \, y \, f(x) \, \text{no es continua en } x = 2.
$$

La discontinuidad es de salto infinito. La función tiene una asíntota vertical en *x* = 2.

$$
\lim_{\substack{x \to 3^{-} \\ y \to 3^{+}}} f(x) = 1
$$
\n
$$
\lim_{x \to 3^{+}} f(x) = 1
$$
\n
$$
\to f(x) \text{ es continua en } x = 3.
$$

**b)** Dom  $f = [0, +\infty) - \{4\}$ 

$$
\lim_{\substack{x \to 0^{-}}{x \to 0^{-}}} f(x) \to \text{No existe.}
$$
\n
$$
\lim_{x \to 0^{+}} f(x) = 0
$$
\n
$$
\lim_{x \to 2^{-}} f(x) = 6
$$
\n
$$
\lim_{x \to 2^{-}} f(x) = -\frac{1}{2}
$$
\n
$$
\lim_{x \to 2^{+}} f(x) = -\frac{1}{2}
$$
\n
$$
\lim_{x \to 2^{+}} f(x) = \frac{1}{2}
$$
\n
$$
\lim_{x \to 2^{+}} f(x) = \frac{1}{2}
$$

La discontinuidad es de salto finito.

$$
\lim_{\substack{x \to 4^{-} \\ x \to 4^{+}}} f(x) = -\infty
$$
\n
$$
\lim_{x \to 4^{+}} f(x) = +\infty
$$
\n
$$
\lim_{x \to 4} f(x) = +\infty
$$
\n
$$
\lim_{x \to 4} f(x) = +\infty
$$
\n
$$
\lim_{x \to 4} f(x) = -\infty
$$

La discontinuidad es de salto infinito. La función tiene una asíntota vertical en *x* = 4.

#### 42. Halla el valor de k para que estas funciones sean continuas.

a) 
$$
f(x) =\begin{cases} 2x - 3 & \text{si } x < 1 \\ -kx^2 + 2x - 1 & \text{si } x \ge 1 \end{cases}
$$
  
b)  $f(x) =\begin{cases} \frac{3 - k}{x - 2} & \text{si } x < 0 \\ \frac{x^2 - 1}{x^2 + 1} & \text{si } x \ge 0 \end{cases}$ 

a)  $f(x)$  es continua en  $x = 1$  si se verifica que  $f(1) = \lim_{x \to 1} f(x)$ :

$$
\lim_{\substack{x \to 1^{-} \\ x \to r}} f(x) = -1
$$
\n
$$
\lim_{\substack{x \to 1^{-} \\ x \to r}} f(x) = -k + 1
$$
\n
$$
\rightarrow -k + 1 = -1 \to k = 2
$$

**b)**  $f(x)$  es continua en  $x = 0$  si se verifica que  $f(0) = \lim_{x \to 0} f(x)$ :

$$
\lim_{\substack{x \to 0^{-}}{f(x) = \frac{3-k}{-2} \atop x \to 0^{+}}} f(x) = -1
$$
\n
$$
\left.\begin{array}{c} f(x) = -1 \\ f(0) = -1 \end{array}\right| \to \frac{3-k}{-2} = -1 \to k = 1
$$

## **ACTIVIDADES FINALES**

43. Halla el término general de las sucesiones cuyos primeros términos son los siguientes.

a) 
$$
0, \frac{1}{3}, \frac{2}{4}, \frac{3}{5}, ...
$$
  
\nb)  $-\frac{1}{2}, \frac{1}{4}, -\frac{1}{8}, \frac{1}{16}, ...$   
\nc)  $-\frac{1}{2}, 0, \frac{3}{4}, \frac{8}{5}, ...$   
\nd)  $2, \frac{3}{8}, \frac{4}{27}, \frac{5}{64}, ...$   
\na)  $a_n = \frac{n-1}{n+1}$   
\nb)  $a_n = \frac{(-1)^n}{2^n}$   
\nd)  $a_n = \frac{n+1}{n^3}$ 

44. Con ayuda de la calculadora, halla el límite de esta sucesión definida de forma recurrente.

$$
a_1 = 1
$$
\n
$$
a_2 = \frac{5}{7} = 0.71428...
$$
\n
$$
a_3 = \frac{169}{239} = 0.70731...
$$
\n
$$
a_4 = \frac{169}{239} = 0.70711...
$$
\n
$$
a_5 = \frac{985}{1393} = 0.707106...
$$
\n
$$
a_6 = \frac{169}{1393} = 0.70711...
$$
\n
$$
a_7 = \frac{169}{239} = 0.70711...
$$

45. Copia y completa la siguiente tabla siendo  $a_n = \frac{3n-1}{6n+5}$ .

| n     | 10 | 100 | 1000 | 10000 |
|-------|----|-----|------|-------|
| $a_n$ |    |     |      |       |

¿Cuál es  $\lim_{n\to\infty} a_n$ ?

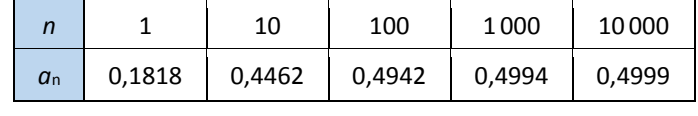

$$
\lim_{n\to\infty}a_n=\frac{1}{2}
$$

46. Copia y completa la siguiente tabla siendo  $a_n = \frac{5n+1}{n^2+5}$ .

|       |  | 100 | 1000 | 10000 |
|-------|--|-----|------|-------|
| $a_n$ |  |     |      |       |

¿Cuál es  $\lim_{n\to\infty} a_n$ ?

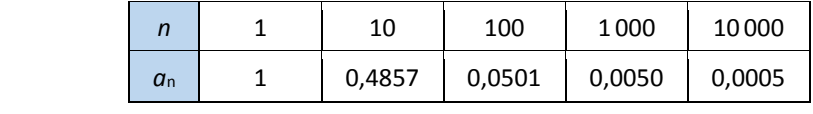

 $\lim_{n\to\infty} a_n = 0$ 

#### 47. Realiza los siguientes límites.

a) 
$$
\lim_{n \to \infty} \frac{3n^6 + 1}{5n^4 + 3n^3 + 2n - 1}
$$
  
\nb) 
$$
\lim_{n \to \infty} \frac{1 - n^3 + 2n - 5n^2}{2n^3 - 3n^2 + 6n - 1}
$$
  
\nc) 
$$
\lim_{n \to \infty} \frac{4n^2 - 5n^4 + 2n - 1}{3n - 2n^3 + 5 - n^4}
$$
  
\na) 
$$
\lim_{n \to \infty} \frac{3n^6 + 1}{5n^4 + 3n^3 + 2n - 1} = +\infty
$$
  
\nb) 
$$
\lim_{n \to \infty} \frac{1 - n^3 + 2n - 5n^2}{2n^3 - 3n^2 + 6n - 1} = -\frac{1}{2}
$$
  
\nc) 
$$
\lim_{n \to \infty} \frac{4n^2 - 5n^4 + 2n - 1}{3n - 2n^3 + 5 - n^4} = 5
$$

d) 
$$
\lim_{n \to \infty} \frac{3n^5 + n^3 - n^4}{1 - 4n - n^5}
$$
  
\ne) 
$$
\lim_{n \to \infty} \frac{n(4n^2 - 1)}{n + n^2 - 2n^3}
$$
  
\nf) 
$$
\lim_{n \to \infty} \frac{(n^4 + 4n^3 + 2)n^2}{n^5 + 3n^4 + 4}
$$
  
\nd) 
$$
\lim_{n \to \infty} \frac{3n^5 + n^3 - n^4}{1 - 4n - n^5} = -3
$$
  
\ne) 
$$
\lim_{n \to \infty} \frac{n(4n^2 - 1)}{n + n^2 - 2n^3} = -2
$$
  
\nf) 
$$
\lim_{n \to \infty} \frac{(n^4 + 4n^3 + 2)n^2}{n^5 + 3n^4 + 4} = +\infty
$$

# 48. Obtén los resultados de los siguientes límites.

a) 
$$
\lim_{n \to \infty} \frac{\sqrt{4n^2 + n - 3}}{3n + 1}
$$
  
\nb)  $\lim_{n \to \infty} \frac{8n^2 + 3n + 2}{\sqrt{n^3 + 2n^4}}$   
\nc)  $\lim_{n \to \infty} \frac{\sqrt{5 - 2n + 6n^3}}{n^2 - n - 6}$   
\ne)  $\lim_{n \to \infty} \frac{\sqrt{5 - 2n + 6n^3}}{3n + 1}$   
\nf)  $\lim_{n \to \infty} \frac{\sqrt{n^3 - 3n + 2}}{3n + 5}$   
\n**a)**  $\lim_{n \to \infty} \frac{4n^2 + n - 3}{3n + 1} \to \frac{\pm \infty}{+\infty}$   
\nf)  $\lim_{n \to \infty} \frac{\sqrt{4n^2 + n - 3}}{3n + 1} = \frac{2}{3}$   
\nb)  $\lim_{n \to \infty} \frac{8n^2 + 3n + 2}{\sqrt{n^3 + 2n^4}} \to \frac{\pm \infty}{+\infty}$   
\n**b)**  $\lim_{n \to \infty} \frac{\sqrt{5 - 2n + 6n^3}}{n^2 - n - 6} \to \frac{\pm \infty}{+\infty}$   
\n**c)**  $\lim_{n \to \infty} \frac{\sqrt{5 - 2n + 6n^3}}{n^2 - n - 6} \to \frac{\pm \infty}{+\infty}$   
\n**d)**  $\lim_{n \to \infty} \frac{2n + 3n^2 + 1}{n^2 - n - 6} \to \frac{\pm \infty}{+\infty}$   
\n**e)**  $\lim_{n \to \infty} \frac{2n + \sqrt{1 + n^2}}{3n + 5} \to \frac{\pm \infty}{+\infty}$   
\n**f**)  $\lim_{n \to \infty} \frac{\sqrt{n^3 - 3n + 2}}{n^2 + 5} \to \frac{\pm \infty}{+\infty}$   
\n**g**)  $\lim_{n \to \infty} \frac{2n + \sqrt{1 + n^2}}{3n + 5} \to \frac{\pm \infty}{+\infty}$   
\n**h**)  $\lim_{n \to \infty} \frac{2n + \sqrt{1$ 

## 49. Halla los siguientes límites de estas sucesiones.

a) 
$$
\lim_{n \to \infty} \left( \frac{n^2 + n}{n} - \frac{5n^2}{n+1} \right)
$$
  
\nb)  $\lim_{n \to \infty} \left( \frac{n^2 - n}{n+1} + \frac{3 - n^2}{n} \right)$   
\nc)  $\lim_{n \to \infty} \left( \frac{3n^2}{n-5} + \frac{-2n^3}{n+3} \right)$   
\nd)  $\lim_{n \to \infty} \left( \frac{3n^2 + 4n}{2n} - \frac{4n^3}{7n^3} \right)$   
\ne)  $\lim_{n \to \infty} \left( \frac{6n^2 + 4n}{3n} - \frac{4n^3}{2n^2} \right)$   
\nf)  $\lim_{n \to \infty} \left( \frac{-7n^2 + 4}{2 - n^3} + \frac{5n^3 + n}{3 - n^4} \right)$   
\n**a)**  $\lim_{n \to \infty} \left( \frac{n^2 + n}{n} - \frac{5n^2}{n+1} \right) \to \infty - \infty$   
\n**b)**  $\lim_{n \to \infty} \left( \frac{n^2 - n}{n+1} + \frac{3 - n^2}{n} \right) \to \infty - \infty$   
\n**c)**  $\lim_{n \to \infty} \left( \frac{3n^2}{n+1} + \frac{2n^3}{n} \right) \to \infty - \infty$   
\n**d)**  $\lim_{n \to \infty} \left( \frac{3n^2 + 4n}{n+1} + \frac{4n^2}{n} \right) \to \infty - \infty$   
\n**e)**  $\lim_{n \to \infty} \left( \frac{3n^2 + 4n}{2n} - \frac{4n^2}{7n^3} \right) = \lim_{n \to \infty} \frac{3n^3 + 4n}{2n} - \lim_{n \to \infty} \frac{4n^2}{7n^3} = + \infty - 0 = + \infty$   
\n**e)**  $\lim_{n \to \infty} \left( \frac{6n^2 + 4n}{3n} - \frac{4n^3}{2n^2} \right) \to \infty - \infty$   
\n**f**)  $\lim_{n \to \infty} \left$ 

435

50. Determina el valor de estos límites.

a) 
$$
\lim_{n \to \infty} (n - \sqrt{n^2 + 4n - 1})
$$
  
\nb)  $\lim_{n \to \infty} (\sqrt{4n^2 + n + 31} - 3n)$   
\nc)  $\lim_{n \to \infty} (4n - \sqrt{16n^2 + 2})$   
\na)  $\lim_{n \to \infty} (n - \sqrt{n^2 + 4n - 1}) \to \infty - \infty$   
\n $\lim_{n \to \infty} (n - \sqrt{n^2 + 4n - 1}) = \lim_{n \to \infty} \frac{-4n + 1}{n + \sqrt{n^2 + 4n - 1}} = -2$   
\nb)  $\lim_{n \to \infty} (\sqrt{4n^2 + n + 31} - 3n) \to \infty - \infty$   
\n $\lim_{n \to \infty} (\sqrt{4n^2 + n + 31} - 3n) = \lim_{n \to \infty} \frac{-5n^2 + n + 31}{\sqrt{4n^2 + n + 31} + 3n} = -\infty$   
\nc)  $\lim_{n \to \infty} (4n - \sqrt{16n^2 + 2}) \to \infty - \infty$   
\n $\lim_{n \to \infty} (4n - \sqrt{16n^2 + 2}) = \lim_{n \to \infty} \frac{-2}{4n + \sqrt{16n^2 + 2}} = 0$ 

# 51. Calcula los siguientes límites.

a) 
$$
\lim_{n \to \infty} \left(1 + \frac{1}{2n+3}\right)^{n-1}
$$
  
\nb)  $\lim_{n \to \infty} \left(\frac{2n-3}{2n+1}\right)^{n+1} + \frac{1}{2n+3}$   
\nc)  $\lim_{n \to \infty} \left(\frac{n^2-1}{n^2+1}\right)^n$   
\nd)  $\lim_{n \to \infty} \left(2 - \frac{n}{n+1}\right)^{n-1}$   
\n**b**)  $\lim_{n \to \infty} \left(1 + \frac{1}{2n+3}\right)^{n-1} \to 1^{\infty}$   
\n**c**)  $\lim_{n \to \infty} \left(1 + \frac{1}{2n+3}\right)^{n-1} = e^{\frac{1}{2}}$   
\n**d**)  $\lim_{n \to \infty} \left(\frac{2n-3}{2n+1}\right)^{n+1} \to 1^{\infty}$   
\n**e**)  $\lim_{n \to \infty} \left(\frac{n^2-1}{n^2+1}\right)^n \to 1^{\infty}$   
\n**f**)  $\lim_{n \to \infty} \left(\frac{n^2-1}{n^2+1}\right)^n = 0$   
\n**g**)  $\lim_{n \to \infty} \left(\frac{n^2-1}{n^2+1}\right)^n \to 1^{\infty}$   
\n**h**)  $\lim_{n \to \infty} \left(\frac{n^2-1}{n^2+1}\right)^n = 1$   
\n**g**)  $\lim_{n \to \infty} \left(2 - \frac{n}{n+1}\right)^n \to 1^{\infty}$   
\n**h**)  $\lim_{n \to \infty} \left(2 - \frac{n}{n+1}\right)^n = e$ 

# 52. Halla los siguientes límites.

a) 
$$
\lim_{x \to +\infty} x^3 + 2x^2 - 3
$$
  
\nb)  $\lim_{x \to -\infty} \frac{1}{\ln|x|}$   
\nc)  $\lim_{x \to -\infty} \frac{4}{x^2 + 2x + 1}$   
\nb)  $\lim_{x \to +\infty} \frac{1}{x^3 + 2x^2 - 3} = +\infty$   
\nc)  $\lim_{x \to -\infty} \frac{4}{x^2 + 2x + 1} = 0$   
\nd)  $\lim_{x \to -\infty} \frac{4}{x^2 + 2x + 1} = 0$   
\nd)  $\lim_{x \to +\infty} xe^x = +\infty$ 

9

- 53. Calcula los siguientes límites de polinomios.
	- a)  $\lim_{x \to +\infty} (x^2 3x + 1)$ b)  $\lim_{x \to \infty} (3x - x^2 - 7x^4 - 3)$ c)  $\lim_{x \to 2} (2x - 3x^5 + x^2 - 1)$ d)  $\lim_{x \to -\infty} (4x^2 - x + 3x^4 - 1)$ e)  $\lim_{x \to 0} (4x^6 - 3x^3 + 2x^2 - 6x - 1)$ a)  $\lim_{x \to +\infty} (x^2 - 3x + 1) = +\infty$ **b)**  $\lim_{x \to +\infty} (3x - x^2 - 7x^4 - 3) = -\infty$ c)  $\lim_{x \to -\infty} (2x - 3x^5 + x^2 - 1) = +\infty$ 
		- d)  $\lim_{x \to -\infty} (4x^2 x + 3x^4 1) = +\infty$
		- e)  $\lim_{x \to -\infty} (4x^6 3x^3 + 2x^2 6x 1) = +\infty$

#### 54. Halla el valor de estos límites con valores absolutos.

a) 
$$
\lim_{x \to \infty} \left| -x^2 + 5x - 1 \right|
$$
  
\nb)  $\lim_{x \to \infty} \left| 3x^3 - 2x^2 + x - 7 \right|$   
\nc)  $\lim_{x \to \infty} \left| 1 - x^2 - 5x^6 \right|$   
\na)  $\lim_{x \to \infty} \left| -x^2 + 5x - 1 \right| = +\infty$   
\nb)  $\lim_{x \to \infty} \left| 3x^3 - 2x^2 + x - 7 \right| = +\infty$   
\nc)  $\lim_{x \to \infty} \left| 1 - x^2 - 5x^6 \right| = +\infty$ 

#### 55. Calcula los límites y comprueba el resultado con la calculadora.

a) 
$$
\lim_{x \to +\infty} \frac{2x^2 - 6x + 3}{x^2 - 3x + 5}
$$
  
\nb)  $\lim_{x \to +\infty} \frac{2x^2 - 6x^3 - x + 1}{4x^2 + 5x - 2}$   
\nc)  $\lim_{x \to +\infty} \frac{5x^3 + 3x - 1}{6x^2 - 3x^3 + x}$   
\nd)  $\lim_{x \to +\infty} \frac{4x^2 + x - 12}{x^2 - x^3 + 2}$   
\n  
\na)  $\lim_{x \to +\infty} \frac{2x^2 - 6x + 3}{x^2 - 3x + 5} = 2$   
\nb)  $\lim_{x \to +\infty} \frac{2x^2 - 6x^3 - x + 1}{4x^2 + 5x - 2} = -\infty$   
\nc)  $\lim_{x \to +\infty} \frac{5x^3 + 3x - 1}{6x^2 - 3x^3 + x} = -\frac{5}{3}$   
\nd)  $\lim_{x \to +\infty} \frac{4x^2 + x - 12}{x^2 - x^3 + 2} = 0$ 

56. Calcula los límites siguientes.

ī

a) 
$$
\lim_{x \to +\infty} \frac{x^2 - 5x + 3}{2 - x^3 + x^2}
$$
  
\nb)  $\lim_{x \to +\infty} \frac{x(x^3 - 4 + x)}{-7 + 4x^4 + x^3}$   
\nc)  $\lim_{x \to -\infty} \frac{(7 + 7x + 7x^3)x^2}{x^2(x^2 - 4x^3) - 2x^5}$   
\nd)  $\lim_{x \to +\infty} \frac{1 + x - 6x^4 + x^3}{3x + 2x^2 - 3}$   
\nd)  $\lim_{x \to +\infty} \frac{1 + x - 6x^4 + x^3}{3x + 2x^2 - 3}$   
\ne)  $\lim_{x \to +\infty} \frac{x(x^3 - 4 + x)}{2 - x^3 + x^2} = \frac{1}{4}$   
\nf)  $\lim_{x \to +\infty} \frac{x(x^3 - 4 + x)}{3x + 2x^2 - 3} = \frac{1}{4}$   
\ng)  $\lim_{x \to +\infty} \frac{1 + x - 6x^4 + x^3}{3x + 2x^2 - 3} = -\infty$ 

57. Halla estos límites con ayuda de la calculadora, y comprueba el resultado obtenido.

a) 
$$
\lim_{x \to \infty} \frac{x^2 + 5x + 7}{2x^2 + x + 1}
$$
  
\nb)  $\lim_{x \to \infty} \frac{4 + x - 2x^3}{2x^2 + x + 1}$   
\nc)  $\lim_{x \to \infty} \frac{x^3 - 2x^2 - 10x}{-x^2 + 2x^3 - x + 3}$   
\nd)  $\lim_{x \to \infty} \frac{-x^2 + 3x + 21}{5x^2 - 4x^3 + 2x}$   
\n**a**)  $\lim_{x \to \infty} \frac{x^2 + 5x + 7}{2x^2 + x + 1} = \frac{1}{2}$   
\n**b**)  $\lim_{x \to \infty} \frac{4 + x - 2x^3}{2x^2 - 3x + 11} = +\infty$   
\n**c**)  $\lim_{x \to \infty} \frac{x^3 - 2x^2 - 10x}{5x^2 - 4x^3 + 2x} = \frac{1}{2}$   
\n**d**)  $\lim_{x \to \infty} \frac{-x^2 + 3x + 21}{5x^2 - 4x^3 + 2x} = 0$ 

## 58. Determina el valor de los siguientes límites.

a) 
$$
\lim_{x \to +\infty} \frac{\sqrt{2x^2 + 3}}{5x - 1}
$$
  
\nb)  $\lim_{x \to +\infty} \frac{4x^2 - 2x - 1}{\sqrt{3x^4 - 3x^3 + 1}}$   
\nc)  $\lim_{x \to +\infty} \frac{6x^2 - 2}{\sqrt{3x^2 + 2}}$   
\nd)  $\lim_{x \to +\infty} \frac{x^2 - 2}{\sqrt{x^5 - 7x + 1}}$   
\na)  $\lim_{x \to +\infty} \frac{\sqrt{2x^2 + 3}}{5x - 1} = \frac{\sqrt{2}}{5}$   
\nb)  $\lim_{x \to +\infty} \frac{4x^2 - 2x - 1}{\sqrt{3x^4 - 3x^3 + 1}} = \frac{4}{\sqrt{3}}$   
\nd)  $\lim_{x \to +\infty} \frac{x^2 - 2}{\sqrt{x^5 - 7x + 1}} = 0$ 

## 59. Obtén los resultados de estos límites.

a) 
$$
\lim_{x \to -\infty} \frac{\sqrt{-3x + 6x^2}}{x^2 + 2}
$$
  
b)  $\lim_{x \to -\infty} \frac{\sqrt{2x^4 + 5x^3 - 2x^2}}{3x - 1}$   
c)  $\lim_{x \to -\infty} \frac{\sqrt{-3x + 6x^2}}{x^2 + 2} = 0$   
d)  $\lim_{x \to -\infty} \frac{\sqrt{2x^4 + 5x^3 - 2x^2}}{3x - 1} = -\infty$ 

## 60. Halla el valor de los siguientes límites.

a) 
$$
\lim_{x \to +\infty} \left( \frac{2x^2}{2x+1} - \frac{x^3}{x^2+1} \right)
$$
  
\nb)  $\lim_{x \to -\infty} \left( \frac{5x^2+1}{x} + \frac{3-x^2}{x+2} \right)$   
\nc)  $\lim_{x \to -\infty} \left( \frac{x^3}{x^2-2x} - \frac{2x^2+1}{2x-4} \right)$ 

a) 
$$
\lim_{x \to \infty} \left( \frac{2x^2}{2x+1} - \frac{x^3}{x^2+1} \right) \to \infty - \infty
$$

$$
\lim_{x \to \infty} \left( \frac{2x^2}{2x+1} - \frac{x^3}{x^2+1} \right) = -\frac{1}{2}
$$
  
b) 
$$
\lim_{x \to \infty} \left( \frac{5x^2 + 1}{x} + \frac{3 - x^2}{x+2} \right) \to \infty - \infty
$$

$$
\lim_{x \to \infty} \left( \frac{5x^2 + 1}{x} + \frac{3 - x^2}{x+2} \right) = -\infty
$$
  
c) 
$$
\lim_{x \to \infty} \left( \frac{x^3}{x^2 - 2x} - \frac{2x^2 + 1}{2x - 4} \right) \to \infty - \infty
$$

$$
\lim_{x \to \infty} \left( \frac{x^3}{x^2 - 2x} - \frac{2x^2 + 1}{2x - 4} \right) = 0
$$

# 61. Calcula el valor de los siguientes límites.

a) 
$$
\lim_{x \to +\infty} (x - \sqrt{x^2 + 4x})
$$
  
\nb)  $\lim_{x \to +\infty} (\sqrt{x^2 + 6} - x)$   
\nc)  $\lim_{x \to +\infty} (\sqrt{x^2 + 4} - \sqrt{x^2 - 3})$   
\nd)  $\lim_{x \to +\infty} (\sqrt{x^2 - 2x + 1} - \sqrt{x^2 - 2x + 4})$   
\na)  $\lim_{x \to +\infty} (x - \sqrt{x^2 + 4x}) \to \infty - \infty$   
\n $\lim_{x \to +\infty} (x - \sqrt{x^2 + 4x}) = \lim_{x \to +\infty} \frac{-4x}{x + \sqrt{x^2 + 4x}} = -2$   
\nb)  $\lim_{x \to +\infty} (\sqrt{x^2 + 6} - x) \to \infty - \infty$   
\n $\lim_{x \to +\infty} (\sqrt{x^2 + 6} - x) = \lim_{x \to +\infty} \frac{6}{\sqrt{x^2 + 6} + x} = 0$   
\nc)  $\lim_{x \to +\infty} (\sqrt{x^2 + 4} - \sqrt{x^2 - 3}) \to \infty - \infty$   
\n $\lim_{x \to +\infty} (\sqrt{x^2 + 4} - \sqrt{x^2 - 3}) = \lim_{x \to +\infty} \frac{7}{\sqrt{x^2 + 4} + \sqrt{x^2 - 3}} = 0$   
\nd)  $\lim_{x \to +\infty} (\sqrt{x^2 - 2x + 1} - \sqrt{x^2 - 2x + 4}) \to \infty - \infty$   
\n $\lim_{x \to +\infty} (\sqrt{x^2 - 2x + 1} - \sqrt{x^2 - 2x + 4}) = \lim_{x \to +\infty} \frac{-3}{\sqrt{x^2 - 2x + 1} + \sqrt{x^2 - 2x + 4}} = 0$ 

# 62. Halla los siguientes límites.

a) 
$$
\lim_{x \to +\infty} \left( \frac{x-1}{3x+2} \right)^{x^2}
$$
  
b)  $\lim_{x \to +\infty} \left( \frac{x+2}{x} \right)^{3x-2}$   
c)  $\lim_{x \to +\infty} \left( \frac{x-1}{3x+2} \right)^{x^2} = 0$   
d)  $\lim_{x \to +\infty} \left( \frac{x+2}{x} \right)^{3x-2} \to 1^{\infty}$   
 $\lim_{x \to +\infty} \left( \frac{x+2}{x} \right)^{3x-2} = e^6$ 

## 63. Calcula estos límites.

a) 
$$
\lim_{x \to +\infty} \left( \frac{2x^3 - 3x}{8x^3 + x^2 - 3x + 1} \right)^{\frac{2x + 1}{x}}
$$
  
\nb) 
$$
\lim_{x \to +\infty} \left( \frac{3x^2 - 2x + 1}{x - 8} \right)^{\frac{3x^2 - 2x + 1}{x^2 - 3}}
$$
  
\nc) 
$$
\lim_{x \to +\infty} \left( x - \frac{x^3 - x^2 + 3x}{x^2 + 1} \right)^{2x}
$$

a) 
$$
\lim_{x \to +\infty} \left( \frac{2x^3 - 3x}{8x^3 + x^2 - 3x + 1} \right)^{\frac{2x+1}{x}} = \frac{1}{16}
$$
  
b) 
$$
\lim_{x \to +\infty} \left( \frac{3x^2 - 2x + 1}{x - 8} \right)^{\frac{3x^2 - 2x + 1}{x^2 - 3}} = +\infty
$$
  
c) 
$$
\lim_{x \to +\infty} \left( x - \frac{x^3 - x^2 + 3x}{x^2 + 1} \right)^{2x} = \frac{1}{e^4}
$$

#### 64. Determina los límites, calculando previamente sus límites laterales.

a) 
$$
\lim_{x \to 2} \frac{x^2 - 3x + 2}{2x - 5}
$$
  
\nb)  $\lim_{x \to 3} (1 + 2x)^x$   
\nc)  $\lim_{x \to 0} \sqrt{\frac{x^2 - 2x + 3}{x + 1}}$   
\nd)  $\lim_{x \to -1} \frac{4 - 2x}{x^2 - 2x}$   
\ne)  $\lim_{x \to 2} \ln \left(\frac{x + 1}{3}\right)$   
\na)  $\lim_{x \to 2} \frac{x^2 - 3x + 2}{2x - 5} = 0$   
\nb)  $\lim_{x \to 3} (1 + 2x)^x = 343$   
\nc)  $\lim_{x \to 3} (1 + 2x)^x = 343$   
\ne)  $\lim_{x \to 2} \ln \left(\frac{x + 1}{3}\right) = 0$   
\nc)  $\lim_{x \to 0} \sqrt{\frac{x^2 - 2x + 3}{x + 1}} = \sqrt{3}$   
\nf)  $\lim_{x \to -3} \frac{5}{\sqrt{4 + x}} = 5$ 

65. Con ayuda de la calculadora, completa la tabla y comprueba que si  $f(x) = \frac{x^2}{x-3}$ entonces  $\lim_{x\to 1} f(x) = -0.5$ .

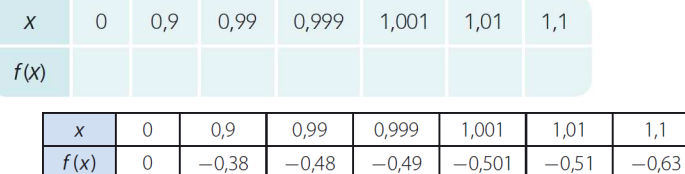

#### 66. Determina los límites indicados para esta función.

$$
f(x) = \begin{cases} x - 1 & \text{si } x \leq 1 \\ x^2 + 1 & \text{si } x > 1 \end{cases}
$$
  
b) 
$$
\lim_{x \to \infty} f(x)
$$

a) 
$$
\lim_{x \to 1^{-}} f(x) = \lim_{x \to 1^{-}} (x - 1) = 0
$$

a)  $\lim_{x\to 1^-} f(x)$ 

$$
\lim_{x \to 1^+} I(x)
$$
  
**b)** 
$$
\lim_{x \to 1^+} f(x) = \lim_{x \to 1^+} (x^2 + 1) = 2
$$

 $\mathbf{1}$ 

67. Dada la función 
$$
f(x) =\begin{cases} -x^2 & \text{si } x < 0 \\ \sqrt{x} & \text{si } 0 \le x \le 4 \text{, calculation.} \end{cases}
$$
  
\na)  $\lim_{x \to 0^{-}} f(x)$   
\nb)  $\lim_{x \to 0^{+}} f(x)$   
\nc)  $\lim_{x \to 4^{-}} f(x)$   
\nd)  $\lim_{x \to 4^{+}} f(x)$   
\na)  $\lim_{x \to 0^{-}} f(x) = \lim_{x \to 0^{-}} -x^2 = 0$   
\nb)  $\lim_{x \to 0^{+}} f(x) = \lim_{x \to 0^{+}} \sqrt{x} = 0$   
\nc)  $\lim_{x \to 4^{-}} f(x) = \lim_{x \to 4^{-}} \sqrt{x} = 2$   
\nd)  $\lim_{x \to 4^{+}} f(x) = \lim_{x \to 4^{+}} 3 = 3$ 

68. Observa la gráfica de la función y halla los siguientes límites.

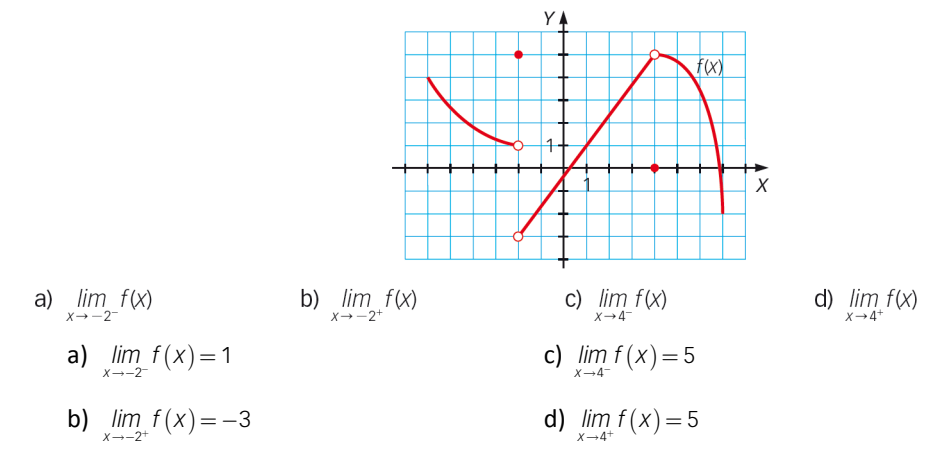

## 69. Teniendo en cuenta la gráfica de la función, calcula estos límites.

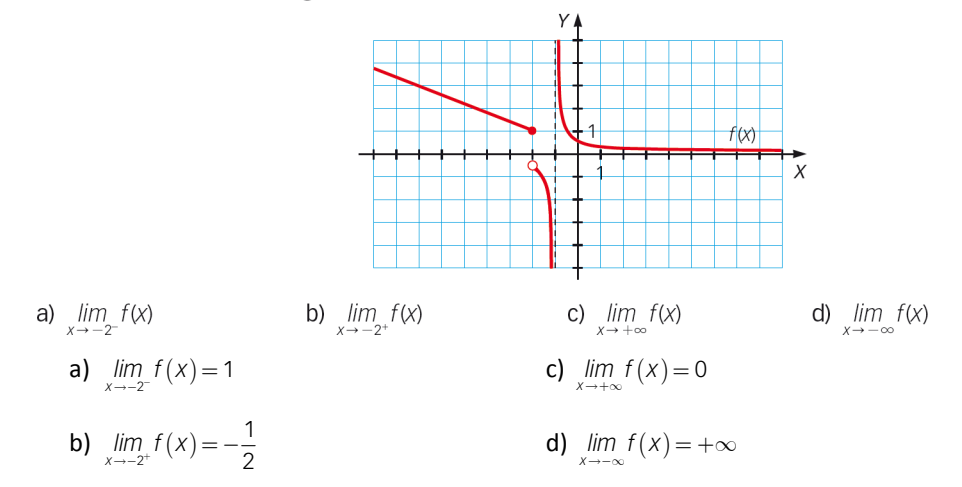

## 70. Halla los siguientes límites.

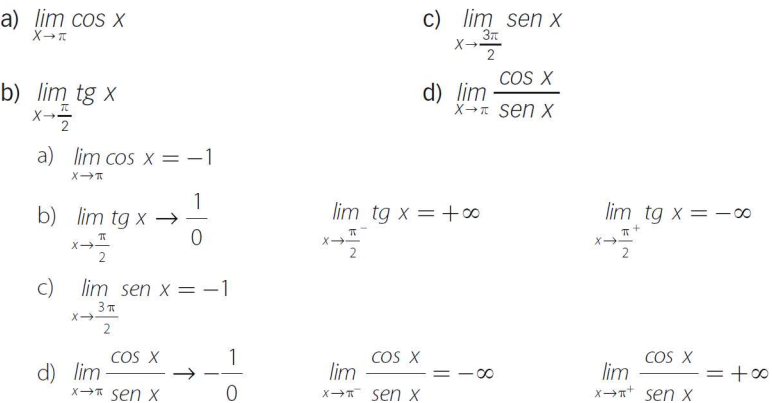

71. Dada la función f(x) definida a trozos encuentra los límites.

$$
f(x) = \begin{cases} 2x + 1 & \text{si } x < -2 \\ \frac{9}{x - 1} & \text{si } -2 \le x < 3 \end{cases}
$$
  
\na)  $\lim_{x \to -\infty} f(x)$   
\nb)  $\lim_{x \to +\infty} f(x)$   
\nc)  $\lim_{x \to -2^-} f(x)$   
\nd)  $\lim_{x \to -2^+} f(x) = -3$   
\ne)  $\lim_{x \to -2} f(x) = -3$   
\nb)  $\lim_{x \to \infty} f(x) = +\infty$   
\nc)  $\lim_{x \to -2^+} f(x) = -3$   
\nd)  $\lim_{x \to -2^+} f(x) = -3$   
\ne)  $\lim_{x \to -2} f(x) = -3$   
\nf)  $\lim_{x \to 3^-} f(x) = \frac{9}{2}$   
\nh)  $\lim_{x \to 3} f(x) \to \text{No exists.}$ 

#### 72. Resuelve los siguientes límites.

a)  $\lim_{x\to 0} \frac{3x+1}{x^2+2x}$ d)  $\lim_{x \to -2} \frac{x^2 - 4}{x^2 + 2x}$ e)  $\lim_{x \to -2} \frac{x+4}{x^2+2x+1}$ b)  $\lim_{x \to 0} \frac{x}{x^2 + 2x}$ f)  $\lim_{x \to -2} \frac{x^2 + 4}{x^2 + 2x}$ c)  $\lim_{x\to 0} \frac{2x+1}{x^2-1}$ a)  $\lim_{x \to 0} \frac{3x + 1}{x^2 + 2x} \to \frac{1}{0}$  $\lim_{x \to 0^{-}} \frac{3x + 1}{x^2 + 2x} = -\infty$   $\lim_{x \to 0^{+}} \frac{3x + 1}{x^2 + 2x} = +\infty$ **b)**  $\lim_{x \to 0} \frac{x}{x^2 + 2x} \to \frac{0}{0}$  $\lim_{x\to 0}\frac{x}{x^2+2x}=\lim_{x\to 0}\frac{x}{x(x+2)}=\frac{1}{2}$ c)  $\lim_{x\to 0} \frac{2x+1}{x^2-1} = -1$ d)  $\lim_{x \to -2} \frac{x^2 - 4}{x^2 + 2x} \to \frac{0}{0}$  $\lim_{x \to -2} \frac{x^2 - 4}{x^2 + 2x} = \lim_{x \to -2} \frac{(x - 2)(x + 2)}{x(x + 2)} = 2$ e)  $\lim_{x \to -2} \frac{x+4}{x^2+2x+1} = 2$  $\lim_{x \to -2^{-}} \frac{x^{2} + 4}{x^{2} + 2x} = +\infty$   $\lim_{x \to -2^{+}} \frac{x^{2} + 4}{x^{2} + 2x} = -\infty$ f)  $\lim_{x \to -2} \frac{x^2 + 4}{x^2 + 2x} \to \frac{8}{0}$ 

#### 73. Resuelve los siguientes límites.

a) 
$$
\lim_{x \to 1} \frac{x^2 - 1}{x^2 + x - 2}
$$
  
\nb)  $\lim_{x \to 3} \frac{x - 3}{x^2 - 6x + 9}$   
\nc)  $\lim_{x \to -4} \frac{3x^3 + 12x^2 - x - 4}{x^3 + 7x^2 + 14x + 8}$   
\ne)  $\lim_{x \to 0} \frac{5x^3 - 3x^2}{2x^3 - x^2 + 3x}$   
\nf)  $\lim_{x \to 1} \frac{x^2 - 3x + 2}{x^3 - 2x^2 - x + 2}$   
\na)  $\lim_{x \to 1} \frac{x^2 - 1}{x^2 + x - 2} \to \frac{0}{0}$   
\n $\lim_{x \to 1} \frac{x^2 - 1}{x^2 + x - 2} = \lim_{x \to 1} \frac{(x - 1)(x + 1)}{(x - 1)(x + 2)} = \frac{2}{3}$   
\nb)  $\lim_{x \to 3} \frac{x - 3}{x^2 - 6x + 9} \to \frac{0}{0}$   
\n $\lim_{x \to 3} \frac{1}{x - 3} = -\infty$   
\n $\lim_{x \to 3} \frac{1}{x^2 - 3x + 2} = -\infty$   
\n $\lim_{x \to 3} \frac{1}{x^2 - 6x + 9} \to \infty$ 

c) 
$$
\lim_{x \to -4} \frac{3x^3 + 12x^2 - x - 4}{x^3 + 7x^2 + 14x + 8} \to \frac{0}{0}
$$
  
d) 
$$
\lim_{x \to 5} \frac{x^3 - 9x^2 + 15x + 25}{x^3 - 5x^2 + 2x - 10} \to \frac{0}{0}
$$
  
e) 
$$
\lim_{x \to 0} \frac{5x^3 - 3x^2}{2x^3 - x^2 + 3x} \to \frac{0}{0}
$$
  
f) 
$$
\lim_{x \to 1} \frac{x^2 - 3x + 2}{x^3 - 2x^2 - x + 2} \to \frac{0}{0}
$$

 $-2x^2 - x + 2 = 0$ 

#### $(3x^2-1)(x+4)$  $(x + 1)(x + 2)(x + 4)$  $x^3 + 7x^2 + 14x + 8 = 3$  $3x^3 + 12x^2 - x - 4$  im  $(3x^2 - 1)(x + 4)$  47  $\frac{x^2-4}{x^3+7x^2+14x+8}$   $\frac{x^3-4}{x^2+1(x+1)(x+2)(x+4)}$  6  $\lim_{x \to -4} \frac{3x^3 + 12x^2 - x - 4}{x^3 + 7x^2 + 14x + 8} = \lim_{x \to -4} \frac{(3x^2 - 1)(x + 4)}{(x + 1)(x + 2)(x + 4)} =$  $(x + 1)(x - 5)$  $(x^2+2)(x-5)$ 3  $0v^2 + 15v + 25$   $(v + 1)(v - 5)^2$  $\lim_{x \to 5} \frac{x^3 - 9x^2 + 15x + 25}{x^3 - 5x^2 + 2x - 10} = \lim_{x \to 5} \frac{(x + 1)(x - 5)^2}{(x^2 + 2)(x - 5)} = 0$  $(5x - 3)$  $(2x^2 - x + 3)$ 3  $2v^2$   $v^2$  $\lim_{x \to 0} \frac{5x^3 - 3x^2}{2x^3 - x^2 + 3x} = \lim_{x \to 0} \frac{x^2(5x - 3)}{x(2x^2 - x + 3)} = 0$  $(x-1)(x-2)$  $(x-1)(x-2)(x+1)$ 2  $1 x^3 - 2 x^2 - x + 2 = \dots$  $3x + 2$   $\lim_{x \to \infty} (x - 1)(x - 2)$  1  $\lim_{x \to 1} \frac{x^2 - 3x + 2}{x^3 - 2x^2 - x + 2} = \lim_{x \to 1} \frac{(x - 1)(x - 2)}{(x - 1)(x - 2)(x + 1)} = \frac{1}{2}$

 $3 + 12y^2$  y 1  $\left(3x^2\right)$ 

## 74. Calcula estos límites.

a) 
$$
\lim_{x\to 0} \frac{\sqrt{x+2}-\sqrt{2}}{x}
$$
  
\nb)  $\lim_{x\to 0} \frac{\sqrt{x-3}-1}{x}$   
\nc)  $\lim_{x\to 0} \frac{\sqrt{x+1}-1}{x}$   
\nd)  $\lim_{x\to 2} \frac{\sqrt{x^2-1}}{x^2-4}$   
\ne)  $\lim_{x\to 1} \frac{2x-1}{\sqrt{2x-2}}$   
\nf)  $\lim_{x\to 4} \frac{x^2-3x-4}{x^2-16}$   
\ng)  $\lim_{x\to 0} \frac{\sqrt{x+2}-\sqrt{2}}{x}$   
\nh)  $\lim_{x\to 0} \frac{\sqrt{x-3}-1}{x}$   
\n $\lim_{x\to 0} \frac{\sqrt{x+2}-\sqrt{2}}{x}$   
\n $\lim_{x\to 0} \frac{\sqrt{x+2}-\sqrt{2}}{x}$   
\n $\lim_{x\to 0} \frac{\sqrt{x-3}-1}{x}$   
\n $\lim_{x\to 0} \frac{\sqrt{x+2}-\sqrt{2}}{x}$   
\n $\lim_{x\to 0} \frac{\sqrt{x-3}-1}{x}$   
\n $\lim_{x\to 0} \frac{\sqrt{x-3}-1}{x}$   
\n $\lim_{x\to 0} \frac{\sqrt{x-3}-1}{x}$   
\n $\lim_{x\to 0} \frac{\sqrt{x-3}-1}{x}$   
\n $\lim_{x\to 0} \frac{\sqrt{x-3}-1}{x}$   
\n $\lim_{x\to 0} \frac{\sqrt{x-3}-1}{x}$   
\n $\lim_{x\to 2} \frac{\sqrt{x-3}-1}{x}$   
\n $\lim_{x\to 2} \frac{1}{x}$   
\n $\lim_{x\to 2} \frac{1}{\sqrt{x+1}+1} = \frac{1}{2}$   
\n $\lim_{x\to 2} \frac{1}{\sqrt{x^2+5}-3} = \lim_{x\to 2} \frac{1}{\sqrt{x^2+5}+3} = \frac{1}{6}$   
\n $\lim_{x\to 1} \frac{2x-1}{\sqrt{2x-2}} \to \lim_{x\to 1} \frac{2x-1}{\sqrt{2x-2}} = +\infty$ 

75. Calcula el límite que aparece a continuación.

$$
\lim_{x\to 1}\frac{\sqrt{x+3}-2x}{\sqrt{x}-1}
$$

$$
\lim_{x \to 1} \frac{\sqrt{x+3} - 2x}{\sqrt{x-1}} \to \frac{0}{0}
$$
\n
$$
\lim_{x \to 1} \frac{\sqrt{x+3} - 2x}{\sqrt{x-1}} = \lim_{x \to 1} \frac{(\sqrt{x}+1)(x+3-4x^2)}{(x-1)(\sqrt{x+3}+2x)} = \lim_{x \to 1} \frac{x+3-4x^2}{x-1} \cdot \lim_{x \to 1} \frac{\sqrt{x+1}}{\sqrt{x+3}+2x} = \frac{1}{2} \cdot \lim_{x \to 1} \frac{(x-1)(-4x-3)}{x-1} = -\frac{7}{2}
$$

 $\sim$   $\sim$ 

ī

$$
\lim_{x\to 2}\frac{\sqrt[3]{x}-\sqrt[3]{2}}{x-2}
$$

$$
\lim_{x \to 2} \frac{\sqrt[3]{x} - \sqrt[3]{2}}{x - 2} \to \frac{0}{0}
$$
\n
$$
\lim_{x \to 2} \frac{\sqrt[3]{x} - \sqrt[3]{2}}{x - 2} = \lim_{x \to 2} \frac{\sqrt[3]{x^2} - \sqrt[3]{2^2}}{(x - 2)(\sqrt[3]{x} + \sqrt[3]{2})} = \lim_{x \to 2} \frac{x - 2}{(x - 2)(\sqrt[3]{x} + \sqrt[3]{2})^2} = \frac{\sqrt[3]{2}}{8}
$$

## 77. Calcula el valor de los siguientes límites.

- a)  $\lim_{x\to a} \frac{\sqrt{x} \sqrt{a}}{x a}$ c)  $\lim_{x \to c} \frac{(x^3 + 2x) - (c^3 + 2a)}{x - c}$ b)  $\lim_{x\to b} \frac{\sqrt{x+b} - \sqrt{b}}{x}$ d)  $\lim_{x \to -d} \frac{x^2 + (d - 4)x - 4d}{x^2 + (d - 1)x - d}$ 
	- a) **•** Si  $a \neq 0$ :

$$
\lim_{x \to a} \frac{\sqrt{x} - \sqrt{a}}{x - a} \to \frac{0}{0}
$$
\n
$$
\lim_{x \to a} \frac{\sqrt{x} - \sqrt{a}}{x - a} = \lim_{x \to a} \frac{(x - a)}{(x - a)(\sqrt{x} + \sqrt{a})} = \frac{\sqrt{a}}{2a}
$$

• Si  $a = 0$ :

$$
\lim_{x \to 0} \frac{\sqrt{x}}{x} \to \frac{0}{0}
$$
\n
$$
\lim_{x \to 0} \frac{\sqrt{x}}{x} = \lim_{x \to 0} \frac{x}{\sqrt{x}} = \lim_{x \to 0} \frac{1}{\sqrt{x}} \to \frac{1}{0}
$$
\n
$$
\lim_{x \to 0^+} \frac{\sqrt{x}}{x} = \lim_{x \to 0} \frac{1}{\sqrt{x}} \to \infty
$$
\n
$$
\lim_{x \to 0^+} \frac{\sqrt{x}}{x} \to \text{No existe.}
$$

b) **•** Si  $b \neq 0$ :

$$
\lim_{x \to b} \frac{\sqrt{x+b} - \sqrt{b}}{x} = \lim_{x \to b} \frac{\sqrt{2b} - \sqrt{b}}{b} = (\sqrt{2} - 1) \frac{\sqrt{b}}{b}
$$

• Si  $b = 0$ :

 $\lim_{x\to 0^+} \frac{\sqrt{x}}{x} = +\infty \to \text{Es}$  el mismo límite del apartado anterior.  $\lim_{x \to 0^+} \frac{\sqrt{x}}{x} = +\infty \to$ 

- c) Si *c* ≠ *a* y *c* ≠ 0:
	- $(x^3 + 2x) (c^3 + 2a)$  2(c-a)  $lim_{x \to c} \frac{(x^3 + 2x) - (c^3 + 2a)}{x - c}$  →  $\frac{2(c - a)}{0}$  $(x^3 + 2x) - (c^3 + 2a)$  $x \rightarrow c$  $\lim_{x \to c} \frac{(x^3 + 2x) - (c^3 + 2a)}{x - c} = \infty$
	- Si  $c \neq a$  y  $c = 0$ :  $(x^3 + 2x)$ 0  $(2x) - 2a = -2$  $x \rightarrow 0$   $X$  0  $\lim_{x\to 0}$   $\frac{(x^3+2x)-2a}{x}\to \frac{-2a}{0}$  $(x^3 + 2x)$  $2x) - 2$ *x*  $\lim_{x\to 0} \frac{(x^3+2x)-2a}{x}=\infty$
	- Si  $c = a$   $y$   $c ≠ 0$ :

$$
\lim_{x \to c} \frac{(x^3 + 2x) - (c^3 + 2c)}{x - c} \to \frac{0}{0}
$$
\n
$$
\lim_{x \to c} \frac{(x^3 + 2x) - (c^3 + 2c)}{x - c} = \lim_{x \to c} \frac{(x - c)(x^2 + cx + (2 + c^2))}{x - c} = 3c^2 + 2c
$$

• Si 
$$
c = a
$$
 y  $c = 0$ :  
\n
$$
\lim_{x \to 0} \frac{x^3 + 2x}{x} \to \frac{0}{0}
$$
\n
$$
\lim_{x \to 0} \frac{x^3 + 2x}{x} = \lim_{x \to 0} x^2 + 2 = 2
$$

d) = Si  $d \neq 0$ :

$$
\lim_{x \to -d} \frac{x^2 + (d-4)x - 4d}{x^2 + (d-1)x - d} \to \frac{0}{0}
$$
\n
$$
\lim_{x \to -d} \frac{x^2 + (d-4)x - 4d}{x^2 + (d-1)x - d} = \lim_{x \to -d} \frac{(x + d)(x - 4)}{(x + d)(x - 1)} = \frac{d+4}{d+1}
$$

• Si 
$$
d = 0
$$
:

$$
\lim_{x \to 0} \frac{x^2 - 4x}{x^2 - x} \to \frac{0}{0}
$$
\n
$$
\lim_{x \to 0} \frac{x^2 - 4x}{x^2 - x} = \lim_{x \to 0} \frac{x(x - 4)}{x(x - 1)} = \lim_{x \to 0} \frac{(x - 4)}{(x - 1)} = 4
$$

#### 78. Halla estos límites.

c)  $\lim_{x\to 0} \frac{\sqrt{\sec^2 x - 1}}{\sec x \cdot \sec x}$ a)  $\lim_{x\to\pi}\sqrt{\cos x - 3 \operatorname{sen} x}$  $n^2x \cdot tg^2x + \frac{sen^2x}{s}$ b)  $\lim_{x \to \frac{\pi}{2}} t g^3 x \cdot cos^3 x$ 

d) 
$$
\lim_{x \to 0} \frac{\text{SET1-}x \cdot \text{tg}^2x + \text{SET1-}x}{\text{tg}^2x}
$$

- a)  $\lim_{x \to \infty} \sqrt{\cos x 3 \operatorname{sen} x} \to$  No existe.
- b)  $\lim_{x \to \frac{\pi}{2}} t g^3 x \cdot \cos^3 x \to \infty \cdot 0$  $\text{sen}^3x$

$$
\lim_{x \to \frac{\pi}{2}} t g^3 x \cdot \cos^3 x = \lim_{x \to \frac{\pi}{2}} \frac{8H^2}{\cos^3 x} \cdot \cos^3 x = \lim_{x \to \frac{\pi}{2}} \sin^3 x = 1
$$

c)  $\lim_{x\to 0} \frac{\sqrt{\sec^2 x - 1}}{\sec x \cdot \sec x} \to \frac{0}{0}$ 

$$
\lim_{x \to 0} \frac{\sqrt{\sec^2 x - 1}}{\sec x \cdot \sec x} = \lim_{x \to 0} \frac{\sqrt{\frac{1}{\cos^2 x} - 1}}{\frac{1}{\cos x} \cdot \sec x} = \lim_{x \to 0} \frac{\frac{\sqrt{1 - \cos^2 x}}{\cos x}}{\frac{\sec x}{\cos x}} = \lim_{x \to 0} \frac{\sqrt{1 - \cos^2 x}}{\sec x} = \lim_{x \to 0} \frac{\sec x}{\sec x} = 1
$$

d) 
$$
\lim_{x \to 0} \frac{\text{sen}^2 x \cdot \text{tg}^2 x + \text{sen}^2 x}{\text{tg}^2 x} \to \frac{0}{0}
$$

$$
\lim_{x \to 0} \frac{\text{sen}^2 \times \text{tg}^2 \times + \text{sen}^2 \times}{\text{tg}^2 \times \text{sech}^2} = \lim_{x \to 0} \frac{\text{sen}^2 \times \frac{\text{sen}^2 \times}{\text{cos}^2 x} + \text{sen}^2 \times}{\frac{\text{sen}^2 \times}{\text{cos}^2 x}} = \lim_{x \to 0} \frac{\frac{\text{sen}^4 \times + \text{cos}^2 x \cdot \text{sen}^2 \times}{\text{cos}^2 x}}{\frac{\text{sen}^2 \times}{\text{cos}^2 x}} = \lim_{x \to 0} \text{sen}^2 \times + \text{cos}^2 x = 1
$$

#### 79. Encuentra el límite de la función cuando x tiende a 0 y cuando x tiende a 3.

$$
f(x)=\frac{x^4}{x^3-3x^2}
$$

Especifica el valor de los límites laterales, si resulta necesario.

$$
\lim_{x \to 0} \frac{x^4}{x^3 - 3x^2} \to \frac{0}{0}
$$
\n
$$
\lim_{x \to 3} \frac{x^4}{x^3 - 3x^2} \to \frac{81}{0}
$$
\n
$$
\lim_{x \to 3^-} \frac{x^4}{x^3 - 3x^2} = -\infty
$$
\n
$$
\lim_{x \to 3^-} \frac{x^4}{x^3 - 3x^2} = -\infty
$$
\n
$$
\lim_{x \to 3^+} \frac{x^4}{x^3 - 3x^2} = +\infty
$$
\n
$$
\lim_{x \to 3^+} \frac{x^4}{x^3 - 3x^2} = +\infty
$$

80. Observa las tablas de valores de la función.

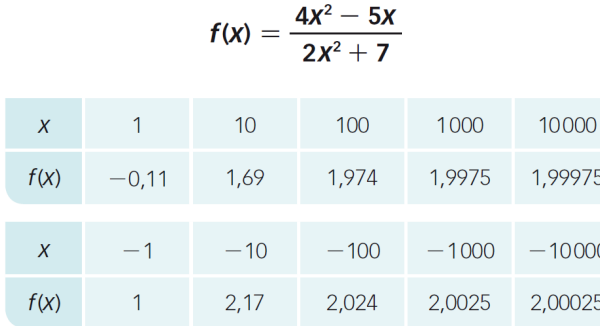

¿Es cierto que y = 2 es una asíntota? Cuando  $x \rightarrow +\infty$ , ¿está la función por encima o por debajo de la asíntota? ¿Qué sucede cuando  $x \rightarrow -\infty$ ?

Sí, es cierto que  $y = 2$  es una asíntota horizontal.

Cuando x tiende a +∞, la función está por debajo de la asíntota.

Cuando x tiende a -  $\infty$ , la función está por encima de la asíntota.

81. Realiza una tabla como la de la actividad anterior y decide si  $y = -3$  es una asíntota horizontal

de la función 
$$
f(x) = \frac{2-3x}{x+1}
$$
. *z*La función está por encima o por debajo de la asíntota?

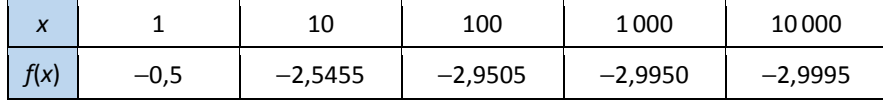

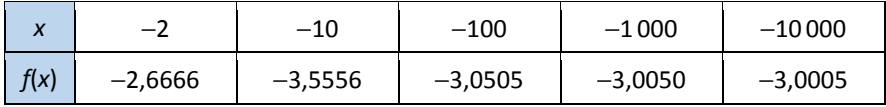

Sí, es cierto que *y* = −3 es una asíntota horizontal.

Cuando *x* tiende a +∞, la función está por encima de la asíntota.

Cuando *x* tiende a −∞, la función está por debajo de la asíntota.

#### 82. Observa las tablas de valores de la función.

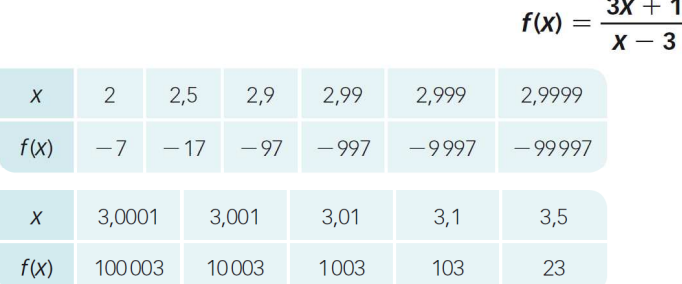

## ¿Es cierto que  $x = 3$  es una asíntota vertical? Cuando  $x \rightarrow 3^{-}$ , ¿la rama infinita de la función tiende  $a + \infty$  o a  $-\infty$ ? ¿Qué sucede cuando  $x \to 3^+$ ?

Sí, es cierto que  $x = 3$  es una asíntota vertical.

Cuando x tiende a 3 por la izquierda, la rama infinita de la función tiende a - $\infty$ .

Cuando x tiende a 3 por la derecha, la rama infinita de la función tiende a  $+\infty$ .

83. Realiza una tabla como la de la actividad anterior y decide si  $x = -2$  es una asíntota vertical

de la función  $f(x) = \frac{x^2 - 3x}{2 + x}$ . ¿La rama infinita de la función tiende a  $+\infty$  o a  $-\infty$ ?

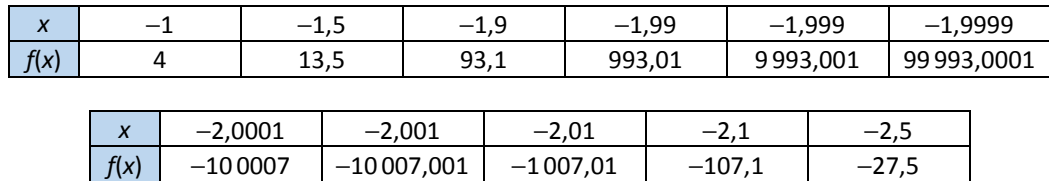

Sí, es cierto que *x* = −1 es una asíntota vertical.

Cuando *x* tiende a −2 por la izquierda, la rama infinita de la función tiende a −∞.

Cuando *x* tiende a −2 por la derecha, la rama infinita de la función tiende a +∞.

#### 84. Observa la tabla de valores de la función.

 $\boldsymbol{\mathsf{x}}$  $f(x)$ 

$$
f(x) = \frac{4x^2 + 6x}{2x - 3}
$$
  
10  
100  
1000  
1000  
10000  
2006,009  
20006,0009

Esta es la tabla de valores de la recta  $y = 2x + 6$ .

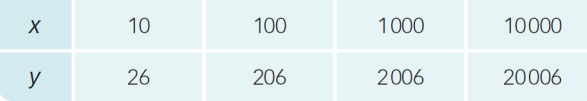

¿Es cierto que la recta es una asíntota de f(x)? ¿Qué posición tiene la función con respecto a la recta cuando x tiende a  $+\infty$ ? Investiga la posición relativa de ambas cuando x tiende a  $-\infty$ .

Sí, es cierto que  $y = 2x + 3$  es una asíntota oblicua. Cuando x tiende a +∞, la función está por encima de la asíntota. Si  $x = -1000$ ,  $f(x) - 2x - 3 > 0$ , y cuando x tiende a  $-\infty$  la función está por encima de la asíntota.

85. Realiza una tabla como la de la actividad anterior y decide si  $y = 4x + 2$  es una asíntota oblicua

de la función  $f(x) = \frac{8x^2 + 3}{2x - 1}$ . ¿La función está por encima o por debajo de la asíntota?

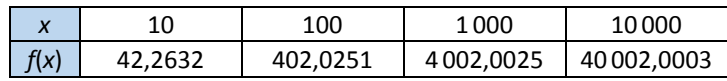

Esta es la tabla de valores de la recta  $y = 4x + 2$ .

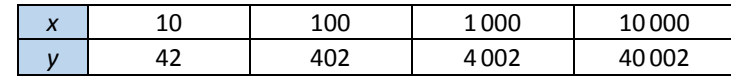

Sí, es cierto que *y* = 4*x* + 2 es una asíntota oblicua.

Cuando *x* tiende a +∞, la función está por encima de la asíntota.

Si *x* = −1 000 → *f*(*x*) − 4*x* − 2 < 0, y cuando *x* tiende a −∞ la función está por debajo de la asíntota.

- 86. Halla las asíntotas horizontales y verticales de las siguientes funciones.
	- c)  $f(x) = \frac{-x+5}{-4-x^2}$ e)  $f(x) = \frac{x+1}{x^2-1}$ a)  $f(x) = \frac{x}{x + 3}$ b)  $f(x) = \frac{2}{x^2 - 1}$ d)  $f(x) = \frac{3x-1}{x^2-3}$ f)  $f(x) = \frac{2x^2}{x^2 + 1}$ a) Dom  $f = \mathbb{R} - \{-3\}$ 
		- $(X)$  $(x) =$ 3 3  $\begin{cases} x \rightarrow -3 \end{cases}$   $\rightarrow$  La función tiene una asíntota vertical en  $x = -3$ . *x lim f x*  $\lim_{x \to a} f(x) = -\infty$   $\mapsto$  La función tiene una asíntota vertical en x − + →− →−  $= +\infty$ <br> $= -\infty$  $=-5$ J  $\rightarrow$

$$
\lim_{x \to \infty} f(x) = \lim_{x \to \infty} \frac{x}{x+3} = 1 \to f(x)
$$
 tiene una asíntota horizontal en  $y = 1$ .

- **b)** Dom  $f = \mathbb{R} \{-1, 1\}$ 
	- $(X)$  $(x) =$ 1 1  $\begin{cases} x \rightarrow -\tau \\ y \rightarrow \tau \end{cases}$   $\rightarrow$  La función tiene una asíntota vertical en  $x = -1$ . *x lim f x*  $\lim_{n \to \infty} f(x) = -\infty$   $\mapsto$  La función tiene una asíntota vertical en x + →− →− = +∞  $\begin{cases}$  → La función tiene una asíntota vertical en x = -′<br>= -∞  $\end{cases}$

$$
\lim_{\substack{x \to \top \\ y \to \top}} f(x) = -\infty
$$
\n
$$
\lim_{x \to \top} f(x) = +\infty
$$
\n
$$
\left.\lim_{x \to \top} f(x)\right| \to \text{La función tiene una asíntota vertical en } x = 1.
$$

- $\lim_{x \to \infty} f(x) = \lim_{x \to \infty} \frac{2}{x^2 1} = 0 \longrightarrow f(x)$  tiene una asíntota horizontal en  $y = 0$ .
- c) Dom  $f = \mathbb{R} \rightarrow f(x)$  no tiene asíntotas verticales.

$$
\lim_{x \to \infty} f(x) = \lim_{x \to \infty} \frac{-x + 5}{-4 - x^2} = 0 \to f(x)
$$
 tiene una asíntota horizontal en  $y = 0$ .

d) Dom  $f = \mathbb{R} - \{-\sqrt{3}, \sqrt{3}\}$ 

$$
\lim_{\substack{x \to -\sqrt{3}^-} \to +\infty} f(x) = -\infty
$$
\n
$$
\lim_{\substack{x \to -\sqrt{3}^+} \to +\infty} f(x) = +\infty
$$
\n
$$
\lim_{\substack{x \to -\sqrt{3}^+} \to +\infty} f(x) = -\infty
$$

$$
\lim_{\substack{x \to \sqrt{3}^- \\ \lim_{x \to \sqrt{3}^+}} f(x) = +\infty}
$$
\n $\to$  La función tiene una asíntota vertical en  $x = \sqrt{3}$ .

$$
\lim_{x \to \infty} f(x) = \lim_{x \to \infty} \frac{3x - 1}{x^2 - 3} = 0 \to f(x)
$$
 tiene una asíntota horizontal en  $y = 0$ .

e) Dom  $f = \mathbb{R} - \{-2, 2\}$ 

$$
\lim_{\substack{x \to -2^{-} \\ y \to -2^{+}}} f(x) = -\infty
$$
\n
$$
\lim_{x \to -2^{+}} f(x) = +\infty
$$
\n
$$
\implies
$$
 La función tiene una asíntota vertical en  $x = -2$ .

- $(X)$  $(x) =$ 2 2  $\begin{cases} x \rightarrow 2^- \end{cases}$   $\rightarrow$  La función tiene una asíntota vertical en  $x = 2$ . *x lim f x*  $\lim_{x \to a} f(x) = +\infty$   $\mapsto$  La función tiene una asíntota vertical en x − + → →  $= -\infty$ <br>= +∞  $\Big\}$  → La función tiene una asíntota vertical en x =
- $\lim_{x \to \infty} f(x) = \lim_{x \to \infty} \frac{x+1}{x^2-4} = 0 \to f(x)$  tiene una asíntota horizontal en  $y = 0$ .  $\lim_{x \to \infty} f(x) = \lim_{x \to \infty} \frac{x+1}{x^2-4} = 0 \rightarrow f(x)$  tiene una asíntota horizontal en y  $=\lim_{x\to\infty}\frac{x+1}{x^2-4}=0$  →  $f(x)$  tiene una asíntota horizontal en y =
- f) Dom  $f = \mathbb{R} \rightarrow f(x)$  no tiene asíntotas verticales.

$$
\lim_{x \to \infty} f(x) = \lim_{x \to \infty} \frac{2x^2}{x^2 + 1} = 2 \to f(x)
$$
 tiene una asíntota horizontal en y = 2.

a) 
$$
f(x) = \frac{x^2 + 5x}{x + 2}
$$
  
\nb)  $f(x) = \frac{2x^2 - 4}{x - 1}$   
\nc)  $f(x) = \frac{5 - 3x^3}{2x^2 + 8}$   
\nd)  $f(x) = \frac{x^2 - 6x^3}{x^2 + x - 1}$   
\na)  $\lim_{x \to +\infty} \frac{f(x)}{x + 5x} = \lim_{x \to +\infty} \frac{x^2 + 5x}{x^2 + 2x} = 1$   
\na)  $\lim_{x \to +\infty} \left(\frac{x^2 + 5x}{x + 2} - x\right) = \lim_{x \to +\infty} \frac{3x}{x^2 - x} = 3$   
\nb)  $\lim_{x \to +\infty} \frac{f(x)}{x} = \lim_{x \to +\infty} \frac{2x^2 - 4}{x^2 - x} = 2$   
\nb)  $\lim_{x \to +\infty} \left(\frac{2x^2 - 4}{x - 1} - 2x\right) = \lim_{x \to +\infty} \frac{2x - 4}{x - 1} = 2$   
\nc)  $\lim_{x \to +\infty} \frac{f(x)}{x} = \lim_{x \to +\infty} \frac{5 - 3x^3}{x - 1} = 2$   
\nd)  $f(x)$  tiene una asíntota oblicua en  $y = 2x + 2$ .  
\n $\lim_{x \to +\infty} \frac{f(x)}{x} = \lim_{x \to +\infty} \frac{5 - 3x^3}{2x^3 + 8x} = -\frac{3}{2}$   
\n $\lim_{x \to +\infty} \frac{f(x)}{2x^2 + 8} = \lim_{x \to +\infty} \frac{12x - 5}{2x^2 + 8} = 0$   
\n $\lim_{x \to +\infty} \frac{f(x)}{2x^2 + 8} = \lim_{x \to +\infty} \frac{12x - 5}{2x^2 + 8} = 0$   
\n $\lim_{x \to +\infty} \frac{f(x)}{x^2 + x - 1} = \lim_{x \to +\infty} \frac{7x^2 - 6x}{x^2 + x - 1} = 7$   
\n $\lim_{x \$ 

#### 88. Determina las asíntotas de las siguientes funciones.

a) 
$$
f(x) = \frac{2x - 1}{x^2 - 5x + 6}
$$
  
b)  $f(x) = \frac{x^2 + 8}{x^3 + 2x^2 - 11x - 12}$   
c)  $f(x) = \frac{x^3 + 1}{x^2 - 2x}$   
d)  $f(x) = \frac{x^2 - 5x + 4}{x^3 - 3x^2 - 13x + 15}$ 

a) Dom  $f = \mathbb{R} - \{2, 3\}$  $(x) =$  $(x) =$ 2 2  $\begin{cases} x \to 2^- \ x \to 2^- \end{cases}$   $\to$  La función tiene una asíntota vertical en  $x = 2$ . *x lim f x*  $\lim_{x \to a} f(x) = -\infty$   $\mapsto$  La función tiene una asíntota vertical en x − + → → = +∞  $\begin{vmatrix} \rightarrow \text{La function} \end{vmatrix}$  + La función tiene una asíntota vertical en x =

 $(x) =$  $(x) =$ 3 3  $\begin{cases} x \rightarrow 3^{-} \\ \rightarrow \text{La function} \end{cases}$  a función tiene una asíntota vertical en  $x = 3$ . *x lim f x*  $\lim_{x \to a} f(x) = +\infty$   $\mapsto$  La función tiene una asíntota vertical en x − + → →  $= -\infty$ <br>= +∞  $\Big\}$  → La función tiene una asíntota vertical en x =

$$
\lim_{x \to \infty} f(x) = \lim_{x \to \infty} \frac{2x - 1}{x^2 - 5x + 6} = 0 \to f(x)
$$
tiene una asíntota horizontal en  $y = 0$ .

**b)** Dom 
$$
f = \mathbb{R} - \{-4, -1, 3\}
$$

 $(x) =$  $(x) =$ 4 4  $\begin{cases} x \rightarrow -4^- \ x \rightarrow -4^- \end{cases}$   $\rightarrow$  La función tiene una asíntota vertical en  $x = -4$ . *x lim f x*  $\lim_{x \to a} f(x) = +\infty$   $\mapsto$  La función tiene una asíntota vertical en x + →− →− = −∞  $\begin{cases}$  → La función tiene una asíntota vertical en x = −4

$$
\lim_{\substack{x \to -\tau \\ y \to -\tau}} f(x) = +\infty
$$
\n
$$
\lim_{x \to -\tau} f(x) = -\infty
$$
\n
$$
\implies
$$
 La función tiene una asíntota vertical en  $x = -1$ .

 $(x) =$  $(x) =$ 3 3  $\begin{cases} x \rightarrow 3^{-} \\ \rightarrow \text{La function} \end{cases}$  a función tiene una asíntota vertical en  $x = 3$ . *x lim f x*  $\lim_{x \to a} f(x) = +\infty$   $\mapsto$  La función tiene una asíntota vertical en x − + → →  $= -\infty$ <br>= +∞  $\Big\}$  → La función tiene una asíntota vertical en x =

 $f(x) = lim \frac{x^2 + 8}{(x^3 + 2x^2 + 4x^2 + 4x^2)} = 0 \rightarrow f(x)$  t  $\lim_{x \to \infty} f(x) = \lim_{x \to \infty} \frac{x^2 + 8}{x^3 + 2x^2 - 11x - 12} = 0 \rightarrow f(x)$ tiene una asíntota horizontal en y = 0.  $\lim_{x \to \infty} f(x) = \lim_{x \to \infty} \frac{x^2 + 8}{x^3 + 2x^2 - 11x - 12} = 0 \rightarrow f(x)$  tiene una asíntota horizontal en y  $=\lim_{x\to\infty}\frac{x^2+8}{x^3+2x^2-11x-12}=0\to f(x)$  tiene una asíntota horizontal en y =

c) Dom  $f = \mathbb{R} - \{0, 2\}$  $(X)$  $(x) =$ 0  $\begin{cases} x \to 0^- \end{cases}$   $\to$  La función tiene una asíntota vertical en  $x = 0$ . *x lim f x*  $\lim_{n \to \infty} f(x) = -\infty$   $\mapsto$  La función tiene una asíntota vertical en x − + → → = +∞  $\Big\}$  → La función tiene una asíntota vertical en x =  $=$  -∞  $\Big\}$  $(X)$  $(x) =$ 2 2  $\begin{cases} x \to 2^- \ x \to 2^- \end{cases}$   $\to$  La función tiene una asíntota vertical en  $x = 2$ . *x lim f x*  $\lim_{x \to a} f(x) = +\infty$   $\mapsto$  La función tiene una asíntota vertical en x − + → → = −∞  $\begin{vmatrix} \rightarrow \text{La }$  función tiene una asíntota vertical en x =  $f(x) = \lim_{x \to 2} \frac{x^3 + 1}{x^2 - 2x} = \infty \rightarrow f(x)$  r  $\lim_{x \to \infty} f(x) = \lim_{x \to \infty} \frac{x^3 + 1}{x^2 - 2x} = \infty \to f(x)$  no tiene asíntotas horizontales.  $\lim_{x \to \infty} f(x) = \lim_{x \to \infty} \frac{x^3 + 1}{x^2 - 2x} = \infty \longrightarrow f(x)$  $=\lim_{x\to\infty}\frac{x^3+1}{x^2-2x}=\infty\to$  $(X)$  $(x)$  ti 3 3  $2\sqrt{2}$ 3 2 2  $2 \sqrt{2}$  $\left.\begin{aligned}\n&\lim_{x \to +\infty} \frac{x^3 + 1}{x^3 - 2x^2} = 1 \\
&\lim_{x \to +\infty} \frac{2x^2 + 1}{x^2 - 2x} = 2\n\end{aligned}\right\} \to f(x) \text{ tiene una asíntota oblicua en } y = x + 2.$ *x* → + ∞ *x x*  $x \rightarrow +\infty$   $x^2 - 2x$  x  $\lim_{x \to \infty} \frac{f(x)}{x} = \lim_{x \to \infty} \frac{x^3 + 1}{x^3 - 2x^2} = 1$ <br> $\left\{\n\begin{array}{c}\n\to f(x) \text{ tiene una asíntota oblicua en } y = x\n\end{array}\n\right\}$  $\lim_{x \to \infty} \left( \frac{x^3 + 1}{x^2 - 2x} - x \right) = \lim_{x \to \infty} \frac{2x^2 + 1}{x^2 - 2x}$  $\rightarrow +\infty$   $X$   $\rightarrow +\infty$ →+∞ | *x*<sup>2</sup> = 2*x* + *x*→+∞  $\frac{f(x)}{x} = \lim_{x \to +\infty} \frac{x^3 + 1}{x^3 - 2x^2} = 1$ <br>  $\left(\frac{x^3 + 1}{x^2 - 2x} - x\right) = \lim_{x \to +\infty} \frac{2x^2 + 1}{x^2 - 2x} = 2$ <br>  $\left[\frac{1}{2} + \frac{1}{2} - x\right] = 2$ <br>  $\left[\frac{1}{2} + \frac{1}{2} - x\right] = \lim_{x \to +\infty} \frac{2x^2 + 1}{x^2 - 2x} = 2$ d)  $f(x) = \frac{x^2 - 5x + 4}{x^3 - 3x^2 - 13x + 15} = \frac{(x - 1)(x - 4)}{(x - 1)(x - 5)(x + 3)}$ 2  $\frac{x^2 - 5x + 4}{x^3 - 2x^2 - 12x + 15} = \frac{(x - 1)(x - 4)}{(x - 1)(x - 5)}$  $f(x) = \frac{x^2 - 5x + 4}{x^3 - 3x^2 - 13x + 15} = \frac{(x - 1)(x - 4)}{(x - 1)(x - 5)(x + 3)}$  $=\frac{x^2-5x+4}{x^3-3x^2-13x+15}=\frac{(x-1)(x-4)}{(x-1)(x-5)(x+1)}$  $Dom f = \mathbb{R} - \{-3, 1, 5\}$  $(X)$  $(x) =$ 3 3  $\begin{cases} x \rightarrow -3 \end{cases}$   $\rightarrow$  La función tiene una asíntota vertical en  $x = -3$ . *x lim f x*  $\lim_{n \to \infty} f(x) = +\infty$   $\mapsto$  La función tiene una asíntota vertical en x − + →− →− = −∞  $\begin{cases}$  → La función tiene una asíntota vertical en x = −3  $(x)$  $(x) =$ 1 1  $\begin{cases} x \to \tau \end{cases}$   $\to$  La función tiene una asíntota vertical en  $x = 1$ . *x lim f x*  $\lim_{x \to 0} f(x) = +\infty$   $\mapsto$  La función tiene una asíntota vertical en x + → → = +∞  $\begin{vmatrix} \rightarrow \text{La function} \\ \rightarrow \text{La function} \end{vmatrix}$  +  $\text{La function}$  tiene una asíntota vertical en x =  $(X)$  $(x) =$ 5 5  $\begin{cases} x \rightarrow 5^- \ x \rightarrow 5^- \end{cases}$   $\rightarrow$  La función tiene una asíntota vertical en  $x = 5$ . *x lim f x*  $\lim_{x \to a} f(x) = +\infty$   $\mapsto$  La función tiene una asíntota vertical en x → →  $= -\infty$ <br>= +∞  $\Big\}$  → La función tiene una asíntota vertical en x =  $f(x) = \lim_{x \to 3} \frac{x^2 - 5x + 4}{x^3 - 2x^2 - 42x + 45} = 0 \rightarrow f(x)$  t  $\lim_{x \to \infty} f(x) = \lim_{x \to \infty} \frac{x^2 - 5x + 4}{x^3 - 3x^2 - 13x + 15} = 0 \rightarrow f(x)$  tiene una asíntota horizontal en y = 0.  $=\lim_{x\to\infty}\frac{x^2-5x+4}{x^3-3x^2-13x+15}=0$  →  $f(x)$  tiene una asíntota horizontal en y =

#### 89. Halla las asíntotas de las siguientes funciones.

a) 
$$
f(x) = \sqrt{\frac{x}{x-3}}
$$
  
\nb)  $f(x) = \frac{x+3}{\sqrt{x^2-9}}$   
\nc)  $f(x) = \frac{\sqrt{2x-3}}{x-2}$   
\nd)  $f(x) = \frac{\sqrt{x^4+1}}{x+3}$   
\na) Dom  $f = (-\infty, 0] \cup (3, +\infty)$   
\n
$$
\lim_{x \to 0} f(x) \to \text{No existe.}
$$

 $(x) =$ 3 3 La función tiene una asíntota vertical en  $x \rightarrow 3^ \rightarrow$  La función tiene una asíntota vertical en  $x = 3$ . *x*  $\lim_{x \to a} f(x) = +\infty$   $\Big\} \to$  La función tiene una asíntota vertical en x − + → →  $\rightarrow$  No existe.<br>=  $+\infty$   $\rightarrow$  La función tiene una asíntota vertical en x =

$$
\lim_{x \to \infty} f(x) = \lim_{x \to \infty} \sqrt{\frac{x}{x-3}} = 1 \to f(x)
$$
 tiene una asíntota horizontal en y = 1.

**b)** Dom  $f = (-\infty, -3) \cup (3, +\infty)$ 

$$
\lim_{x \to -3} f(x) \to \frac{0}{0}
$$
\n
$$
\lim_{x \to -3} \frac{x+3}{\sqrt{x^2 - 9}} = \lim_{x \to -3} \frac{(x+3)(\sqrt{x^2 - 9})}{(x+3)(x-3)} = 0
$$

 $(X)$  $(x) =$ 3 3 La función tiene una asíntota vertical en No existe.  $x \rightarrow 3^ \rightarrow$  La función tiene una asíntota vertical en  $x = 3$ . *x lim f x x lim f x* − + → →  $\rightarrow$  No existe.]<br>=  $+\infty$   $\rightarrow$  La función tiene una asíntota vertical en x =

 $f(x) = \lim_{x \to +\infty} \frac{x+3}{\sqrt{x^2-9}} = 1 \to f(x)$  ti  $\frac{3}{2}$  = 1  $\rightarrow$  f(x) tiene una asíntota horizontal en y = 1.  $\lim_{x \to +\infty}$  ,  $\lim_{x \to +\infty} \sqrt{x^2 - 9}$  $\lim f(x) = \lim \frac{x+3}{\sqrt{x+3}} = 1 \rightarrow f(x)$  tiene una asíntota horizontal en y *x* →+∞ →+∞  $=$   $\lim \frac{x+3}{x}$  = 1  $\rightarrow$  f(x) tiene una asíntota horizontal en y = −

$$
\lim_{x \to -\infty} f(x) = \lim_{x \to -\infty} \frac{x+3}{\sqrt{x^2 - 9}} = -1 \to f(x)
$$
 tiene una asíntota horizontal en  $y = -1$ .

- c) Dom  $f = \left(\frac{3}{2}, 2\right) \cup (2, +\infty)$ 
	- $(X)$  $(x) =$ 2 2  $\begin{cases} x \rightarrow 2^- \end{cases}$   $\rightarrow$  La función tiene una asíntota vertical en  $x = 2$ . *x lim f x*  $\lim_{x \to a} f(x) = +\infty$   $\mapsto$  La función tiene una asíntota vertical en x + → →  $= -\infty$ <br>= +∞  $\Big\}$  → La función tiene una asíntota vertical en x =

$$
\lim_{x \to +\infty} f(x) = \lim_{x \to +\infty} \frac{\sqrt{2x - 3}}{x - 2} = 0 \to f(x)
$$
 tiene una asíntota horizontal en  $y = 0$ .

d) Dom  $f = \mathbb{R} - \{-3\}$ 

$$
\lim_{x \to -3^{-}} f(x) = -\infty
$$
\n
$$
\lim_{x \to -3^{+}} f(x) = +\infty
$$
\n
$$
\lim_{x \to -3^{+}} f(x) = \lim_{x \to \infty} \frac{\sqrt{x^4 + 1}}{x + 3} = \infty \to f(x)
$$
 no tiene asíntotas horizontales.  
\n
$$
\lim_{x \to +\infty} \frac{f(x)}{x} = \lim_{x \to +\infty} \frac{\sqrt{x^4 + 1}}{x^2 + 3x} = 1
$$
\n
$$
\lim_{x \to +\infty} \left( \frac{\sqrt{x^4 + 1}}{x + 3} - x \right) = \lim_{x \to +\infty} \frac{\sqrt{x^4 + 1} - x^2 - 3x}{x + 3} = -3
$$
\n
$$
\lim_{x \to +\infty} \left( \frac{\sqrt{x^4 + 1}}{x + 3} - x \right) = \lim_{x \to +\infty} \frac{\sqrt{x^4 + 1} - x^2 - 3x}{x + 3} = -3
$$

#### 90. Halla las asíntotas de estas funciones y la posición de las ramas infinitas.

a) 
$$
f(x) = \frac{x^3 - 6x^2 + 12x - 8}{x + 3}
$$
  
\nb)  $f(x) = \frac{x^3 - 6x^2 + 12x - 8}{x^2 + x - 6}$   
\nc)  $f(x) = \frac{x^3 - 6x^2 + 12x - 8}{x - 2}$   
\nd)  $f(x) = \frac{x^3 - 6x^2 + 12x - 8}{x^2 - 4}$   
\ne)  $f(x) = \frac{x^3 - 6x^2 + 12x - 8}{(x - 2)^2}$   
\nf)  $f(x) = \frac{x^3 - 6x^2 + 12x - 8}{x^2 + 4}$   
\na) Dom  $f = \mathbb{R} - \{-3\}$   
\n
$$
\lim_{x \to -3} \frac{x^3 - 6x^2 + 12x - 8}{x + 3} \to \frac{-125}{0}
$$
\n
$$
\lim_{x \to -3^-} \frac{x^3 - 6x^2 + 12x - 8}{x + 3} = +\infty
$$
\n
$$
\lim_{x \to -3^+} \frac{x^3 - 6x^2 + 12x - 8}{x + 3} = +\infty
$$
\n
$$
\lim_{x \to -3^+} \frac{x^3 - 6x^2 + 12x - 8}{x + 3} = -\infty
$$
\n
$$
\lim_{x \to -3^+} \frac{x^3 - 6x^2 + 12x - 8}{x + 3} = -\infty
$$
\n
$$
\lim_{x \to -3^+} \frac{x^3 - 6x^2 + 12x - 8}{x + 3} = -\infty
$$
\n
$$
\lim_{x \to -3^+} \frac{x^3 - 6x^2 + 12x - 8}{x + 3} = -\infty
$$
\n
$$
\lim_{x \to -3^+} \frac{x^3 - 6x^2 + 12x - 8}{x + 3} = -\infty
$$
\n
$$
\lim_{x \to -3^+} \frac{x^3 - 6x^2 + 12x - 8}{x + 3} = -\infty
$$

 $\lim_{x \to +\infty} \frac{x^3 - 6x^2 + 12x - 8}{x + 3} = +\infty \to \text{La función no tiene asíntota horizontal.}$ 

$$
\lim_{x \to +\infty} \frac{f(x)}{x} = \lim_{x \to +\infty} \frac{x^3 - 6x^2 + 12x - 8}{x^2 + 3x} = +\infty \to \text{La función no tiene asíntota oblicua.}
$$

b) Dom  $f = \mathbb{R} - \{-3, 2\}$ 

$$
\lim_{x \to -3} \frac{x^3 - 6x^2 + 12x - 8}{x^2 + x - 6} \to \frac{-125}{0}
$$
\n
$$
\lim_{x \to -3^-} \frac{x^3 - 6x^2 + 12x - 8}{x^2 + x - 6} = -\infty
$$
\n
$$
\lim_{x \to -3^+} \frac{x^3 - 6x^2 + 12x - 8}{x^2 + x - 6} = +\infty \to La function, then e una asintota vertical
$$

en  $x = -3$ . Por la izquierda la rama infinita de la función tiende a  $-\infty$ , y por la derecha tiende a  $+\infty$ .

$$
\lim_{x \to 2} \frac{x^3 - 6x^2 + 12x - 8}{x^2 + x - 6} \to \frac{0}{0}
$$
\n
$$
\lim_{x \to 2} \frac{x^3 - 6x^2 + 12x - 8}{x^2 + x - 6} = \lim_{x \to 2} \frac{(x - 2)(x^2 - 4x + 4)}{(x - 2)(x + 3)} = 0
$$
\n
$$
\to \text{La function no tiene asíntota vertical en } x = 2.
$$

 $\lim_{x \to +\infty} \frac{x^3 - 6x^2 + 12x - 8}{x^2 + x - 6} = +\infty \to \text{La función no tiene asíntota horizontal.}$  $f(x)$   $x^3 - 6x^2 + 12x - 8$  $\mathbf{R}$ 

$$
\lim_{x \to +\infty} \frac{1}{x} = \lim_{x \to +\infty} \frac{x^3 - 6x^2 + 12x - 8}{x^2 + x - 6} = 1
$$
\n
$$
\lim_{x \to +\infty} \left( \frac{x^3 - 6x^2 + 12x - 8}{x^2 + x - 6} - x \right) = \lim_{x \to +\infty} \frac{-7x^2 + 18x - 8}{x^2 + x - 6} = -7
$$
\n
$$
\to \text{La function tiene una asíntota oblicua: } y = x - 7.
$$

c) 
$$
\lim_{x \to 2} \frac{x^3 - 6x^2 + 12x - 8}{x - 2} \to \frac{0}{0}
$$
  

$$
\lim_{x \to 2} \frac{x^3 - 6x^2 + 12x - 8}{x - 2} = \lim_{x \to 2} \frac{(x - 2)(x^2 - 4x + 4)}{x - 2} = 0 \to
$$
  

$$
\to \text{La function no tiene asíntota vertical en } x = 2.
$$
  

$$
\lim_{x \to +\infty} \frac{x^3 - 6x^2 + 12x - 8}{x - 2} = +\infty \to \text{La function no tiene asíntota horizontal.}
$$

 $\lim_{x \to +\infty} \frac{f(x)}{x} = \lim_{x \to +\infty} \frac{x^3 - 6x^2 + 12x - 8}{x^2 - 2x} = +\infty \to \text{La función no tiene asíntota oblicua.}$ 

d) Dom 
$$
f = \mathbb{R} - \{-2, 2\}
$$

$$
\lim_{x \to -2} \frac{x^3 - 6x^2 + 12x - 8}{x^2 - 4} \to \frac{-64}{0}
$$
\n
$$
\lim_{x \to -2^-} \frac{x^3 - 6x^2 + 12x - 8}{x^2 - 4} = -\infty
$$
\n
$$
\lim_{x \to -2^+} \frac{x^3 - 6x^2 + 12x - 8}{x^2 - 4} = +\infty
$$

 $\rightarrow$  La función tiene una asíntota vertical en  $x = -2$ .

Por la izquierda la rama infinita de la función tiende a  $-\infty$ , y por la derecha tiende a  $+\infty$ .

$$
\lim_{x \to 2} \frac{x^3 - 6x^2 + 12x - 8}{x^2 - 4} \to \frac{0}{0}
$$
\n
$$
\lim_{x \to 2} \frac{x^3 - 6x^2 + 12x - 8}{x^2 - 4} = \lim_{x \to 2} \frac{(x - 2)(x^2 - 4x + 4)}{(x - 2)(x + 2)} = 0 \to
$$
\n
$$
\to \text{La función no tiene asíntota vertical en } x = 2.
$$

 $\lim_{x \to +\infty} \frac{x^3 - 6x^2 + 12x - 8}{x^2 - 4} = +\infty \to \text{La función no tiene asíntota horizontal.}$ 

$$
\lim_{x \to +\infty} \frac{f(x)}{x} = \lim_{x \to +\infty} \frac{x^3 - 6x^2 + 12x - 8}{x^3 - 4x} = 1
$$
\n
$$
\lim_{x \to +\infty} \left( \frac{x^3 - 6x^2 + 12x - 8}{x^2 - 4} - x \right) = \lim_{x \to +\infty} \frac{-6x^2 + 16x - 8}{x^2 - 4} = -6
$$

 $\rightarrow$  La función tiene una asíntota oblicua:  $y = x - 6$ .

$$
\lim_{x \to +\infty} \frac{f(x)}{x} = \lim_{x \to +\infty} \frac{x^3 - 6x^2 + 12x - 8}{x^3 - 4x} = 1
$$
\n
$$
\lim_{x \to +\infty} \left( \frac{x^3 - 6x^2 + 12x - 8}{x^2 - 4} - x \right) = \lim_{x \to +\infty} \frac{-6x^2 + 16x - 8}{x^2 - 4} = -6
$$
\n
$$
\implies
$$
 La función tiene una asíntota oblicua:  $y = x - 6$ .

e) Dom  $f = \mathbb{R} - \{2\}$ 

$$
\lim_{x \to 2} \frac{x^3 - 6x^2 + 12x - 8}{(x - 2)^2} \to \frac{0}{0}
$$
\n
$$
\lim_{x \to 2} \frac{x^3 - 6x^2 + 12x - 8}{(x - 2)^2} = \lim_{x \to 2} \frac{(x - 2)^3}{(x - 2)^2} = 0 \to \text{La function no tiene asíntota}
$$
\n
$$
\text{vertical en } x = 2
$$

$$
\lim_{x \to +\infty} \frac{x^3 - 6x^2 + 12x - 8}{(x - 2)^2} = +\infty \to \text{La función no tiene asíntota horizontal.}
$$
\n
$$
\lim_{x \to +\infty} \frac{f(x)}{x} = \lim_{x \to +\infty} \frac{x^3 - 6x^2 + 12x - 8}{x^3 - 4x^2 + 4x} = 1
$$
\n
$$
\lim_{x \to +\infty} \left( \frac{x^3 - 6x^2 + 12x - 8}{x^2 - 4x + 4} - x \right) = \lim_{x \to +\infty} \frac{-2x^2 + 8x - 8}{x^2 - 4x + 4} = -2
$$
\n
$$
\implies \text{La función}
$$

tiene una asíntota oblicua:  $y = x - 2$ .

 $f(x) - x + 2 = 0 \rightarrow L$ a expresión de la función coincide con la ecuación de la asíntota salvo en  $x = 2$ .

f) Dom  $f = \mathbb{R} \rightarrow$  La función no tiene asíntota vertical.

$$
\lim_{x \to +\infty} \frac{x^3 - 6x^2 + 12x - 8}{x^2 + 4} = +\infty \to \text{La function no tiene asíntota horizontal.}
$$
\n
$$
\lim_{x \to +\infty} \frac{f(x)}{x} = \lim_{x \to +\infty} \frac{x^3 - 6x^2 + 12x - 8}{x^3 + 4x} = 1
$$
\n
$$
\lim_{x \to +\infty} \left( \frac{x^3 - 6x^2 + 12x - 8}{x^2 + 4} - x \right) = \lim_{x \to +\infty} \frac{-6x^2 + 8x - 8}{x^2 + 4} = -6
$$
\n
$$
\text{But not one una asíntota oblicua: } y = x - 6.
$$
\n
$$
\text{But not one, the sum of the two times the two times the vertices of } y = 1.000 \text{ (b) } y = 1.65, 0 \text{ is the sum of } y = 1.001 \text{ (c) } y = 0 \text{ (d) } y = 0 \text{ (e) } y = 0 \text{ (f)}.
$$

Si  $x = 1000$ ,  $f(x) - x + 6 > 0$ , y cuando x tiende a  $+\infty$  la función está por encima de la asíntota.

Si  $x = -1000$ ,  $f(x) - x + 6 < 0$ , y cuando x tiende a  $-\infty$  la función está por debajo de la asíntota.

#### 91. Calcula las ramas infinitas y asíntotas de las funciones.

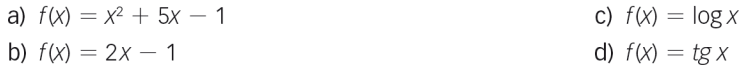

a) Dom  $f = \mathbb{R} \rightarrow$  La función no tiene asíntota vertical.  $\lim_{x \to +\infty} (x^2 + 5x - 1) = +\infty$  → La función no tiene asíntota horizontal.  $\lim_{x \to +\infty} \frac{f(x)}{x} = \lim_{x \to +\infty} \frac{x^2 + 5x - 1}{x} = +\infty \to \text{La función no tiene asíntota oblicua.}$ 

 $\lim_{x \to +\infty} f(x) = +\infty$ <br> $\lim_{x \to +\infty} f(x) = -\infty$ b) La gráfica de la función es una recta, así que no tiene asíntotas. Ramas parabólicas:

c) Dom  $f = (0, +\infty)$ 

ī

 $\lim_{x \to 0^+}$  log x = −∞ → La función tiene una asíntota vertical en x = 0.  $x \rightarrow 0^+$ La rama infinita de la función tiende a -∞.

 $\lim_{x \to +\infty} \log x = +\infty$  → La función no tiene asíntota horizontal.

$$
\lim_{x \to +\infty} \frac{f(x)}{x} = \lim_{x \to +\infty} \frac{\log x}{x} = 0 \to \text{La función no tiene asíntota oblicua.}
$$

d) Dom 
$$
f = \mathbb{R} - \left\{ \frac{\pi}{2} + k\pi, k \in \mathbb{Z} \right\}
$$
  
\n
$$
\lim_{\substack{x \to \frac{\pi}{2} \\ k \to \frac{\pi}{2}^-}} \text{tgn } \text{tg } x \to \frac{1}{0}
$$
\n
$$
\lim_{\substack{x \to \frac{\pi}{2}^- \\ k \to \frac{\pi}{2}^+}} \text{tg } x = +\infty
$$
\n
$$
\lim_{\substack{x \to \frac{\pi}{2}^+ \\ k \to \frac{\pi}{2}^+}} \text{La función tiene una asíntota vertical en } x = \frac{\pi}{2}.
$$

Por la izquierda la rama infinita de la función tiende a +∞, y por la derecha, a -∞. Al ser una función periódica, de período  $\pi$ , todos los puntos que no pertenecen al dominio son asíntotas del mismo tipo. Por tanto, la función no tiene asíntotas horizontales ni oblicuas.

## 92. Encuentra las asíntotas de las siguientes funciones.

a) 
$$
f(x) = \frac{|2x-3|}{x}
$$
  
\nb)  $f(x) = \frac{x}{|x-1|}$   
\n $f(x) = \frac{|2x-3|}{x} = \begin{cases} \frac{3-2x}{x} & \text{si } x < \frac{3}{2} \\ \frac{2x-3}{x} & \text{si } x \ge \frac{3}{2} \end{cases}$   
\n $\lim_{x \to 0^+} f(x) = \lim_{x \to 0^+} \frac{3-2x}{x} = -\infty$   
\n $\lim_{x \to \infty} f(x) = \lim_{x \to 0^+} \frac{3-2x}{x} = +\infty$   
\n $\lim_{x \to \infty} f(x) = \lim_{x \to \infty} \frac{3-2x}{x} = -2 \to f(x)$  tiene una asíntota horizontal en  $y = -2$ .  
\n $\lim_{x \to \infty} f(x) = \lim_{x \to \infty} \frac{2x-3}{x} = 2 \to f(x)$  tiene una asíntota horizontal en  $y = 2$ .  
\nb)  $f(x) = \frac{x}{|x-1|} = \begin{cases} \frac{x}{1-x} & \text{si } x < 1 \\ \frac{x}{x-1} & \text{si } x \ge 1 \end{cases}$   
\n $\lim_{x \to \infty} f(x) = \lim_{x \to \infty} \frac{x}{1-x} = +\infty$   
\n $\lim_{x \to \infty} f(x) = \lim_{x \to \infty} \frac{x}{1-x} = +\infty$   
\n $\lim_{x \to \infty} f(x) = \lim_{x \to \infty} \frac{x}{1-x} = -1 \to f(x)$  tiene una asíntota horizontal en  $y = -1$ .  
\n $\lim_{x \to \infty} f(x) = \lim_{x \to \infty} \frac{x}{1-x} = 1 \to f(x)$  tiene una asíntota horizontal en  $y = 1$ .  
\n $\lim_{x \to \infty} f(x) = \lim_{x \to \infty} \frac{x}{1-x} = 1 \to f(x)$  tiene una asíntota horizontal en  $y = 1$ .

93. Estudia la continuidad de la siguiente función en los puntos  $x = 2$ ,  $x = 0$  y  $x = -2$ .

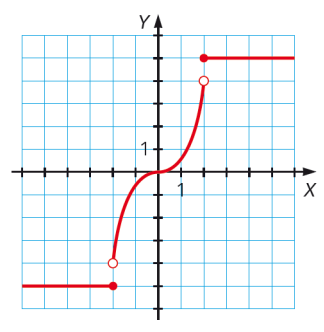

 $\lim_{x\to 2^-} f(x)$  $\lim_{x \to 3^{+}} f(x) = 5$ 2 2  $\rightarrow$  La función no es continua en  $x = 2$ . 4 *x x* → →  $=4$ ţ ł J

Se trata de un punto de discontinuidad de salto finito.

$$
\lim_{\substack{x \to 0^{-}}{x \to 0^{-}}} f(x) = 0
$$
\n
$$
\lim_{\substack{x \to 0^{+}}{x \to 0^{-}}} f(x) = 0
$$
\n
$$
\lim_{\substack{x \to 0^{-}}{x \to 0^{-}}} f(x) = -5
$$
\n
$$
\lim_{\substack{x \to -2^{-}}{x \to 0^{-}}} f(x) = -4
$$
\n
$$
\lim_{\substack{x \to -2^{+}}{x \to 0^{-}}} f(x) = -4
$$
\n
$$
\implies
$$
 La función no es continua en  $x = -2$ .

Se trata de un punto de discontinuidad de salto finito.

94. Determina los puntos de discontinuidad de cada una de las siguientes funciones e indica de qué tipo son.

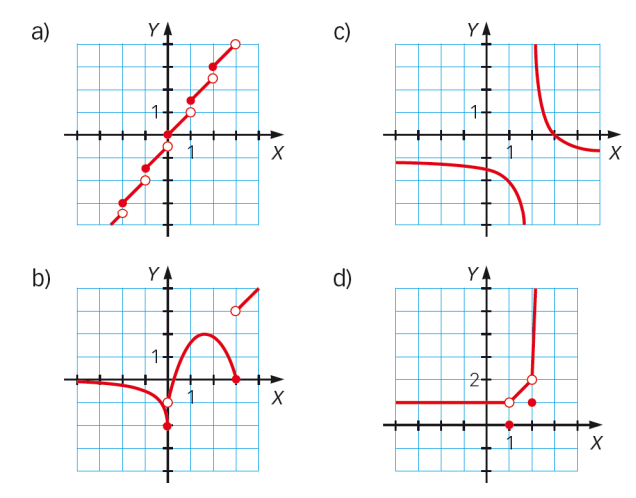

a) La función está definida de la forma:

$$
f(x) = x + \frac{1}{2}n \quad \forall x \in [n, n+1), \forall n \in \mathbb{Z}
$$

Cada *x* ∈ℤ se trata de un punto de discontinuidad de salto finito.

- b) Los puntos de discontinuidad son *x* = 0 y *x* = 3, ambos puntos tienen una discontinuidad de salto finito.
- c) El único punto de discontinuidad es *x* = 2, tiene una discontinuidad de salto infinito.
- d) Los puntos de discontinuidad son *x* = 1 y *x* = 2, ambos puntos tienen una discontinuidad evitable.

- 95. Determina si las siguientes funciones son continuas en el punto que se indica.
	- c)  $f(x) = \sqrt{x-2}$  en x = 1 a)  $f(x) = 1 - x^2 \operatorname{en} x = -1$ d)  $f(x) = \frac{2x}{x^2 - x - 6}$  en  $x = -2$ b)  $f(x) = -x^2 + 3x$  en  $x = \frac{1}{2}$  $= 0$   $\left\{\rightarrow \frac{f(-1) = 0}{\lim_{x \rightarrow -1} f(x) = 0}\right\} \rightarrow f(x)$  es continua en  $x = -1$ a)  $\lim_{x \to -\infty} f(x)$  $\lim_{x \to f} f(x) = 0$  *f*  $\int_{\tau}^{1} f(x) = 0$   $\left[ f(-1) = 0 \atop \lim_{x \to -1} f(x) = 0 \right] \to f(x) \in$ 0  $f(-1) = 0$  $\lim_{x \to -\infty} f(x) = 0$   $\Rightarrow$   $\lim_{x \to -\infty} f(x) = 0$   $\Rightarrow$   $f(x)$  es continua en x = -1. →−  $\lim_{x \to 0^+} f(x) = 0$   $\Rightarrow$   $\lim_{x \to 0^+} f(x) = 0$   $\Rightarrow$   $f(x)$  es continua en x  $(x) =$ *x* → - 1<sup>+</sup>  $\qquad$  /  $\qquad$  *x* →− →− +  $\frac{5}{2}$   $(1)$  5  $\lim_{\eta \to 0} f(x) = \frac{8}{4}$  *f*  $(x) =$  $\frac{1}{2}$ *x* →
		- b)  $(x) = \frac{3}{4}$  lim<sub>1</sub>  $f(x) =$  $(x)$  e  $\frac{1}{2}$   $\left[\frac{1}{2} + \left(\frac{x}{2}\right) - 4\right]$   $\frac{1}{2}$  $\frac{4}{5}$   $\left\{ \frac{1}{2} \right\}$   $\rightarrow$   $\frac{1}{2}$   $\left\{ \frac{1}{2} \right\}$   $\rightarrow$   $f(x)$  es continua en  $x = \frac{1}{2}$ . 4  $x \rightarrow \frac{1}{2}$  4  $x \rightarrow \frac{1}{2}$  4 x  $f(x)$  es continua en  $x$  $\lim f(x) = \frac{3}{x}$   $\lim f(x)$ +  $\rightarrow \frac{1}{2}$  4  $x \rightarrow$  $=\frac{5}{4}$   $\left[\frac{1}{2}\right]=\frac{5}{4}$   $\left[\frac{1}{2}\right]=\frac{5}{4}$   $\left[\frac{1}{2}+f(x)\right]=\frac{5}{4}$   $\left[\frac{1}{2}+f(x)\right]=\frac{5}{4}$   $\left[\frac{1}{2}+f(x)\right]=\frac{5}{4}$   $\left[\frac{1}{2}+f(x)\right]=\frac{5}{4}$  $\int$   $\frac{\lambda \rightarrow 2}{2}$   $\int$
		- c)  $f(x)$  no está definida en  $x = 1 \rightarrow f(x)$  no es continua en  $x = 1$ .
		- d) *f*(*x*) no está definida en *x* = −2*→ f*(*x*) no es continua en *x* = <sup>−</sup>2.

#### 96. Completa la tabla en tu cuaderno para esta función.

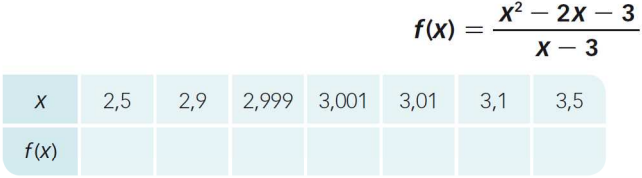

Comprueba que su límite, cuando x tiende a 3, es:

$$
\lim_{x\to 3} f(x) = 4
$$

¿Cuánto vale f(3)? Haz una representación de la función. ¿Qué diferencia hay entre las gráficas de  $f(x)$  y de  $y = x + 1$ ?

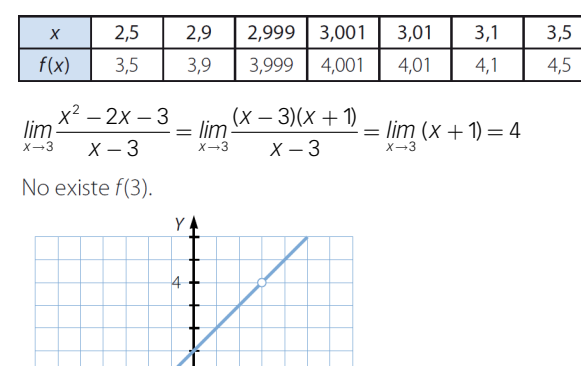

La gráfica de  $f(x)$  coincide con la gráfica de la recta  $y = x + 1$ , salvo en el punto  $x = 3$ .

 $\mathbf{x}$ 

## 97. Determina los puntos de discontinuidad de las siguientes funciones.

a) 
$$
f(x) = \frac{x+2}{x^2+3x+5}
$$
  
b)  $f(x) = \frac{x-3}{x^2-x-20}$   
c)  $f(x) = \frac{x^2-1}{x^2-9}$   
d)  $f(x) = \frac{2x^2+5x-3}{x^4-4x^2+3}$ 

a) Dom 
$$
f = \mathbb{R}
$$

ī

La función es continua en todo ℝ .

**b)** Dom 
$$
f = \mathbb{R} - \{-4, 5\}
$$

 $\int_{4^{-}}^{1} f(x) = -\infty$ <br>  $\int_{4^{+}}^{1} f(x) = +\infty$   $\rightarrow$  No existe  $\lim_{x \to -4} f(x)$ .  $\lim_{x \to -4^-} f(x) = +\infty$   $\left| \to \text{No existe } \lim_{x \to -4} f(x) \right|$ . *lim f x*  $\lim_{x \to -4} f(x) = +\infty$   $\mapsto$  No existe  $\lim_{x \to -4} f(x)$ − + →− →− →−  $= -\infty$ <br> $= +\infty$   $\rightarrow$ 

*x* = −4 es un punto de discontinuidad de salto infinito.

$$
\lim_{\substack{x \to 5^{-} \\ y \to 5^{+}}} f(x) = -\infty
$$
\n
$$
\lim_{x \to 5^{+}} f(x) = +\infty
$$
\n
$$
\longrightarrow
$$
 No existe 
$$
\lim_{x \to 5} f(x)
$$
.

*x* = 5 es un punto de discontinuidad de salto infinito.

c) Dom 
$$
f = \mathbb{R} - \{-3, 3\}
$$

$$
\lim_{\substack{x \to -3^{-} \\ y \to -3^{+}}} f(x) = +\infty
$$
\n
$$
\lim_{\substack{x \to -3^{+}}} f(x) = -\infty
$$
\n
$$
\longrightarrow
$$
 No existe 
$$
\lim_{x \to -3} f(x)
$$
.

*x* = −3 es un punto de discontinuidad de salto infinito.

$$
\lim_{\substack{x \to 3^{-} \\ y \to 3^{+}}} f(x) = -\infty
$$
\n
$$
\lim_{x \to 3^{+}} f(x) = +\infty
$$
\n
$$
\longrightarrow
$$
 No existe 
$$
\lim_{x \to 3} f(x)
$$
.

*x* = 3 es un punto de discontinuidad de salto infinito.

d) Dom 
$$
f = \mathbb{R} - \{-\sqrt{3}, -1, 1, \sqrt{3}\}
$$

$$
\lim_{\substack{x \to -\sqrt{3}^{-} \ x \to -\sqrt{3}^{-}}} f(x) = -\infty
$$
\n
$$
\lim_{\substack{x \to -\sqrt{3}^{-} \ x \to -\sqrt{3}^{-}}} f(x) = +\infty
$$
\n
$$
\left.\text{N0} \ \text{exist} \ \lim_{x \to -\sqrt{3}^{-}} f(x)\right\}.
$$

*x* = − $\sqrt{3}$  es un punto de discontinuidad de salto infinito.

$$
\lim_{\substack{x \to -\infty \\ y \to -\infty}} f(x) = +\infty
$$
\n
$$
\lim_{x \to -\infty} f(x) = -\infty
$$
\n
$$
\longrightarrow \text{No existe } \lim_{x \to -\infty} f(x).
$$

*x* = −1 es un punto de discontinuidad de salto infinito.

$$
\lim_{\substack{x \to \tau \\ y \to \tau}} f(x) = +\infty
$$
\n
$$
\lim_{x \to \tau} f(x) = -\infty
$$
\n
$$
\to \text{No existe } \lim_{x \to \tau} f(x).
$$

*x* = 1 es un punto de discontinuidad de salto infinito.

$$
\lim_{\substack{x \to \sqrt{3}^- \\ \lim_{x \to \sqrt{3}^+}} f(x) = +\infty}
$$
 No existe 
$$
\lim_{x \to \sqrt{3}^+} f(x)
$$
.

 $x = \sqrt{3}$  es un punto de discontinuidad de salto infinito.

98. Indica los puntos de discontinuidad de estas funciones.

a) 
$$
f(x) = \sqrt{4 - x}
$$
  
\nb)  $f(x) = \sqrt[3]{1 - x^2}$   
\nc)  $f(x) = \frac{1}{\sqrt{x + 1}}$   
\nd)  $f(x) = \sqrt{\frac{x - 1}{x + 1}}$   
\ne)  $f(x) = \frac{\sqrt{x - 1}}{x + 1}$   
\nf)  $f(x) = \frac{\sqrt{x - 1}}{\sqrt{x^2 - 1}}$   
\nh) Dom  $f = [-\infty, 4]$   
\nLa function es continua en  $(-\infty, 4]$ .  
\n**a)** Dom  $f = [-1, +\infty)$   
\n**b)** Dom  $f = \mathbb{R}$   
\n**c)** Dom  $f = (-\infty, -1) \cup [1, +\infty)$   
\n**l** a function es continua en  $(-1, +\infty)$ .  
\n**e)** Dom  $f = [1, +\infty)$   
\n**l** a function es continua en  $(-\infty, -1) \cup [1, +\infty)$ .  
\n**u** a function es continua en  $[1, +\infty)$ .  
\n**i** a function es continua en  $(-\infty, -1) \cup (1, +\infty)$ .  
\n**l** a function es continua en  $(-\infty, -1) \cup (1, +\infty)$ .

## 99. Determina los puntos de discontinuidad de las siguientes funciones.

a) 
$$
f(x) = \frac{1}{x+3}
$$
  
\nb)  $f(x) = \frac{x+2}{x^2 - 7x + 12}$   
\nc)  $f(x) = \sqrt{4 + x}$   
\nd)  $f(x) = \sqrt{4 - 3x - x^2}$   
\ne)  $f(x) = \sqrt{x - 5}$   
\nf)  $f(x) = \sqrt{x - 5}$   
\ng)  $f(x) = \sqrt{x^2 - 2x - 8}$   
\nh)  $f(x) = \sqrt{x^2 - 2x + 8}$   
\na) Dom  $f = \mathbb{R} - \{-3\}$   
\n
$$
\lim_{x \to -3^{-}} \frac{1}{x+3} = -\infty
$$
\n
$$
\lim_{x \to -3^{+}} \frac{1}{x+3} = +\infty
$$
\n
$$
\lim_{x \to -3^{+}} \frac{1}{x+3} = +\infty
$$
\n
$$
\text{No existe } \lim_{x \to -3} f(x), y = -3 \text{ es un punto de discontinuidad in\nthe discontinuidad in\nthe discontinuidad. c) Dom  $f = [\frac{-4}{x}, +\infty) \to \mathbb{N}$  b any puntos de discontinuidad.
$$

d) Dom  $f = [-4, 1] \rightarrow$  No hay puntos de discontinuidad.

e) Dom 
$$
f = \mathbb{R} - \{3, 4\}
$$
  
\n
$$
\lim_{x \to 3} \frac{x+2}{x^2 - 7x + 12} \to \frac{5}{0}
$$
\n
$$
\lim_{x \to 3^-} \frac{x+2}{x^2 - 7x + 12} = +\infty
$$
\n
$$
\lim_{x \to 3^+} \frac{x+2}{x^2 - 7x + 12} = -\infty
$$
\n
$$
\implies \text{No existe } \lim_{x \to 3} f(x), y = 3 \text{ es un punto de discontinuidad inevitable de salto infinito.}
$$

- f) Dom  $f = [5, +\infty) \rightarrow$  No hay puntos de discontinuidad.
- g) Dom  $f = (-\infty, -2] \cup [4, +\infty) \rightarrow$  No hay puntos de discontinuidad en su dominio.
- h) Dom  $f = \mathbb{R}$  → No hay puntos de discontinuidad.

$$
f(x) = [x]
$$

Especifica los tipos de discontinuidades que presenta esta función.

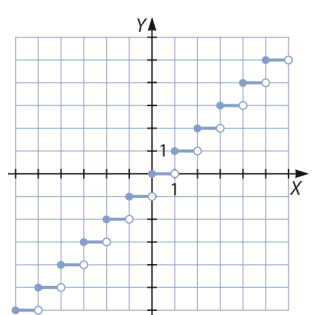

Para cada *x* ∈ℤ , la función tiene una discontinuidad de salto finito. Por ejemplo, si *x* = 1 → *f*(1) = 1.

$$
\lim_{\substack{x \to \tau \\ y \to \tau}} f(x) = 0
$$
\n
$$
\lim_{x \to \tau} f(x) = 1
$$
\n
$$
\to \text{No existe } \lim_{x \to \tau} f(x).
$$

101. Estudia la continuidad de las siguientes funciones en el punto  $x = -2y$ , si son discontinuas, indica el tipo de discontinuidad que tienen.

a) 
$$
f(x) = \begin{cases} x^2 - 3 & \text{si } x \le -2 \\ \frac{3x + 7}{x + 3} & \text{si } x > -2 \end{cases}
$$
  
\nb)  $f(x) = \begin{cases} x^2 - 5x + 2 & \text{si } x \ne -2 \\ 2 & \text{si } x = -2 \end{cases}$   
\nc)  $f(x) = \begin{cases} 3 - 2x & \text{si } x < -2 \\ 3 & \text{si } x = -2 \\ x^2 - 2x - 1 & \text{si } x > -2 \end{cases}$   
\na)  $f(-2) = 1$   
\n
$$
\lim_{x \to -2^+} f(x) = 1 \implies \lim_{x \to -2} f(x) = 1
$$

La función es continua en *x* = −2.

b) 
$$
f(-2) = 2
$$

$$
\lim_{x \to -2} x^2 - 5x + 2 = 16
$$

En *x* = −2, la función tiene una discontinuidad evitable.

c) 
$$
f(-2) = 3
$$
  
\n
$$
\lim_{\substack{x \to -2^{-} \\ y \to -2^{+}}} f(x) = 7
$$
\n
$$
\lim_{x \to -2^{+}} f(x) = 7
$$
\n
$$
\lim_{x \to -2^{+}} f(x) = 7
$$

En *x* = −2, la función tiene una discontinuidad evitable.

102. Define de otra manera las siguientes funciones para que sean continuas en todos los números reales.

a) 
$$
f(x) = \begin{cases} \frac{2}{x} & \text{si } x < 1 \\ 1 & \text{si } x = 1 \\ 3x - 1 & \text{si } x > 1 \end{cases}
$$
  
b)  $f(x) = \begin{cases} \frac{x^2 - 16}{x - 4} & \text{si } x \neq 4 \\ 6 & \text{si } x = 4 \end{cases}$ 

a) *f*(*x*) no se puede redefinir para que sea continua en todos los números reales, ya que en *x* = 0 tiene una discontinuidad de salto infinito.

**b)** 
$$
\lim_{x \to 4} \frac{x^2 - 16}{x - 4} \to \frac{0}{0}
$$
 
$$
\lim_{x \to 4} \frac{x^2 - 16}{x - 4} = \lim_{x \to 4} x + 4 = 8
$$

Para que *f*(*x*) sea continua en todos los números reales, redefinimos la función en *f*(4) = 8.

#### 103. Halla el valor que debe tomar a para que las siguientes funciones sean continuas.

(a) 
$$
f(x) = \begin{cases} 3x - 4 & \text{si } x < 1 \\ a & \text{si } x = 1 \\ \frac{x - 3}{2} & \text{si } x > 1 \end{cases}
$$

\n(b)  $f(x) = \begin{cases} \frac{x^2 - 4}{x + 2} & \text{si } x \neq -2 \\ a & \text{si } x = -2 \end{cases}$ 

\n(c)  $f(x) = \begin{cases} \frac{x^2 - 4}{x + 2} & \text{si } x \neq -2 \\ a & \text{si } x = -2 \end{cases}$ 

$$
\lim_{\substack{x \to \pm \\ y \to +^*}} f(x) = -1 \Big| \to \lim_{\substack{x \to 1 \\ y \to +^*}} f(x) = -1
$$

La función es continua si  $f(1) = \lim_{x \to 1} f(x) \to a = -1$ .

**b)** 
$$
\lim_{x \to -2} f(x) \to \frac{0}{0}
$$
  $\lim_{x \to -2} f(x) = \lim_{x \to -2} \frac{x^2 - 4}{x + 2} = \lim_{x \to -2} x - 2 = -4$ 

La función es continua si  $f(-2) = \lim_{x \to -2} f(x) \to a = -4$ .

#### 104. Encuentra el valor de a para que estas funciones sean continuas.

a) 
$$
f(x) = \begin{cases} 3x^2 & \text{si } x \le 2\\ 3x + a & \text{si } x > 2 \end{cases}
$$
  
\nb)  $f(x) = \begin{cases} x^3 + x^2 + x - 2 & \text{si } x \le -1\\ ax^2 + x + a & \text{si } x > -1 \end{cases}$   
\n**a)**  $f(2) = 12$   
\n
$$
\lim_{x \to 2^+} f(x) = 12
$$
\n
$$
\lim_{x \to 2^+} f(x) = 6 + a
$$
\n $\Rightarrow$  El límite existe si  $6 + a = 12 \rightarrow a = 6$ .  
\n**b)**  $f(-1) = -3$   
\n
$$
\lim_{x \to 1^+} f(x) = -3
$$
\n
$$
\lim_{x \to 1^+} f(x) = 2a - 1
$$
\n $\Rightarrow$  El límite existe si  $2a - 1 = -3 \rightarrow a = -1$ .

105. ¿Qué valor debe tomar a para que las funciones sean continuas?

a) 
$$
f(x) =\begin{cases} 2^{x-1} & \text{si } x \le -2 \\ ax - 2 & \text{si } x > -2 \end{cases}
$$
  
\nb)  $f(x) =\begin{cases} tg -\pi & \text{si } x \le -2 \\ \log(ax + 7) & \text{si } x > -2 \end{cases}$   
\na)  $f(-2) = 2^{-3} = \frac{1}{8}$   
\n
$$
\lim_{x \to -2^{-}} f(x) = \lim_{x \to -2^{+}} 2^{x-1} = \frac{1}{8}
$$
\n
$$
\lim_{x \to -2^{+}} f(x) = \lim_{x \to -2^{+}} (ax - 2) = -2a - 2 \begin{cases} 1 & \text{if } x \le -2 \\ x & \text{if } x > -2 \end{cases}
$$
\n
$$
\lim_{x \to -2^{+}} f(x) = \lim_{x \to -2^{-}} t \frac{1}{2x} = 1
$$
\n
$$
\lim_{x \to -2^{-}} f(x) = \lim_{x \to -2^{+}} \log(ax + 7) = \log(-2a + 7)
$$
\n
$$
\lim_{x \to -2^{+}} f(x) = \lim_{x \to -2^{+}} \log(ax + 7) = \log(-2a + 7)
$$
\n
$$
\lim_{x \to -2^{+}} f(x) = \lim_{x \to -2^{+}} \log(ax + 7) = \log(-2a + 7)
$$

106. Encuentra los valores de a y b para que las siguientes funciones sean continuas en todos los números reales.

**a)** 
$$
f(x) = \begin{cases} \frac{|2 - x|}{b} & \text{si } x \le 2\\ \frac{x}{b} & \text{si } 2 < x \le 4\\ a & \text{si } x > 4 \end{cases}
$$

\n**b)** 
$$
f(x) = \begin{cases} x^2 + 2bx + 4 & \text{si } x < 1\\ ax + 5 & \text{si } 1 \le x \le 2\\ \frac{3x - 1}{x} & \text{si } x > 2 \end{cases}
$$

\n**a)** 
$$
f(2) = 0
$$

\n
$$
\lim_{x \to 2^{-}} f(x) = 0
$$

\n
$$
\lim_{x \to 2^{+}} f(x) = \frac{2}{b}
$$

\n
$$
\implies \text{Elimite exists } \text{si } \frac{2}{b} = 0.
$$

No se puede resolver para ningún valor de *b* por lo que la función no es continua para ningún valor de *b*, independientemente del valor de *a*.

b) 
$$
f(1) = a + 5
$$

 $(X)$  $(x) =$ 1 1  $2b + 5$  $\left\{\rightarrow \infty \right\}$  límite existe si 2b – a = 0. *x x lim f* (*x*)  $=$  2b  $\lim_{n \to \infty} f(x) = a + 5$   $\mapsto$  El límite existe si 2*b – a* − + → →  $= 2b + 5$ <br>=  $a + 5$   $\rightarrow$  El límite existe si  $2b - a =$ 

 $f(2) = 2a + 5$ 

 $(X)$  $(x) =$ 2 2  $2a + 5$ <br> $\frac{5}{2}$   $\rightarrow$  El límite existe si 2a + 5 =  $\frac{5}{2}$ . 2 *x x lim f* (*x*)  $=$  2a *a lim f x* + → →  $= 2a + 5$ <br> $= \frac{5}{2}$   $\rightarrow$  El límite existe si 2a + 5 =

La función es continua si  $a = -\frac{5}{4}$  y  $b = -\frac{5}{8}$ .

107. Halla el valor de a para que estas funciones sean continuas.

a) 
$$
f(x) =\begin{cases} x-2 & \text{si } x \le a \\ \log_2 x & \text{si } x > a \end{cases}
$$
  
\nb)  $f(x) =\begin{cases} x^3 + x^2 - x - 2 & \text{si } x < -a \\ x^2 - 2 & \text{si } a \le x \le a \end{cases}$   
\n**a)**  $f(a) = a - 2$   
\n
$$
\lim_{x \to a^+} f(x) = \log_2 a \implies f(x) = a^2 - 2
$$
\n
$$
\lim_{x \to a^+} f(x) = \log_2 a \implies f(x) = a^2 - 2
$$
\n
$$
\lim_{x \to a^+} f(x) = a^2 - 2
$$
\n
$$
\lim_{x \to a^+} f(x) = a^2 - 2
$$
\n
$$
\lim_{x \to a^+} f(x) = a^2 - 2
$$
\n
$$
\lim_{x \to a^+} f(x) = a^3 + a^2 - a - 2
$$
\n
$$
\lim_{x \to a^+} f(x) = a^3 - a - 2 = 0 \implies a = 0 \implies a = 0
$$
\n
$$
\lim_{x \to a^+} f(x) = a^3 - a - 2 = 0 \implies a = 0 \implies a = 0
$$

Por tanto, la función es continua para *a* = 0.

#### 108. Halla m y n para que la función  $f(x)$  sea continua en  $\mathbb R$ .

$$
f(x) = \begin{cases} 2 & \text{si } x \le 1 \\ mx + n & \text{si } 1 < x \le 3 \end{cases}
$$
  
\n
$$
f(1) = 2 \rightarrow \lim_{x \to 1^{+}} f(x) = 2
$$
  
\n
$$
\lim_{x \to 1^{+}} f(x) = m + n \Bigg\} \rightarrow \text{El limite existe si } m + n = 2.
$$
  
\n
$$
f(3) = 3m + n \rightarrow \lim_{x \to 3^{-}} f(x) = 3m + n
$$
  
\n
$$
\lim_{x \to 3^{+}} f(x) = 4
$$
  
\n
$$
m + n = 2
$$
  
\n
$$
3m + n = 4
$$
  
\n
$$
\Rightarrow m = 1, n = 1
$$

109. Estudia la continuidad en todo el dominio de las funciones. Determina los puntos de discontinuidad que presenta cada una de ellas.

a) 
$$
f(x) = \text{sen}(x + \pi)
$$

b)  $f(x) = \ln (x + e)$ 

c) 
$$
f(x) = tg\left(x - \frac{\pi}{2}\right)
$$
  
d)  $f(x) = 2^{x-3}$ 

- a) Dom  $f = \mathbb{R} \rightarrow$  No hay puntos de discontinuidad.
- b) Dom  $f = (-e, +\infty) \rightarrow$  No hay puntos de discontinuidad.
- c) Dom  $f = \mathbb{R} \{\pi + k\pi, k \in \mathbb{Z}\}\$

$$
\lim_{\substack{x \to \pi^{-}} \text{tg}\left(x - \frac{\pi}{2}\right) = +\infty}
$$
\n
$$
\lim_{\substack{x \to \pi^{+}} \text{tg}\left(x - \frac{\pi}{2}\right) = -\infty}
$$
\n
$$
\implies \text{No existe } \lim_{x \to \pi} f(x), \text{ la función no es continua}
$$
\n
$$
\text{en } x = \pi.
$$

Se trata de un punto de discontinuidad inevitable de salto infinito.

Al ser una función periódica, de período  $\pi$ , todos los puntos en los que falla el dominio son puntos de discontinuidad inevitable de salto infinito.

d) Dom  $f = \mathbb{R} \rightarrow$  No hay puntos de discontinuidad.

## 110. Investiga la continuidad de las siguientes funciones.

**a)** 
$$
f(x) = \begin{cases} \frac{5x + 1}{x^2 - x - 6} & \text{si } x \le 1 \\ \frac{3x + 1}{x - 5} & \text{si } x > 1 \end{cases}
$$
  
\n**b)**  $f(x) = \begin{cases} \log(x - 1) & \text{si } x < 5 \\ 3 & \text{si } x \ge 5 \end{cases}$   
\n**c)**  $f(x) = \begin{cases} 3x + 1 & \text{si } x \le 0 \\ \sqrt{1 - x} & \text{si } x > 0 \end{cases}$   
\n**d)**  $f(x) = \begin{cases} \log \frac{1}{x^2 + 1} & \text{si } x \le 0 \\ \log(x + 1) & \text{si } x > 0 \end{cases}$ 

a) ▪ Si *x* < 1:

$$
f(x) = \frac{5x + 1}{x^2 - x - 6}
$$
 Dom  $f = (-\infty, 1) - \{-2\}$   

$$
f(-2) \rightarrow -\frac{9}{0}
$$
 
$$
\lim_{\substack{x \to -2^+ \\ y \to -2^+}} f(x) = +\infty \rightarrow \text{No existe } \lim_{x \to -2} f(x).
$$

*x* = −2 es un punto de discontinuidad de salto infinito.

• Si $x = 1$ :

$$
f(1) = -1
$$
\n
$$
\lim_{\substack{x \to \tau^- \\ y \to \tau^+}} f(x) = -1
$$
\n
$$
\lim_{\substack{x \to \tau^+ \\ y \to \tau^+}} f(x) = -1
$$
\n
$$
\lim_{\substack{x \to \tau^+ \\ y \to \tau^-}} f(x) = -1
$$

Como  $f(1) = \lim_{x\to 1} f(x)$ , la función es continua en  $x = 1$ .

 $\blacksquare$  Si  $x > 1$ :

$$
f(x) = \frac{3x + 1}{x - 5}
$$
 Dom  $f = (1, +\infty) - \{5\}$   
\n
$$
\lim_{\substack{x \to 5^{-} \\ y \to 5^{+}}} f(x) = -\infty
$$
 Do existe 
$$
\lim_{\substack{x \to 5 \\ y \to 5}} f(x)
$$
.

 $x = 5$  es un punto de discontinuidad de salto infinito.

La función es continua en ℝ  $-$ {-2,5}.

b) ▪ Si *x* < 5:

 $f(x) = \log(x - 1)$  Dom  $f = (1, 5) \rightarrow$  No hay puntos de discontinuidad.

• Si $x = 5$ :

$$
f(5) = 3
$$
\n
$$
\lim_{\substack{x \to 5^{-} \text{lim} \\ y \to 5^{+}}} f(x) = \log 4
$$
\n
$$
\lim_{x \to 5} f(x) = 3
$$
\nSo exist  $\lim_{x \to 5} f(x)$ .

La función no es continua en *x* = 5.

 $\blacksquare$  Si *x* > 5:

 $f(x) = 3$  Dom  $f = (5, +\infty) \rightarrow$  No hay puntos de discontinuidad.

La función es continua en  $(1, +\infty) - \{5\}$ .

c) ▪ Si *x* < 0:

ī

 $f(x) = 3x + 1$ Dom  $f = (-\infty, 0) \rightarrow$  No hay puntos de discontinuidad.

 $\blacksquare$  Si  $x = 0$ :

$$
f(0) = 1
$$
\n
$$
\lim_{\substack{x \to 0^{-}}{x \to 0^{-}}} f(x) = 1
$$
\n
$$
\lim_{x \to 0^{+}} f(x) = 1
$$
\n
$$
\lim_{x \to 0} f(x) = 1
$$

Como  $f(0) = \lim_{x\to 0} f(x)$ , la función es continua en  $x = 0$ .

• Si $x > 0$ :

$$
f(x) = \sqrt{1-x}
$$
 Dom  $f = (0, 1]$   $\rightarrow$  No hay puntos de discontinuidad.

- La función es continua en (−∞, 1] .
- d) Si  $x \, \mathbb{R}$  0:

$$
f(x) = \log\left(\frac{1}{x^2 + 1}\right)
$$
 Dom  $f = (-\infty, 0) \to$  No hay discontinuidades.

• Si  $x = 0$ :

 $(x + 1) =$  $\frac{1}{2}$   $\binom{1}{2}$   $\frac{1}{2}$   $\binom{2}{3}$   $\binom{2}{4}$  $0^+$   $x \rightarrow 0$  $f(x) = \lim_{x \to 0^-} \log \left( \frac{1}{x^2 + 1} \right) = 0$  $(x) = lim log(x + 1) = 0$  $x \rightarrow 0^ x$  $x \rightarrow 0^+$   $x$  $\lim_{x\to 0^-} f(x) = \lim_{x\to 0^-} \log \left( \frac{x}{x} \right)$  $\lim f(x) = \lim \log x$ − <sup>−</sup> ′ − ∞ − ∩−  $+$   $+$   $+$   $+$   $+$   $+$   $+$  $\rightarrow 0^ X \rightarrow$  $\rightarrow 0^+$   $X \rightarrow$ =  $\lim_{x \to 0^{-}} \log \left( \frac{1}{x^2 + 1} \right) = 0$ <br>=  $\lim_{x \to 0^{+}} \log (x + 1) = 0$  $\rightarrow$  *f* es continua en *x* = 0

- $\blacksquare$  Si  $x > 0$ :
	- $f(x) = \log(x + 1)$ Dom  $f = (0, +\infty) \rightarrow$  No hay discontinuidades.

La función es continua en todo ℝ.

111. Una atleta tiene que recorrer una distancia de 100 km. Si el primer día recorre la mitad, el segundo día la mitad de lo que le falta, el tercer día la mitad de lo que se ha dejado sin recorrer el segundo día, y así sucesivamente, ¿cuántos días tardará la atleta en recorrer los 100 km? Justifica la respuesta.

Nunca llegará a recorrer los 100 km, ya que necesitaría un número «infinito» de días para lograrlo.

**El primer día ha recorrido**  $a_1 = \frac{100}{2} = 100 \cdot \frac{1}{2} = 50 \text{ km}.$ El segundo día ha recorrido  $a_2 = \frac{100}{2^2} + 50 = \frac{300}{2^2} = 100 \cdot \frac{3}{2^2} = 75$  km.

El tercer día ha recorrido  $a_3 = \frac{100}{2^3} + 75 = \frac{700}{2^3} = 100 \cdot \frac{7}{2^3} = 87.5$  km.

El término general de la sucesión es  $a_n = 100 \cdot \frac{2^n - 1}{2^n} = 100 \cdot \left(1 - \frac{1}{2^n}\right)$ *n*  $a_n = 100 \cdot \frac{2^n - 1}{2^n} = 100 \cdot \left(1 - \frac{1}{2^n}\right)$ , donde *n* representa el día *n*-ésimo.

Cuando *n* se hace muy grande la sucesión tiende a 100 
$$
\rightarrow \lim_{n \to \infty} a_n = \lim_{n \to \infty} 100 \cdot \left(1 - \frac{1}{2^n}\right) = 100
$$

# 112. Calcula  $\lim_{x\to 3}$  ( $f \circ g$ ), siendo las funciones:

$$
g(x) = x + 2 \qquad f(x) = \frac{x^2 - 1}{2x^2 - 10x}
$$
  
\n
$$
f \circ g(x) = f(g(x)) = f(x + 2) = \frac{(x + 2)^2 - 1}{2(x + 2)^2 - 10(x + 2)} = \frac{x^2 + 4x + 3}{2x^2 - 2x - 12}
$$
  
\n
$$
\lim_{x \to 3} (f \circ g(x)) = \lim_{x \to 3} \frac{x^2 + 4x + 3}{2x^2 - 2x - 12} \to \frac{24}{0}
$$
  
\n
$$
\lim_{x \to 3^-} \frac{x^2 + 4x + 3}{2x^2 - 2x - 12} = -\infty
$$
  
\n
$$
\lim_{x \to 3^+} \frac{x^2 + 4x + 3}{2x^2 - 2x - 12} = +\infty
$$
  
\n
$$
\lim_{x \to 3^+} \frac{x^2 + 4x + 3}{2x^2 - 2x - 12} = +\infty
$$

#### 113. Construye la gráfica aproximada de una función que cumpla las condiciones indicadas.

a) 
$$
\lim_{x \to -\infty} f(x) = 1
$$
  
\nb)  $\lim_{x \to +\infty} \frac{f(x)}{x} = 2$   
\n $\lim_{x \to 0^+} f(x) = -\infty$   
\n $\lim_{x \to 0^+} f(x) = +\infty$   
\n $\lim_{x \to +\infty} f(x) = 1$   
\n $\lim_{x \to +\infty} f(x) = 1$   
\n $\lim_{x \to +\infty} f(x) = 1$   
\n $\lim_{x \to +\infty} f(x) = 1$ 

Respuesta abierta. Por ejemplo:

a) b)

 $a)$ 

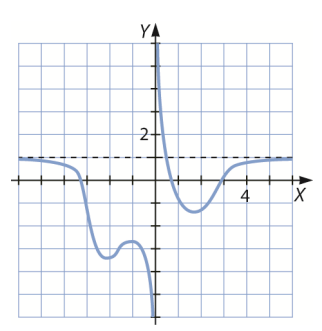

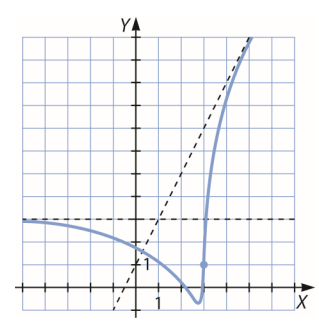

#### 114. Escribe una función racional para cada caso.

- a) Sus únicas asíntotas son  $x = 2yx = -3$ .
- b) Sus únicas asíntotas son  $x = -2 e y = 3$ .
- c) Sus asíntotas son  $x = 4$  e  $y = 2x 1$ .

Repuesta abierta. Por ejemplo:

$$
f(x) = \frac{x^4}{(x-2)(x+3)}
$$
 b)  $f(x) = \frac{3x}{x+2}$  c)  $f(x) = \frac{2x^2 - 9x}{x-4}$ 

#### 115. Estudia la continuidad en todos los números reales de esta función.

$$
f(x) = \begin{cases} \frac{1 - \cos x}{x} & \text{si } x \neq 0 \\ 0 & \text{si } x = 0 \end{cases}
$$

Como *cos x* es una función continua en todo ℝ , el único punto de discontinuidad que puede tener *f*(*x*) es *x* = 0:

$$
f(0) = 0
$$
\n
$$
\lim_{x \to 0^{-}} f(x) = 0
$$
\n
$$
\lim_{x \to 0^{+}} f(x) = 0
$$
\n
$$
\lim_{x \to 0^{+}} f(x) = 0
$$

116. Sea la función:

ī

$$
f(x) = \begin{cases} x^2 + 4 & \text{si } x \leq 1 \\ ax + b & \text{si } x > 1 \end{cases}
$$

Calcula a y b para que la función sea continua en todo  $\mathbb R$  y  $f(2) = 7$ .

$$
f(1) = 5
$$
\n
$$
\lim_{x \to \tau} f(x) = 5
$$
\n
$$
\lim_{x \to \tau} f(x) = a + b
$$
\n
$$
f(2) = 2a + b = 7
$$
\n
$$
\lim_{x \to \tau} f(x) = a + b
$$
\n
$$
\lim_{x \to \tau} f(x) = 5
$$
\n
$$
2a + b = 7
$$
\n
$$
\lim_{x \to \tau} a = 2, b = 3
$$

117. Estudia la continuidad según los valores de los parámetros a y b en esta función.

$$
f(x) = \begin{cases} \frac{x+a}{1+e^{\frac{1}{x}}} & \text{si } x \neq 0\\ b & \text{si } x = 0 \end{cases}
$$
  

$$
f(0) = b
$$

$$
\lim_{\substack{x \to 0^{-}}{f(x) = \frac{a}{1} = a}} \begin{vmatrix} a & \text{si } x = 0\\ b & \text{si } x = 0 \end{vmatrix}
$$

118. El teorema de Bolzano dice:

Si f es una función continua en el intervalo [a, b] y se cumple que el signo de f(a) es distinto del signo de f(b) entonces existe un punto  $c \in (a, b)$  tal que f(c) = 0.

Aplica el teorema del Bolzano para demostrar que la ecuación  $x^2 + x - 4 = 0$  tiene al menos una solución en el intervalo (1, 2).

$$
\left.\begin{array}{c}1^2 + 1 - 4 = -2 < 0\\2^2 + 2 - 4 = 2 > 0\end{array}\right] \rightarrow
$$

Por el teorema de Bolzano, existe al menos un *x* en el intervalo (1, 2) tal que *x* <sup>2</sup> + *x* − 4 = 0. Es decir, existe al menos una solución en ese intervalo.

#### 119. Aplica el teorema de Bolzano para demostrar que la ecuación  $e^{-x} + 2 = x$  tiene alguna solución.

Si definimos las funciones  $f(x) \vee g(x)$  como  $f(x) = e^{-x} + 2 \vee g(x) = x$ , se cortan en un punto  $x \in (2, 3)$ , entonces vamos a aplicar el teorema de Bolzano a  $e^{-x} + 2 - x = 0$  en el intervalo (2, 3).

$$
e^{-2} + 2 - 2 = \frac{1}{e^{2}} > 0
$$
  

$$
e^{-3} + 2 - 3 = \frac{1}{e^{3}} - 1 < 0
$$

Por teorema de Bolzano, existe al menos un *x* en el intervalo (2, 3) tal que *e* <sup>−</sup>*<sup>x</sup>* + 2 = *x*. Es decir, existe al menos una solución en ese intervalo.

9

120. Calcula el valor de a para que el límite tenga valor finito.

$$
\lim_{x\to+\infty}\frac{2x^2+3}{x-1}-ax
$$

Con ese valor de a, halla b para que se verifique que:

$$
\lim_{x\to+\infty}\frac{2x^2+3}{x-1}-ax-b=0
$$

¿Qué relación existe entre la función  $f(x) = \frac{2x^2 + 3}{x - 1}$  y la recta  $y = ax + b$ ?

$$
\lim_{x \to +\infty} \frac{2x^2 + 3}{x - 1} - ax = \lim_{x \to +\infty} \frac{2x^2 + 3 - ax^2 + ax}{x - 1} = \lim_{x \to +\infty} \frac{(2 - a)x^2 + ax + 3}{x - 1}
$$

Para que tenga límite finito, el grado del numerador y del denominador debe ser el mismo, por lo que:

$$
2 - a = 0 \rightarrow a = 2 \rightarrow \lim_{x \to +\infty} \frac{2x + 3}{x - 1} = 2
$$
  

$$
\lim_{x \to +\infty} \frac{2x^2 + 3}{x - 1} - ax - b = \lim_{x \to +\infty} \frac{2x + 3}{x - 1} - b = \lim_{x \to +\infty} \frac{2x + 3 - bx + b}{x - 1} = \lim_{x \to +\infty} \frac{(2 - b)x + (3 + b)}{x - 1}
$$

Para que este límite sea 0, el grado del numerador debe ser menor que el del denominador, por lo que:

$$
2 - b = 0 \to b = 2 \to \lim_{x \to +\infty} \frac{5}{x - 1} = 0
$$

La relación que hay entre ambas funciones es que  $y = ax + b$  en una asíntota oblicua de  $y = \frac{2x^2 + 3}{2}$ 1  $y = \frac{2x}{x}$  $=\frac{2x^2+3}{x-1}$ .

## 121. La siguiente fórmula, que se debe a Albert Einstein, expresa la masa, M, de un cuerpo en función de su velocidad, v, siendo c la velocidad de la luz (300 000 km/s).

$$
M=\frac{mc}{\sqrt{c^2-v^2}}
$$

- a) Calcula el límite de la masa, M, cuando v tiende a c.
- b) Analiza si un cuerpo puede alcanzar la velocidad de la luz.

$$
\lim_{v \to c} \frac{mc}{\sqrt{c^2 - v^2}} = +\infty
$$

Para que la velocidad llegara a ser la de la luz el cuerpo debería tener una masa infinita.

#### 122. El servicio de traumatología de un hospital va a implantar un nuevo sistema que pretende reducir a corto plazo las listas de espera.

Se prevé que a partir de ahora la siguiente función, P(t), indicará en cada momento t, en meses, el porcentaje de pacientes que podrá ser operado sin necesidad de entrar en lista de espera.

$$
P(t) = \begin{cases} t^2 - 8t + 50 & \text{si } 0 \leq t \leq 10 \\ \frac{38t - 100}{0.4t} & \text{si } t > 10 \end{cases}
$$

Pasado mucho tiempo, ¿cuál será este porcentaje?

 $\lim_{t \to +\infty} \frac{38t - 100}{0,4t} = \frac{38}{0,4} = 95 \to E$ l 95% será atendido.  $\lim_{x \to +\infty} \frac{38t - 100}{0,4t} = \frac{38}{0,4} = 95$  →

123. Un comercial de cierto producto recibe, como sueldo mensual, una cantidad fija de 600 € más una comisión que depende de la expresión  $x^2 - x + 1$ , donde x representa el número de artículos que vende.

El comercial tiene que correr con sus propios gastos, que son de 50 € más 3 € por cada producto vendido. Obtén la función que recoge el sueldo mensual del vendedor. ¿Es una función continua?

 $f(x) = 600 + (x^2 - x + 1) - (50 + 3x) = x^2 - 4x + 551$ 

No, es una función discreta definida para los *x* > 0 y con *x* ∈ ℕ .

# **PARA PROFUNDIZAR**

124. Elige la respuesta adecuada. (Concurso de Primavera)

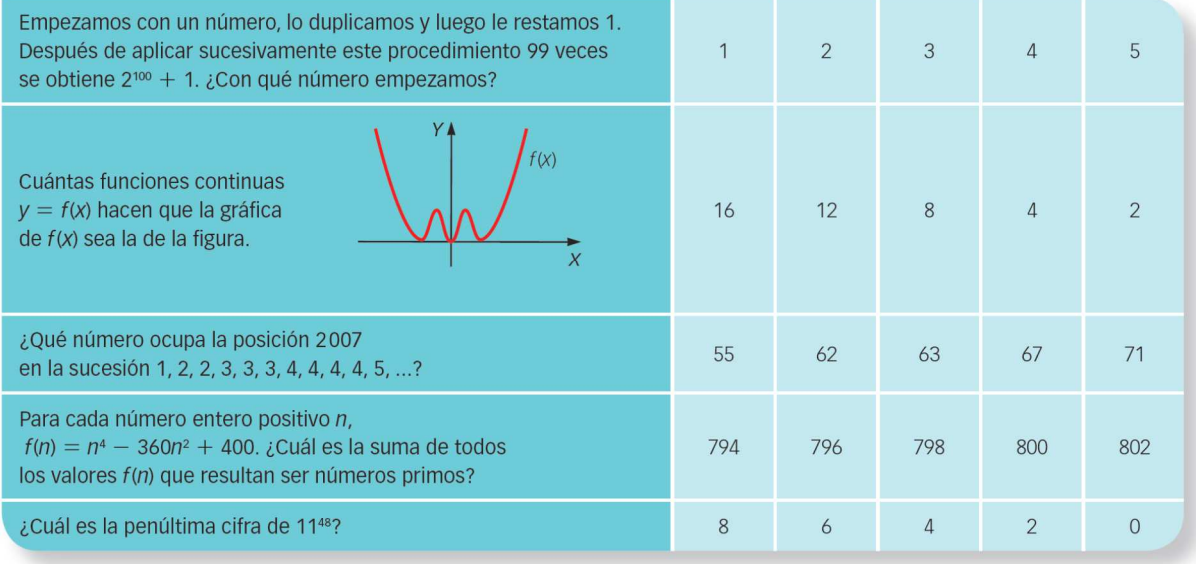

□ La sucesión es de la forma:  $a_n = 2^n x - 2^n + 1 = 2^n (x - 1) + 1$ , donde *x* representa el número inicial. Despejando:

 $2^{\frac{99}{9}}(x-1) + 1 = 2^{100} + 1$  nos queda que  $x = 3$ .

- □ Hacen falta 4 funciones continuas.
- □ Dado que el número 1 ocupa una posición, el 2 ocupa dos posiciones, etc., la sucesión que buscamos debe tener los siguientes términos:

 $a_1 = 1, a_2 = 1 + 2 = 3, a_3 = 1 + 2 + 3 = 6...$ 

Por lo que el término general es  $a_n = \frac{n(n+1)}{2}$ . Ahora buscamos el número *n* que cumpla:

$$
2007 = \frac{n(n+1)}{2} \rightarrow n = 62
$$

Como  $\text{Im}(n^2 + 20n + 20) = (0, +\infty)$  e  $\text{Im}(n^2 - 20n + 20) = (0, 20)$ , entonces buscamos entre los  $n < 20$ .

- □ Primero nos fijamos que para cualquier *n* par *f*(*n*) es par, por lo que miramos solo los *n* impares. Los únicos primos que salen son *f*(1) = 41 y *f*(19) = 761, y sumándolos queda 802.
- □ Definamos la sucesión  $a_n = 1^n$ , veamos algunos valores:

 $n = 1 \rightarrow 11^1 = 11 \rightarrow 1$  $n = 2 \rightarrow 11^2 = 121 \rightarrow 2$  $n = 3 \rightarrow 11^3 = 1331 \rightarrow 3$   $n = 4 \rightarrow 11^4 = 14641 \rightarrow 4$ ···  $n = 48 \rightarrow 11^{48} \rightarrow 8$ 

 $\overline{q}$ 

## 125. Calcula los siguientes límites.

a) 
$$
\lim_{x \to 0} \text{sen } \frac{1}{x}
$$
 b)  $\lim_{x \to 0} \left( x \cdot \text{sen } \frac{1}{x} \right)$  c)  $\lim_{x \to \infty} \left( \frac{1}{x} \cdot \text{cos } x \right)$ 

Aunque no sepamos el valor que toman el seno y el coseno de un ángulo cuando el ángulo tiende a infinito, sí sabemos que es una cantidad acotada, pues tanto el seno como el coseno de un ángulo tienen un valor comprendido en [-1, 1], y al multiplicar por cero una cantidad acotada, el resultado es cero.

a) 
$$
\lim_{x \to 0} \text{sen}\left(\frac{1}{x}\right) \to \text{No existe.}
$$
 b)  $\lim_{x \to 0} x \cdot \text{sen}\left(\frac{1}{x}\right) = 0$  c)  $\lim_{x \to \infty} \frac{1}{x} \cdot \text{cos } x = 0$ 

## 126. Estudia la continuidad de las funciones.

a) 
$$
f(x) = \frac{x}{|x|}
$$
  
\nb)  $f(x) = |x^2 - 1|$   
\nc)  $f(x) = \frac{1}{|x^2 - 1|}$   
\nd)  $f(x) = \frac{1}{|x^2 - 1|}$   
\n $\lim_{x \to 0^+} f(x) = -1$   
\n $\lim_{x \to 0^+} f(x) = 1$   
\n $\lim_{x \to 0^+} f(x) = 1$   
\nSo that  $\frac{1}{x} \Rightarrow \frac{1}{x} \Rightarrow 0$  is  $x \Rightarrow 0$   
\nSo that  $\frac{1}{x} \Rightarrow \frac{1}{x} \Rightarrow 0$   
\nSo that  $\frac{1}{x} \Rightarrow \frac{1}{x} \Rightarrow \frac{1}{x} \Rightarrow 0$   
\n $f(x) = \begin{cases} x^2 - 1 & \text{si } x < -1 \text{ o si } x > 1 \\ -x^2 + 1 & \text{si } -1 \le x \le 1 \end{cases}$   
\n $\lim_{x \to -1^+} f(x) = \lim_{x \to -1^+} (x^2 - 1) = 0$   
\n $\lim_{x \to -1^+} f(x) = \lim_{x \to -1^+} (-x^2 + 1) = 0$   
\n $\lim_{x \to -1^+} f(x) = \lim_{x \to -1^+} (-x^2 + 1) = 0$   
\n $\lim_{x \to 1^-} f(x) = \lim_{x \to -1^+} (-x^2 + 1) = 0$   
\n $\lim_{x \to 1} f(x) = \lim_{x \to 1} (-x^2 + 1) = 0$   
\n $\lim_{x \to 1} f(x) = \lim_{x \to 1} (-x^2 + 1) = 0$   
\n $\lim_{x \to 1} f(x) = \lim_{x \to 1} f(x)$ ,  $\ln \arcsin x = \arcsin x = 1$ .  
\n $\lim_{x \to 1} f(x) = \lim_{x \to 1} f(x^2 - 1) = 0$   
\n $\lim_{x \to 1} f(x) = \lim_{x \to 1} f(x^2 - 1) = 0$   
\n $\lim_{x \to 1} f(x) = \lim_{x$ 

c) 
$$
f(x) = \begin{cases} \frac{1}{x^2 - 1} & \text{si } x < -1 \text{ o si } x > 1 \\ \frac{1}{-x^2 - 1} & \text{si } -1 < x < 1 \end{cases}
$$

No existe  $f(-1)$ .

$$
\lim_{x \to -\infty} f(x) = \lim_{x \to -\infty} \frac{1}{x^2 - 1} = +\infty
$$
\n
$$
\lim_{x \to -\infty} f(x) = \lim_{x \to -\infty} \frac{1}{-x^2 + 1} = +\infty
$$
\n
$$
\longrightarrow \text{ La función no es continua en } x = -1.
$$

Es un punto de discontinuidad inevitable de salto infinito. No existe  $f(1)$ .

$$
\lim_{x \to 1^{-}} f(x) = \lim_{x \to 1^{-}} \frac{1}{-x^{2} + 1} = +\infty
$$
\n
$$
\lim_{x \to 1^{+}} f(x) = \lim_{x \to 1^{+}} \frac{1}{x^{2} - 1} = +\infty
$$
\n
$$
\implies
$$
 La función no es continua en  $x = -1$ .

Es un punto de discontinuidad inevitable de salto infinito. La función es continua en  $\mathbb{R} - \{-1, 1\}$ .

127. **Si** medimos el ángulo x en radians, demuestra que *lin*, 
$$
\frac{\text{sen } X}{x} = 1
$$
.  
\nTamblén demuestra que si el ángulo x se mide en grados sexagesimales, entonces:  
\n
$$
\lim_{x \to 0} \frac{\text{sen } X}{x} = \frac{\pi}{180}
$$
\nComne la nordida de los logruid a laco está compendida  
\nentre la longitud de los segmentsó. K y AB, entonces  
\ne las de de de acor circular está compendida entre el área  
\nde los trúngulos.  
\nArea de e $\widehat{OR}c$  & Area de sector  $\leq$  Area 2  
\n $\frac{R \cdot R \cdot R \cdot x}{2} < \frac{R \cdot \frac{R}{2} \cdot R}{2} \times \frac{R \cdot \frac{R \cdot R}{2} \cdot R}{2}$   
\n $\frac{R^2 \cdot R \cdot R}{2} < \pi R^2 \cdot \frac{X}{2\pi} < \frac{R^2 \cdot 18 \cdot X}{2}$   
\nSimplifications cutte as  $\pi R \cdot \frac{X}{\sin X} < \frac{X}{\sin X} < \frac{X \cdot R \cdot X}{\sin X} \times \frac{X \cdot R \cdot X}{\sin X} \times \frac{X \cdot R \cdot X}{\sin X} \times \frac{X \cdot R \cdot X}{\sin X} \times \frac{X \cdot R \cdot X}{\sin X} \times \frac{X \cdot R \cdot X}{\sin X} \times \frac{X \cdot R \cdot X}{\sin X} \times \frac{X \cdot R \cdot X}{\sin X} \times \frac{X \cdot R \cdot X}{\sin X} \times \frac{X \cdot R \cdot X}{\sin X} \times \frac{X \cdot R \cdot X}{\sin X} \times \frac{X \cdot R \cdot X}{\cos X}$   
\nHacemos limitate son x \rightarrow 0.  
\n $\lim_{x \to 0} 1 \times \lim_{x \to 0} 1 \times \frac{X \cdot R}{\sin X} < \frac{X \cdot R \cdot R \cdot R \cdot R}{2} \times \frac{X \cdot R \cdot R \cdot R \cdot X}{2} < \frac{X \cdot R \cdot R \cdot R \cdot X}{360} \times \frac{X \cdot R \cdot R \cdot X}{2}$   
\nSimplifflexens at rest as  $\pi R \cdot \frac{X \cdot R \cdot R}{360} < \frac{X \cdot R \$ 

P

$$
\lim_{x\to\infty}\cos\frac{x}{2}\cdot\cos\frac{x}{2^2}\cdot\cos\frac{x}{2^3}\cdot\ldots\cdot\cos\frac{x}{2^n}
$$

#### (Olimpiadas matemáticas, Madrid)

Partiendo de la fórmula de sen 2x y aplicándola sucesivamente, se obtiene:

$$
\text{sen } 2x = 2 \text{ sen } x \cos x = 2^2 \cos x \text{ sen } \frac{x}{2} \cos \frac{x}{2} = 2^3 \cos x \cos \frac{x}{2} \text{ sen } \frac{x}{2^2} \cos \frac{x}{2^2} =
$$
\n
$$
= ... = 2^{n+1} \cos x \cos \frac{x}{2} \cos \frac{x}{2^2} \cos \frac{x}{2^3} \dots \cos \frac{x}{2^n} \text{ sen } \frac{x}{2^n}
$$
\n
$$
\cos \frac{x}{2} \cos \frac{x}{2^2} \cos \frac{x}{2^3} \dots \cos \frac{x}{2^n} = \frac{\text{sen } 2x}{2^{n+1} \cos x \text{ sen } \frac{x}{2^n}} = \frac{\text{sen } x}{2^n \text{ sen } \frac{x}{2^n}}
$$
\n
$$
\text{Como } \lim_{\alpha \to 0} \frac{\text{sen } \alpha}{\alpha} = 1 \text{, resulta que: } \lim_{n \to \infty} \frac{\text{sen } x}{2^n \text{ sen } \frac{x}{2^n}} = \lim_{n \to \infty} \frac{\text{sen } x}{2^n \text{ sen } \frac{x}{2^n}} = \frac{\text{sen } x}{x}
$$
\n
$$
\text{Por tanto, } \lim_{x \to \infty} \cos \frac{x}{2} \cdot \cos \frac{x}{2^2} \cdot \cos \frac{x}{2^3} \dots \cos \frac{x}{2^n} = \lim_{x \to \infty} \frac{\text{sen } x}{x} = 1.
$$

- 130. Razona si se puede verificar la continuidad en el punto  $x = 0$  de una función real  $f(x)$  de variable real en estos casos.
	- a) Para n natural,  $f\left(\frac{1}{2n}\right) = 1$  y  $f\left(\frac{1}{2n+1}\right) = -1$ .
	- b) Para x real no negativo,  $f(x) = x^2$ , y para x real negativo,  $f(x) = 0$ .
	- c) Para *n* natural,  $f\left(\frac{1}{n}\right) = 1$ .

Para que una función sea continua en  $x = 0$ , debe verificarse que, para cualquier sucesión { $x_n$ }, tal que  $\lim_{n \to \infty} x_n = 0$ , se verifique que  $\lim_{n \to \infty} f(x_n) = f(0)$ .

a) En este caso se verifica que:

$$
\lim_{n \to \infty} \frac{1}{2n} = 0 \qquad \qquad \lim_{n \to \infty} \frac{1}{2n+1} = 0
$$

Sin embargo, la función  $f(x)$  es igual a 1 para  $x = \frac{1}{2n}$  y es igual a -1 cuando  $x = \frac{1}{2n+1}$ .

$$
\lim_{n \to \infty} f\left(\frac{1}{2n}\right) = 1 \qquad \lim_{n \to \infty} f\left(\frac{1}{2n+1}\right) = -1
$$

No existe el límite y la función no es continua en  $x = 0$ . b) La función viene dada por:

$$
f(x) = \begin{cases} 0 & \text{si } x < 0 \\ x^2 & \text{si } x \ge 0 \end{cases}
$$
  
\n
$$
\lim_{\substack{x \to 0^- \\ y \to 0^+}} f(x) = 0
$$
\n
$$
\implies \lim_{x \to 0^+} f(x) = 0 = f(0)
$$
\n
$$
\text{La función } f(x) \text{ es continua en } x = 0.
$$

(Olimpiadas matemáticas, Madrid)

c) Para que  $f(x)$  sea continua en  $x = 0$  debe verificarse que para cualquier sucesión { $x_n$ }, tal que  $\lim_{n\to\infty} x_n = 0$ , se verifique que  $\lim_{n\to\infty} f(x_n) = f(0)$ . Como solo se conoce el valor de  $f(x)$ para una sucesión de valores de x, no se puede afirmar que la función sea continua.

# **MATEMÁTICAS EN TU VIDA**

1. ¿A qué se le denominó año 1 d.C.?

Al año siguiente al nacimiento de Cristo (o al año 754 de la fundación de Roma).

2. ¿Qué acontecimiento marcaba el inicio del calendario que se usaba en Roma antes del implantado por el papa Juan I?

La fundación de Roma.

- 3. ¿Qué valor hay que sustituir en la función para calcular el siglo al que pertenece el año 325 a.C.? Hay que sustituir *x* = 325 en la parte de la función donde *x* < 0.
- 4. ¿A qué siglo pertenece el año 1616 d.C.? ¿Y el año 325 a.C.? El año 1616 d.C. pertenece al siglo XVII d.C. El año 325 a.C. pertenece al siglo IV a.C.
- 5. ¿En qué siglo se fundó la ciudad de Roma?

Roma se fundó en el año 753 a.C. que pertenece al siglo VIII a.C.

6. El año cero no existe. Relaciona esta afirmación con el hecho de definir la función siglo mediante una función definida a trozos.

$$
f(0) = 1 \longrightarrow \lim_{\substack{x \to 0^{-} \\ y \to 0^{+}}} f(x) = 1 \} \longrightarrow \text{No existe } \lim_{x \to 0} f(x).
$$

7. ¿Cuándo comenzó el siglo XXI?

Comenzó en el año 2001.

8. Estudia la continuidad de la función siglo y di qué tipo de discontinuidades presenta.

 $f(0)=1$   $\lim_{x\to 0^+} f(x)=1$   $\lim_{x\to 0^-} f(x)=-1 \to \infty$  existe  $\lim_{x\to 0} f(x) \to \text{Discontinuidad de salto finito en } x=0$ 

Si *x* < 0, la *f*(*x*) tiene discontinuidades inevitables de saltos finitos entre los años 99 y 100 a.C., 199 y 200 a.C, etc. Si *x* > 0, la *f*(*x*) tiene discontinuidades inevitables de saltos finitos entre los años 100 y 101 d.C., 200 y 201 d.C., etc.

9. Construye la gráfica de la función siglo considerando que x toma valores reales.

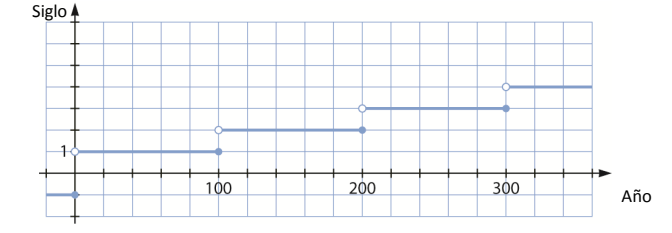

10. Analiza la continuidad de la función siglo en  $x = 2000$ , utiliza para ello los límites laterales.

 $f(2000) = 20$   $\lim_{x \to 2000^+} f(x) = 21$   $\lim_{x \to 2000^-} f(x) = 20$  → No existe  $\lim_{x \to 2000} f(x)$ . → La función no es continua en x = 2 000.